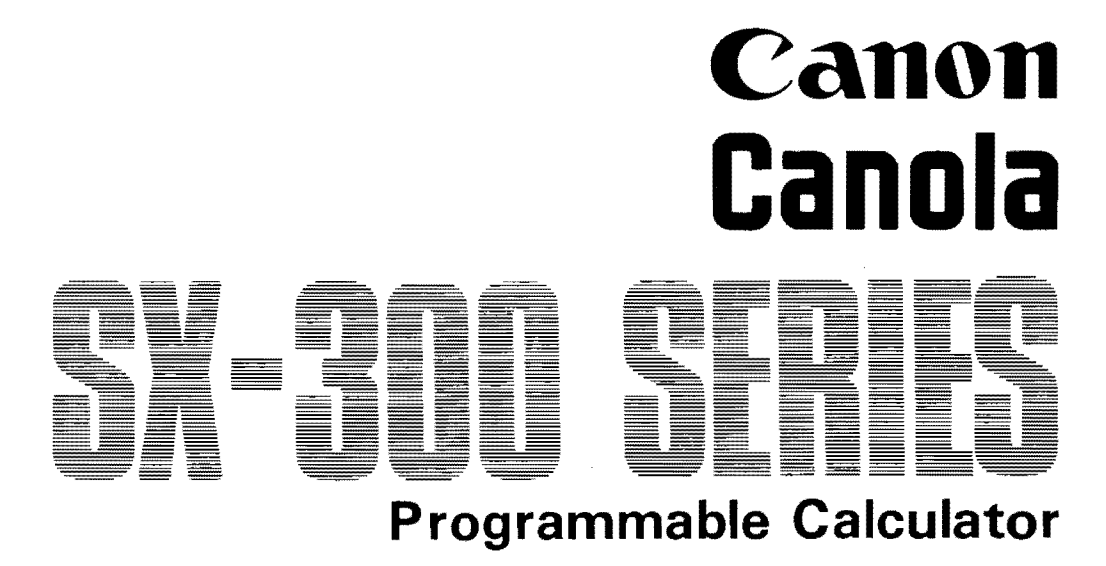

趋

 $\tilde{\epsilon}$ 

0

Û

0

 $\ddot{v}$ 

O

O

 $\ddot{ }$ 

 $\ddot{\mathbb{O}}$ 

 $\bullet$ 

 $\ddot{\mathbb{O}}$ 

 $\bigcirc$ 

 $\bigcirc$ 

€

 $\bullet$ 

Ô

 $\bullet$ 

 $\ddot{\bm{\Theta}}$ 

 $\ddot{\bm{\theta}}$ 

 $\boldsymbol{Q}$ 

 $\bullet$ 

0

 $\ddot{\mathbf{O}}$ 

0

 $\bullet$ 

 $\ddot{\mathbf{Q}}$ 

Å

Instructions

 $\tilde{f}$ 

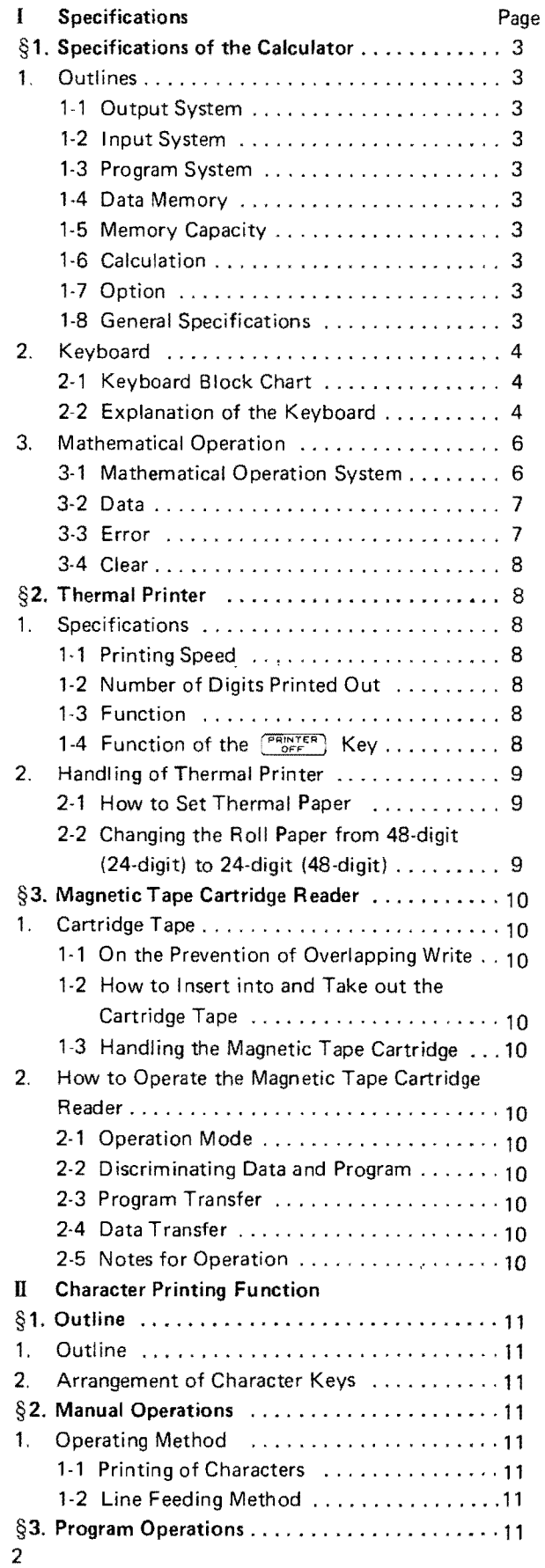

 $\hat{\mathbf{z}}$ 

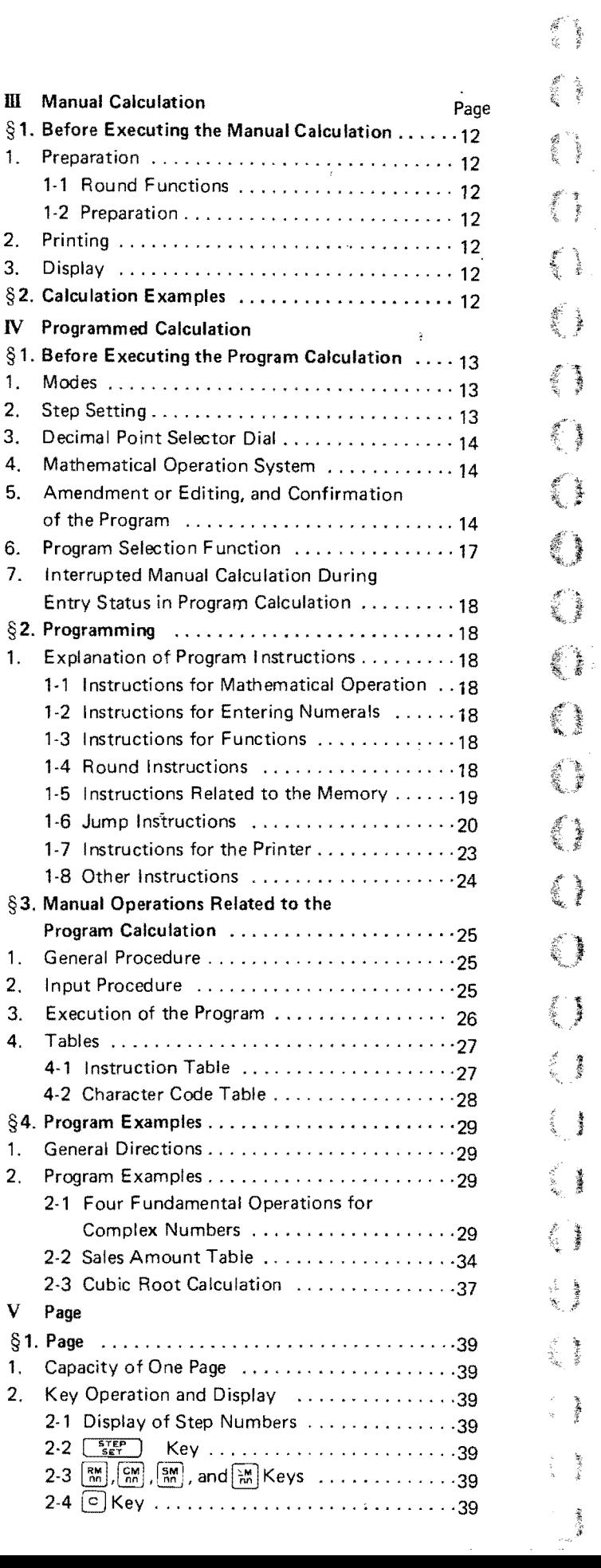

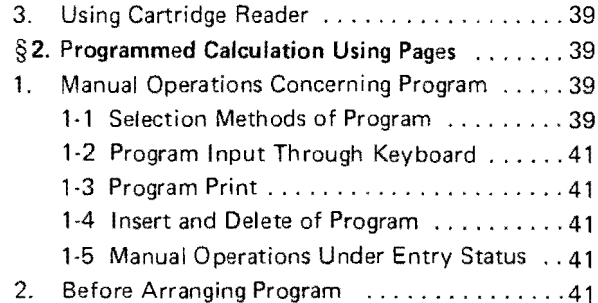

#### I Specifications

#### § 1. Specifications of the Calculator

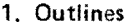

#### 1-1 Output System

Display: LED 7 segment

Mantissa part, 14 digits, floating minus, zero

suppression

Exponent part, 2 digits, 1-digit sign

**Built-in Thermal Printer** 

 $5 \times 7$  dots

Thermal paper Roll paper for 24 digits Roll paper for 48 digits Both are available.

#### 1-2 Input System

Direct input from the keyboard and input from a cartridge tape

#### 1-3 Program System

#### Stored program system

#### 1-4 Data Memory

Full word:

14-digit mantissa and 1 digit sign

2-digit exponent and 1 digit sign

#### Short word:

6-digit mantissa and 1 digit sign

#### 2-digit exponent and 1 digit sign

#### 1-5 Memory Capacity

Standard: 30 data memories, 500 program steps Internal and external expansion of data memories and/or steps are possible

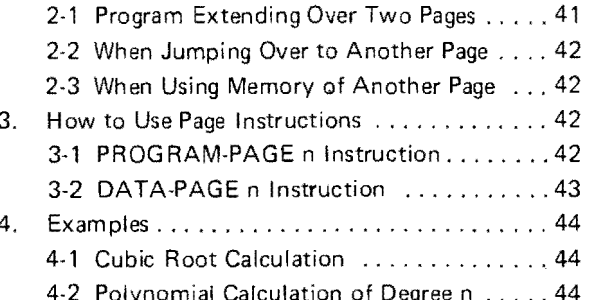

#### 1-6 Calculation

- 1) Calculation Capacity 14-digit mantissa, and sign of mantissa. 2digit exponent and sign of exponent. Dynamic range  $10^{-99}$  to  $10^{+99}$ .
- 2) Types of calculation Ordinary calculation: Following the algebraic logic order.

Addition, subtraction, multiplication, and division.

Parentheses (Up to double parentheses) Functional calculation:  $a^X$ ,  $\sqrt{\phantom{a}}$ ,  $1/a$ ,  $a^2$ ,

- 3) Calculation Accuracy of Functions Significant digits of accuracy; 12 digits
- 4) Rounding and Decimal Point Selection Manual calculation:

By Decimal Point Selector Dial and Round Form Slide Switch

- Programmed calculation:
- By program instruction

#### 1-7 Option

External expanded memory, I/O devices others

#### 1-8 General Specifications

Size: 415mm wide x 500mm deep x 155mm high  $(16-5/16'' \times 19-11/16'' \times 6-1/8'')$ 

#### Weight: 14.5 kg (32 lbs.)

Power Source: AC 100/115/220/240 V (±10%)

#### 50/60 Hz 65  $\sim$  68 W

Usable Temperature:  $0^{\circ}$ C $\sim$ 40 $^{\circ}$ C (32 $^{\circ}$ F $\sim$ 104 $^{\circ}$ F) Elements: LSI, TTL

Subject to alterations without notice.

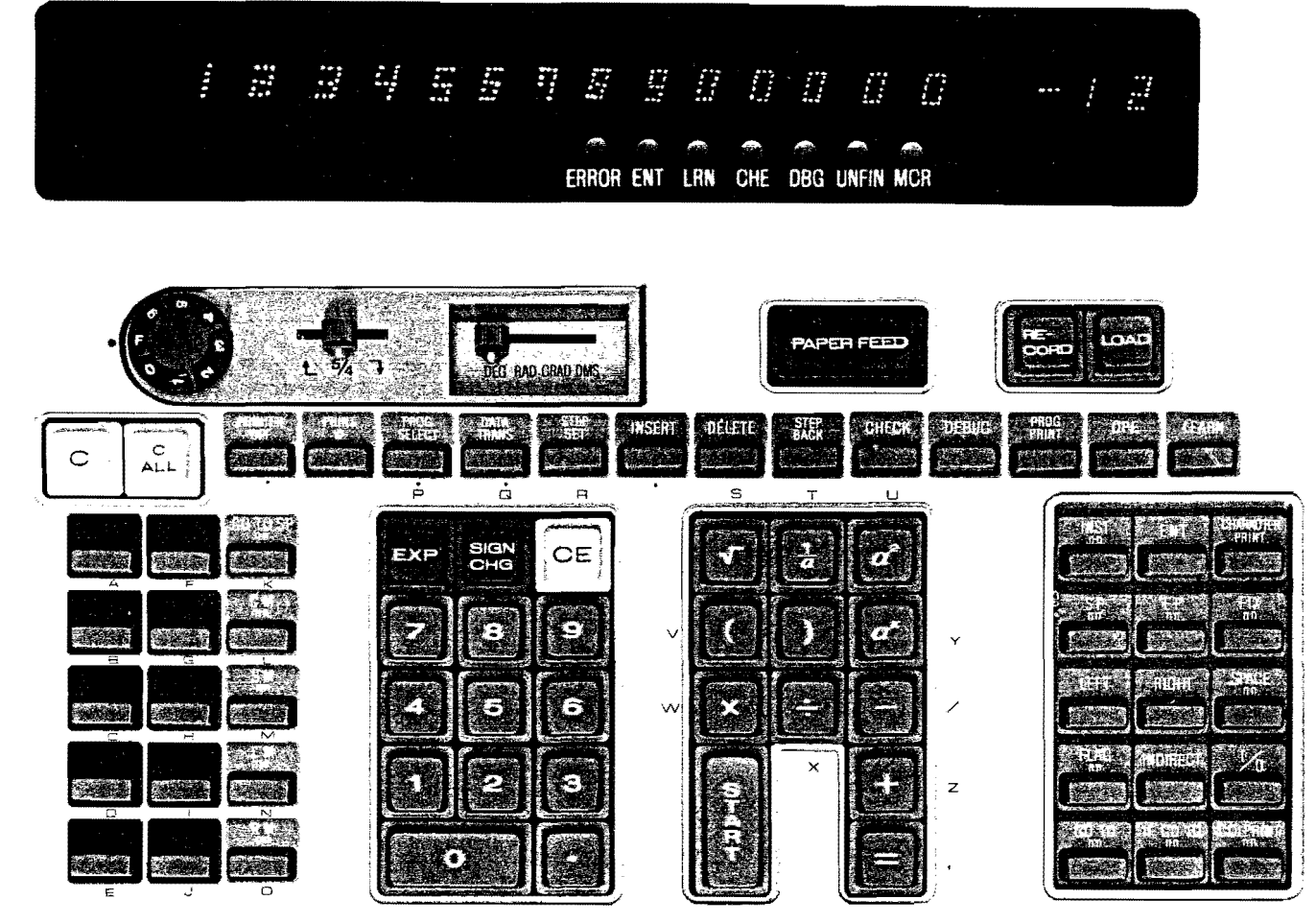

#### 2·2 Explanation of the Keyboard

#### Display

#### Mantissa Part:

Displays mantissa with scientific floating point system and its sign, or value with fixed decimal point system and its sign. Displays the step number in the Learning, Checking modes or step setting in the Operation mode.

#### Exponent Part:

Displays an exponent and its sign. When a value is represented in the fixed decimal point system, this part is blank.

#### Status Indicating Lamps

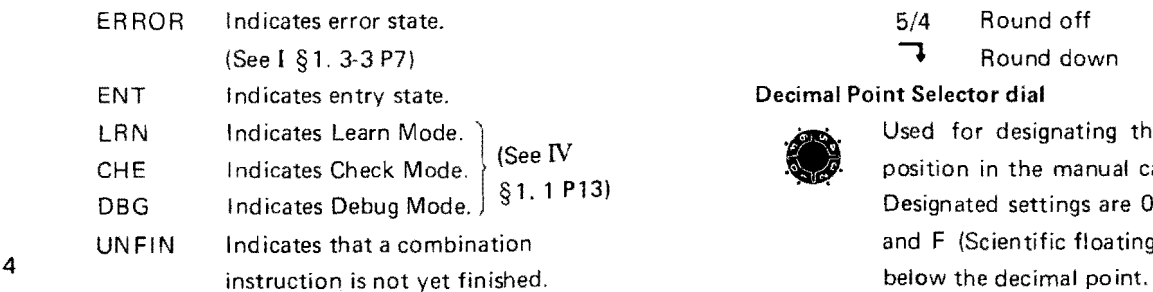

MCR Indicates running of magnetic tape cartridge reader.

#### Round·Form Slide Switch

W Used for round·up, round·off, or round·

 $L_{5/4}$  down to the preselected decimal digits of the results in manual calculation. Rounding is performed, according to designation, at the stage of obtaining the final result. Set the switch to the left for rounding up, to the center for rounding off, and to the right for rounding down.

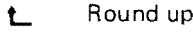

- 5/4 Round off
- **1** Round down

#### Decimal Point Selector dial

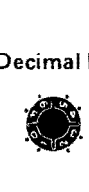

Used for designating the decimal point position in the manual calculation result. Designated settings are  $0, 1, 2, 3, 4, 5, 6$ , and F (Scientific floating point) positions

et Ta

#### Control Block

LOAD

RE-<br>CORD  $\circ$ 

 $\overline{c}$ 

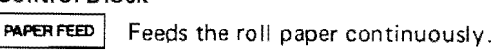

Instructs loading from the cartridge tape\_

Instructs recording on the cartridge tape.

Has a clearing function. (See [ § 1. 3-4 P8 for details)

Clears the entire program steps or data area when used in combination with the  $\circ$  key. The order of the key operation;  $\textcircled{1}$  (See I § 1. 3-4 P8 for details)

By locking this key, the auto print

 $P_{\text{QFF}}$ (lock key)

PRINT

function of the built-in thermal printer is turned off. (For further details, see I § 2. 1-4 P8)

Prints out a value on the display or in the buffer register with the  $\Diamond$  symbol.

 $\begin{array}{c} \n\sqrt{PROG} \\
\text{SELECT}\n\end{array}$ This is a users' program selection key.

(lock key) When this key is locked, the desired program can be searched out and executed by one key depression in the function block. (For further details, see IV § 1. 6 P17)

(lock key) Transfers data between calculator and cartridge tape with this key locked. For program step transferring, unlock this key.

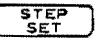

DATA TRANS

Desired step setting is done by depressing three-digit number following this key. This key can be used in any mode.

The four keys shown below are related to "mode". (See IV § 1. 1 P13)

 $\overline{OPE}$  Sets the operation mode. In this mode, all the status indicating lamps are turned out.

LEARN Sets the learn mode.

Indicates with the LRN lamp on.  $CHECK$  Sets the check mode.

Indicates with the CHE lamp on.

DEBUG ) Sets the debug mode.

Ind icates with the DBG lamp on.

gram". (See IV §1. 5 P14) The four keys described below are used in "amending or editing, and confirming the pro-

STEP<br>BACK LEARN\ Used to go back one step for  $CHECK / \frac{1}{2}$  examining the program. Plural step backs by continuous depression of this key. INSERT | CHECK: Used to insert additional instruc-(lock key) tions by locking this key during the amendment or editing of the program. DELETE CHECK: Used to delete an instruction during amendment or editing of the program. PROG<br>PRINT Used for program printing. Ranges from the designated step to the step where the code 00 is read twice in series. Ten-Key Block<br>  $\boxed{O}$  -  $\boxed{9}$  Used for entering numerals.  $\cdot$  Used for entering a decimal point. Used to specify entry of the exponent EXP part of a value. When no mantissa is entered, number 1 is automatically set as the mantissa.  $\begin{bmatrix} \mathsf{sign} \\ \mathsf{cr} \end{bmatrix}$  Used for changing the signs of a value.  $CE$  Used for clearing an erroneous entry or an error state. Calculation Block  $\Box \Box$   $\Box$  Used for performing addition, subtraction, multiplication and division, respectively.  $\left( \begin{array}{ccc} \cdot & \cdot & \cdot \\ \cdot & \cdot & \cdot \end{array} \right)$  Used for opening parentheses. ) | Used for closing parentheses and for performing a calculation in the parentheses.  $\equiv$ Used for obtaining results of calculations. Used for power calculation.  $a^{\prime}$ The value entered before operating the  $\boxed{a^r}$ key (including the calculated results or intermediate results) is received as base and the value entered after operating the  $\boxed{\alpha}$  key is the exponent. (Refer to III §2.4 P12) Used for finding the square root of a figure in the buffer register.  $\frac{1}{a}$ 

Used for finding the inverse number of a figure in the buffer register.

Used for finding the square of a figure in the buffer register.

OPE: Used to begin execution of a program.

LEARN\ Used to advance program in-CHECK $\left| \cdot \right|$  structions by one step.

DEBUG: Used to advance program execu· tion step by step.

#### Function Block

#### Memory Section

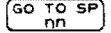

 $\frac{CM}{2}$ 

RM<br>nn

 $\begin{pmatrix}$  GO TO SP] Used in combination with a two-digit numeral representing a symbol.

- OPE: Starts program execution after jumping to an SPnn having the same symbol as  $(^{60}$   $^{70}$  sP. (See IV § 1. 6-2 P18)
- LEARN: Program instruction of subroutine jump. (See IV  $\S 2$ . 1-6 P20)
- Clears a memory. Used in combination with a two-digit figure representing the memory add ress to be cleared.
- $\frac{\sum M}{DD}$  Accumulates the contents of the buffer register into a memory. Used in combination with a two-digit number representing the memory address where the contents are to be accumulated.
	- Recalls the contents of a memory to the buffer register. Used in combination with a two-digit number representing the memory address from which the contents are to be recalled
- $\frac{SM}{P}$  Stores the contents of the buffer register in a memory. Used in combination with a two-digit number representing the memory address where the contents are to be stored.

#### Program Instruction Block

Used only in the learning and checking modes.

(For further details, see IV §2. 1 P18)

Used to input the instruction which has no corresponding key, to amend the numeric part of a program instruction. (character code, symbol, memory address, etc.)

 $\frac{1}{2}$ 

ENT Data input instruction.

 $\frac{F(X)}{n}$  $\frac{EP}{DD}$  $\subset$  $+$  $\Box$  $F$   $ENT$  $|c\epsilon|$  $F<sub>AB</sub>$ **INDIRECT** CHARACTER

SPACE COL PRINT  $1/0$ 

Enters the round instruction in combina· tion with one of the following keys;<br>  $\begin{bmatrix} 0 & 1 \end{bmatrix}$  Round-down  $\begin{bmatrix} 5 \end{bmatrix}$  5/4 Round-off  $\begin{array}{cc} \boxed{9} & \mathbf{L} & \text{Round-up} \\ \hline \frac{\text{sp}}{\text{nn}} & \text{Program st} \end{array}$ Program start instruction  $\frac{F_{nn}}{^{60} \text{ }^{70}}$  Program end instruction<br> $\frac{F_{nn}}{n}$  Unconditional jump inst Unconditional jump instruction  $\left( \frac{1}{2} \right)^{\frac{1}{2}}$  Makes variant conditional jumps in combination with one of the following keys;  $\equiv$  Non-zero jump instruction Positive or zero jump instruction Negative jump instruction Entry jump instruction Error jump instruction Jump destination  $LEFT$  Left-side memory instruction  $R$ IGHT Right-side memory instruction Indirect memory address instruction Character print instruction (Can also be used at the OPE mode. See II §2. P11) Space n-digit instruction Column print n-digit instruction Used in combination with numeral, becomes I/O instructions to select or operate the *1/0.*  Makes other instructions in combination with the following keys;  $\boxed{\circ}$  Line feed instruction **Branch instruction** 

- 3. Mathematical Operation
- 3-1 Mathematical Operation System
	- (1) Follows algebraic expressions

By depressing the keys following algebraic Parentheses (up to double parentheses) execute the calculations according to their priority in the mathematical operations. The order of calculation priority

- 1. Parentheses (up to double paren· theses)
- 2. Functions
- 3. Multiplications and Divisions
- 4. Additions and Subtractions

#### (2) Key operation

You may depress the keys following algebra· ic expressions. Only in function calcula: tions, the keys for numerals must be depressed before those for the function symbol.

Example:  $\sqrt{30} \longrightarrow 30$   $\boxed{7}$ 

#### (3) Parentheses

Can execute the calculation containing up to a double parentheses.

Note: The Calculator executes the calculations judging the order of priority in mathematical operations while memorizing the parts which must be calculated later. An example of maximum use of parentheses:

 $a + b \times (c + d \times (e + f \times g^h)) =$ 

#### 3-2 Data

#### **(1)** Entering Numerals

Format on data entry is free, and numerals can be entered free of the Decimal Point Selector. There are three ways of entering; ord inary floating point, scientific floating point, mixed notation. It's available in both manual and program calculations,

#### For example,

- 1) 123.4 (Ordinary floating point)
- 2)  $1.23 \times 10^2$  (Scientific floating point)
- 3) 12.34  $\times$  10<sup>1</sup> (Mixed notation)

#### (2) Data inside of the Machine

In order to extend the operating range and to improve'the accuracy of the calculations, all data are converted to the numerals with scientific floating point system inside of the machine. (as shown in  $(1) - 2$ ))

#### (3) Methods of Indication

In the program calculation, the scientific floating point system is applied unless otherwise instructed.

In manual calculation, indication is made with the integer priority system unless otherwise set. In the case of data that cannot be indicated with this system, indication will be  $1.8$  P24) automatically changed to the scientific float**ing point.**<br> **i**ng point.

Note: In a manual operation, suppose you stored the data,  $10^{-13} \le x \le$  $10^{-14}$ , in a memory with the scientific floating system. When this data is called back, it will be indicated with the integer priority system.

#### 3-3 Error

#### (1) Kinds of errors

- 1) Overflow When the operation result exceeds 9.9999999999999  $\times 10^{99}$ .
- 2) Offense against the input conditions. Negative logarithm, exponential function to the negative base, division by zero, or  $sin^{-1} cos^{-1}$  functions when the absolute value of the input exceeds 1.
- 3) Double key touch
- 4) Error in round instruction. (by dial or by program instruction) When the number of digits above the decimal point exceeds fourteen digits.
- 5) Error in the COL-PRINT instruction. When the number of digits in the data exceeds the number of digits instructed by COL-PRINT instruction.
- 6) Offense against the condition to calculate following the algebraic expressions.

When a mathematical operation is executed using more working registers than those prepared to execute the operations following the algebraic expressions.

#### (2) When an error occurs

The Calculator stops and the ER ROR Lamp lights. To release the error, depress either the  $\circ$  or the  $\circ$  key.

If you want to continue the program execution even after such an error has occured, it is possible to avoid the automatic interlock function of the calculator with SET ERROR DISABLE program instruction. (See IV §2,

#### 3-4 Clear

- (1) Kinds of clear instruction
	- 1) Clear
	- 2) Clear Entry
	- 3) Clear All
- (2) Functions and operations

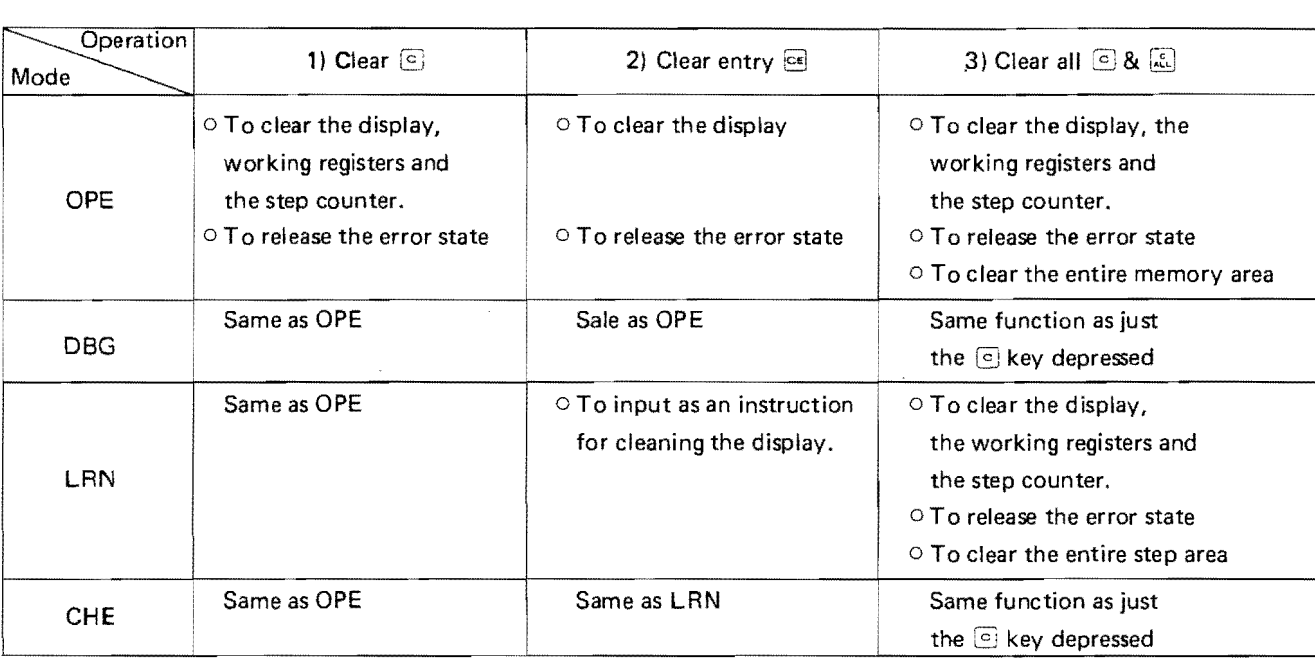

#### § 2. Thermal Printer

1. Specifications

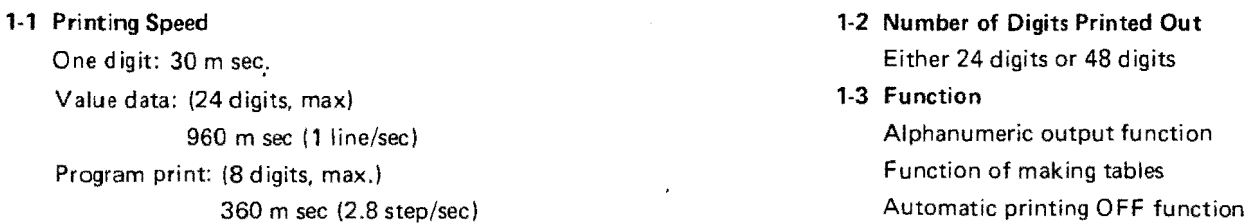

1-4 Function of the  $\frac{f_{\text{B}}}{f_{\text{OFF}}}$  key

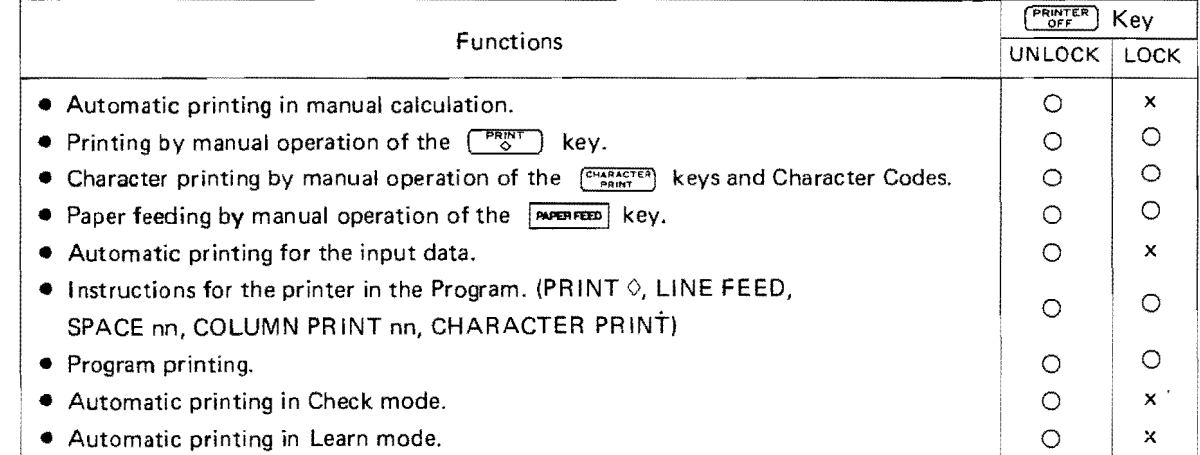

#### 2. Handling of Thermal Printer

#### 2-1 How to Set Thermal Paper

- 1. Lift up this end of the cover on the Printer.
- 2. Pass the rod through the Roll Paper and place the Roll Paper in the holder. As printing is done on the outside of the Roll Paper, set the roll paper as the picture shows.
- 3. Insert the tip of the Roll Paper straight into the feed er.
- 4. Advance the Roll Paper forward by depressing the **MAPERFEED** key.
- Note: To change the Roll Paper, cut off the tip of the paper from the ro!l, and depress the  $x^2$  are  $x^2$  key to remove the tip, and then, take the roll out of the holder.
- 2-2 Changing the Roll Paper from 48-digit (24-digit) to 24.digit (48-digit)

When changing Roll Paper to one with a different paper width, set the Digit Selection Knob according to the width, you intend to use.

(1) In case of changing from the 48-digit paper to the 24-digit paper:

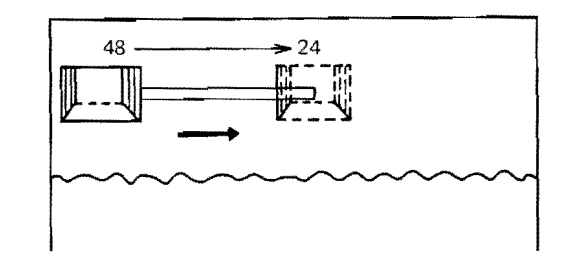

**o** (2) In case of changing from the 24-digit paper to<br>
the 48-digit paper: the 48-digit paper:

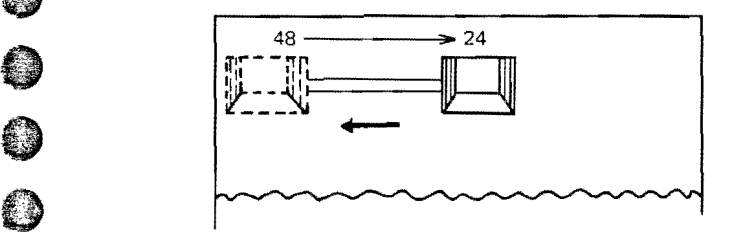

R.<br>Note: Don't touch the Digit Selection Knob while the Roll Paper is still in the holder.<br>() As for cleaning the printing head, see the

description of "How to use the Printer Head Cleaner".

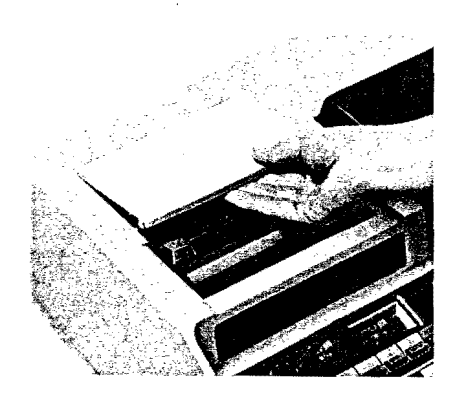

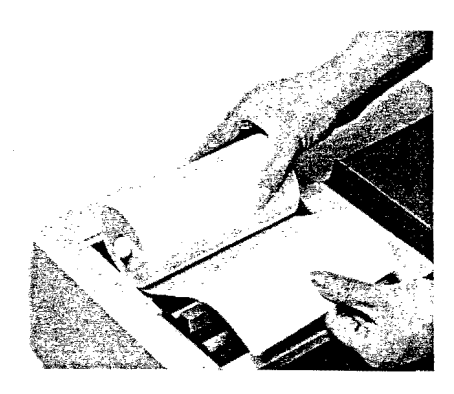

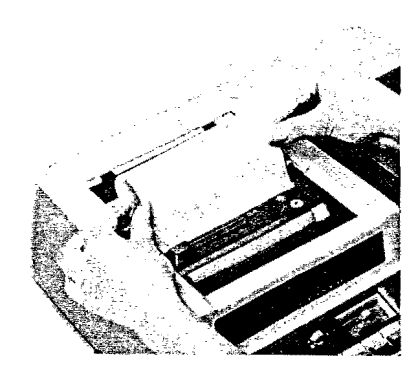

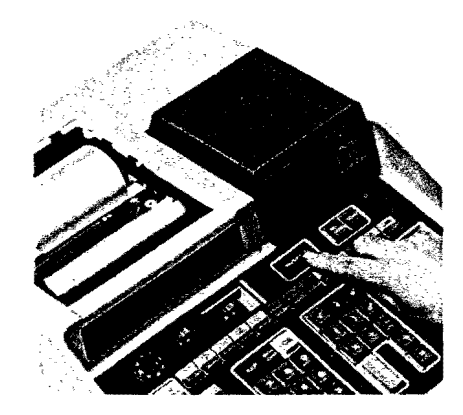

#### 1. Cartridge Tape

- Tape length: 1 meter (100 memories or 1000 steps)
- 1-1 On the Prevention of Overlapping Write

To keep the recorded contents, take off the lower left side plug of cartridge (Write enable plug). Rewriting is possible by putting into the plug again.

1-2 How to Insert into and Take out the Cartridge Tape

Put the magnetic tape cartridge into the Reader keeping the labeled side of the cartridge facing upward. When taking the cartridge out from the Reader, push the EJECT knob forward.

#### 1-3 Handling the MagneticTape Cartridge

When the magnetic tape cartridge is not in use, keep it in the case. (See the notes written on the case.)

- 2. How to Operate the Magnetic Tape Cartridge Reader
- 2-1 Operation Mode

OPE, LRN, CHE and DBG modes are possible. After loading or recording, the Reader is automatically switched to OPE mode.

#### 2-2 Discriminating Data and Program

Instruct whether the transferred contents are data or program when loading or recording. Locking the  $\begin{bmatrix} \frac{DATA}{IRANS} \end{bmatrix}$  key instructs that the transferred contents are data.

#### 2-3 Program Transfer

- A. LOAD (Transfers contents of cartridge to calculator.)
	- 1. Set the cartridge to the unit.
	- 2. Check that the  $\begin{bmatrix} \frac{\text{DATA}}{\text{Trans}} \end{bmatrix}$  key is unlocked.
	- 3. Set to the step where the loading start. (See IV § 1. 2 P13)
	- 4. Depress the  $\approx$  key.
- B. RECORD (Transfers contents of calculator to cartrid ge.)
	- 1. Set the cartridge to the unit.
	- 2. Check that the  $\left(\frac{DATA}{Trans}\right)$  key is unlocked:
	- 3. Set to the step where the recording starts. (See IV § 1.2 P13)
	- 4. Depress the a key.
- Note: Transferring is carried out from the designated step up to the capacity of cartridge. Although, if blank continues for two steps, or when a blank follows 00 for a symbol, transfer does not continue beyond that step.

The step from which the next transfer will begin is displayed.

#### 2-4 Data Transfer

- A. LOAD (Transfers contents of cartridge to calculator.)
	- 1. Set the cartridge to the unit.
	- 2. Lock the  $\begin{bmatrix} \frac{DATA}{TRANS} \end{bmatrix}$  key.
	- 3. Set to the memory address where the loading starts. (Note-1)
	- 4. Depress the  $\boxed{\bullet\bullet}$  key.
- B. RECORD (Transfers contents of calculator to cartridge.)
	- 1. Set the cartridge to the unit.
	- 2. Lock the  $\begin{bmatrix} \frac{\text{DATA}}{\text{Trans}} \end{bmatrix}$  key.
	- 3. Set to the memory address where the recording starts. (Note-1)
	- 4. Depress the & key.
- Note-1; How to set memory address.

Memory address is set as same as program step setting, but since an address has two digits, input 0 for the third digit. When operation starts from address 00, the  $\circledcirc$  key can be used as substitute.

Example: Set to address 12. 
$$
\frac{\text{size}}{\text{ster}}
$$
 ① ② ③

Note-2: Area to be transferred

Transferring is carried out from the designated address up to the capacity of cartridge.

#### 2-5 Notes for Operation

- 1. Errors are indicated in the following cases;
	- (1) When key operations for record ing and loading are performed without setting the magnetic tape cartridge.
	- (2) When recording on cartridge which is forbidden rewriting.
	- (3) When operating keys while the MCR lamp is lit.
	- (4) When transferring error is detected.
- 2. When not performing recording and loading, be sure to remove the tape from the reader.

#### **II** Character Printing Function

§ 1. Outline

#### 1. Outline

Characters can be printed with the thermal printer. This function can be used in the same way for both manual and program.

Character designations are performed directly with the keys on the keyboard.

#### 2. Arrangement of Character Keys

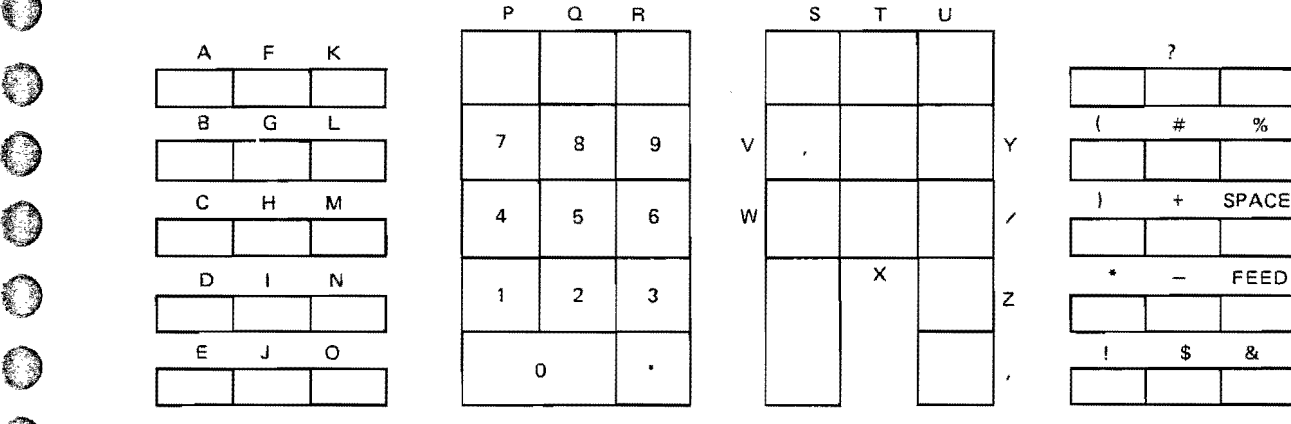

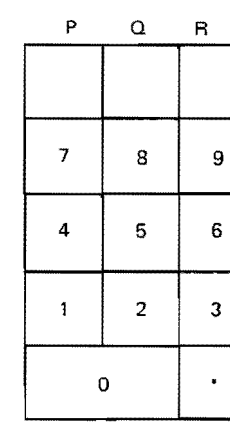

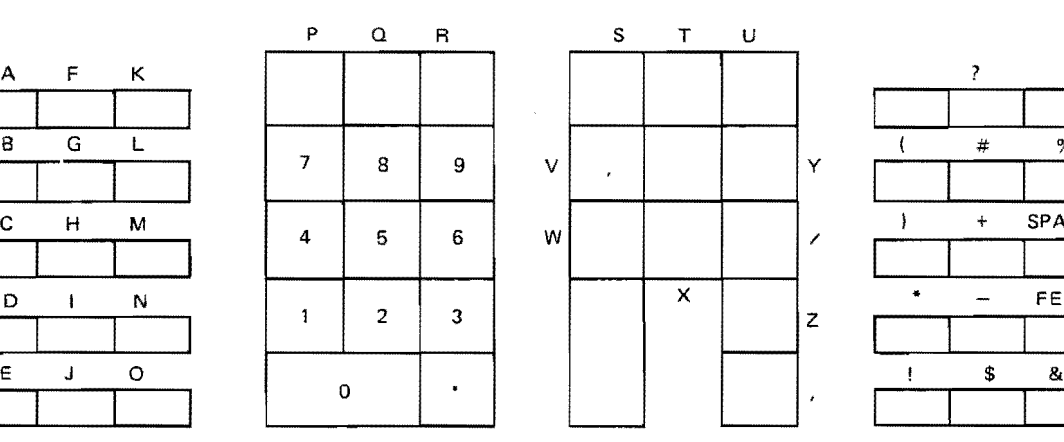

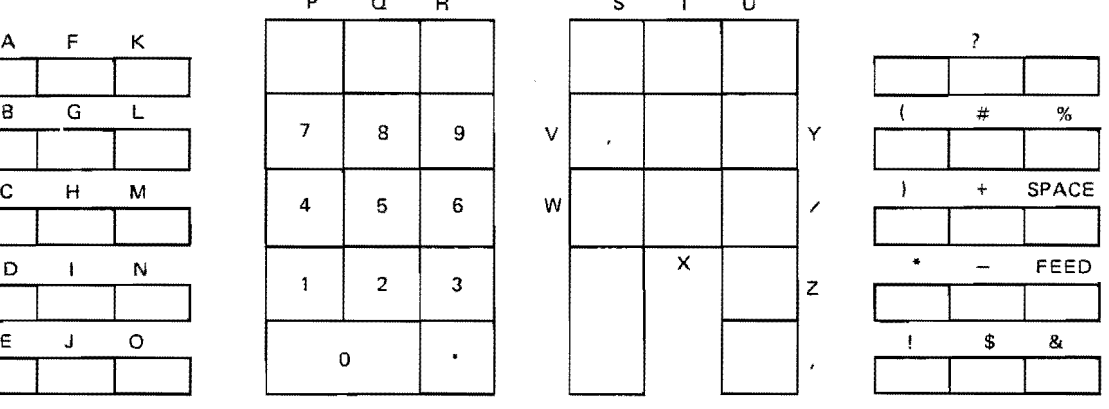

#### § 2. Manual Operations

#### 1-1 Printing of Characters

key of the character you want to print and one character will be printed each time a key is depressed. The printing characters will continue until the  $\frac{\text{CMARACTER}}{\text{DRINI}}$  key is depressed once again. Line feed is not performed even after completion.

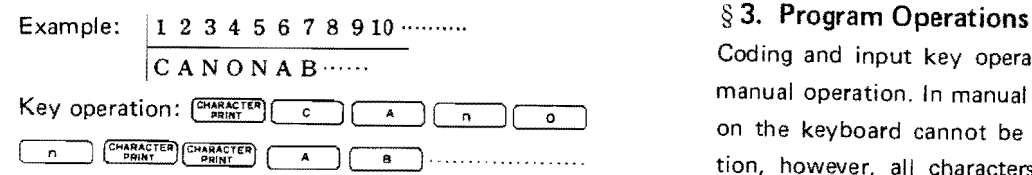

## <sup>1-2</sup> Line Feeding Method<br><sup>1-2</sup> Line feeding is perform<br>a. When characters

Line feeding is performed in the following cases.<br>
a. When characters have been printed the full<br>
width of the paper.<br>
Example: 11 2 3 4 5 (1999) 134445464748

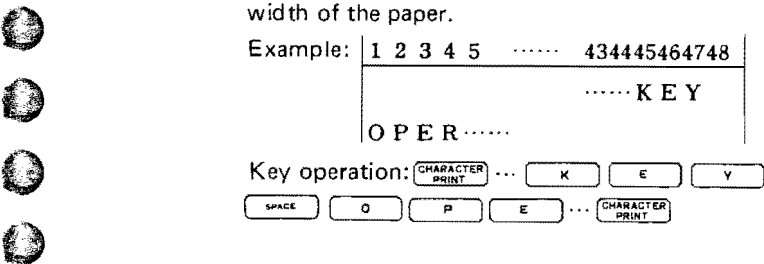

- 1. Operating Method **b.** When the character key is depressed. E"mpl, ;:;:'Su'M44".'748 After depressing the key, depress the  $DEFG$ ................ 1 Key operation:  $\frac{\text{CMARACTER}}{\text{PRINTER}}$  4 6 6 FEED 0 E F G . CHARACTER
	- When the **MPERFEED** key is used.

 $\overline{C \cap N \cap N \cap A \cap B \cdots}}$  Coding and input key operation are the same as in manual operation. In manual operaion, characters not on the keyboard cannot be used. In program operation, however, \_all characters on the character code table can be used. (See *N* §2. 1·7 P23)

# $\mathbb{Q}^2$  $\mathbf{0}$  $\overline{\mathbb{O}}$  $\overline{0}$  $\hat{\mathbb{Q}}$ Ű  $\overline{\mathbf{0}}$  $\mathbf{0}$ 0 0  $\mathbf 0$  $\mathbf 0$  $\mathbb{C}$ Ó,  $\overline{\mathbf{Q}}$

#### **III** Manual Calculation

#### § 1. Before Executing the Manual Calculation

#### 1. Preparation

#### 1·1 Round Functions

When executing manual calculation, rounding can be selected by setting the Round Form Slide Switch, and the number of digits from the decimal point can be selected by setting the Decimal Point Selector Dial. The digit next to the preselected position is round off, up or rounded down.

ROUND is performed when the  $\Box$  key is depressed, and the rounding function applies not only to the displayed result but also to the stored one in the butter register.

When the value rounded is composed of more than 14 digits, the result is represented in the integer priority system.

#### 1-2 Preparation

1) Check that the Calculator is set in the operation mode.

Namely, check that all the status indicating lamps are turned off. If not, turn them off following the instructions shown below;

If the ERROR Lamp is  $ON...$  Depress the  $\boxed{\circ}$ key.

If the ENT, LRN, CHE, DBG, or UNFIN, lamp is ON . . . Depress the  $\lceil \frac{open}{} \rceil$  key.

- 2) Set the Printer at ON or OFF.
- 3) Set both Decimal Point Selector Dial and Round Form Slide Switch.

#### 2. Printing

When the Printer is ON, input data, symbols of the key operations, and their results in the following operations are automatically printed out.

- a. Operations related to memory
- b. Operations related to ordinary calculation
- c. Operations with the keys related to functions
- d. Operations of the  $\begin{bmatrix} P_{\infty}^{RMT} \end{bmatrix}$  key.

#### 3. Display

Functional values and intermediate results (value of each term and value in each parentheses) are displayed during calculation. All values are displayed with the integer priority system and are free of the setting position of the Decimal Point Selector Dial. However, if the  $\boxed{-}$  key is depressed, the value shown in the Display will have been rounded according to setting of round form and digits below the decimal point.

#### § 2. Calculation Examples

- 1. Simply combined calculation of additions, subtractions, multiplications. and divisions  $2+3 \times (-4) +8 \div 2 - 5 + 7 = -4.00$ Decimal Point Selector Dial: 2 Round Form Slide Switch: ה Depress the keys in the following order;  $2 + 3 \times 4$   $\equiv$   $+ 8 + 2 - 5 + 7$   $\equiv$  (-4.00)
- 2. Calculation involving various input styles of numerals with parentheses  $30 + 4 \times (1.56 \times 10^3 - 2.07 \times 10^2)$

 $= 5.4420000000000003$ 

Decimal Point Selector Dial: F

Round Form Slide Switch: Any positions are available.

Depress the keys in the following order; 30  $\pm$  4  $\sqrt{2}$  1.56 EM 3  $\sqrt{-}$  2.07 EM 2  $\lceil \cdot \rceil$  (5.44200000000000 03)

#### 3. Calculations using double parentheses

 $1 + 2 \times (-3 + 4 \times (6 + 3)) = 67.0$ Decimal Point Selector Dial: 1 Round Form Slide Switch: 5/4 Depress the keys in the following order;  $1$   $\lceil$   $\lceil$  (67.0)  $\qquad \qquad Q$ 

4. Power Calculation

 $3 + 2 \times (1.3^{-(2.3 + 0.47)} + 0.70 \times (2.93 - 1.12 \times$  $(10^2)$ ) = -148.731  $\qquad \qquad \qquad \qquad \qquad \qquad \qquad$ Decimal Point Selector Dial: 3 Round Form Slide Switch: 5/4 **incomenant Constant Constant Constant** Constant Constant Constant Constant Constant<br>Depress the keys in the following order; 3 **D** 2 **Q** 0.1.3 © 0.2.3 **D** 0.47 **D B** D 0.70  $\boxtimes$   $\textcircled{2}.93$   $\boxcircled{1.12}$   $\textcircled{2}$   $\textcircled{1}$   $\textcircled{1}$   $\textcircled{1}$   $\textcircled{1}$   $\textcircled{1}$   $\textcircled{1}$   $\textcircled{1}$ 

#### Example of Power Calculation (4):

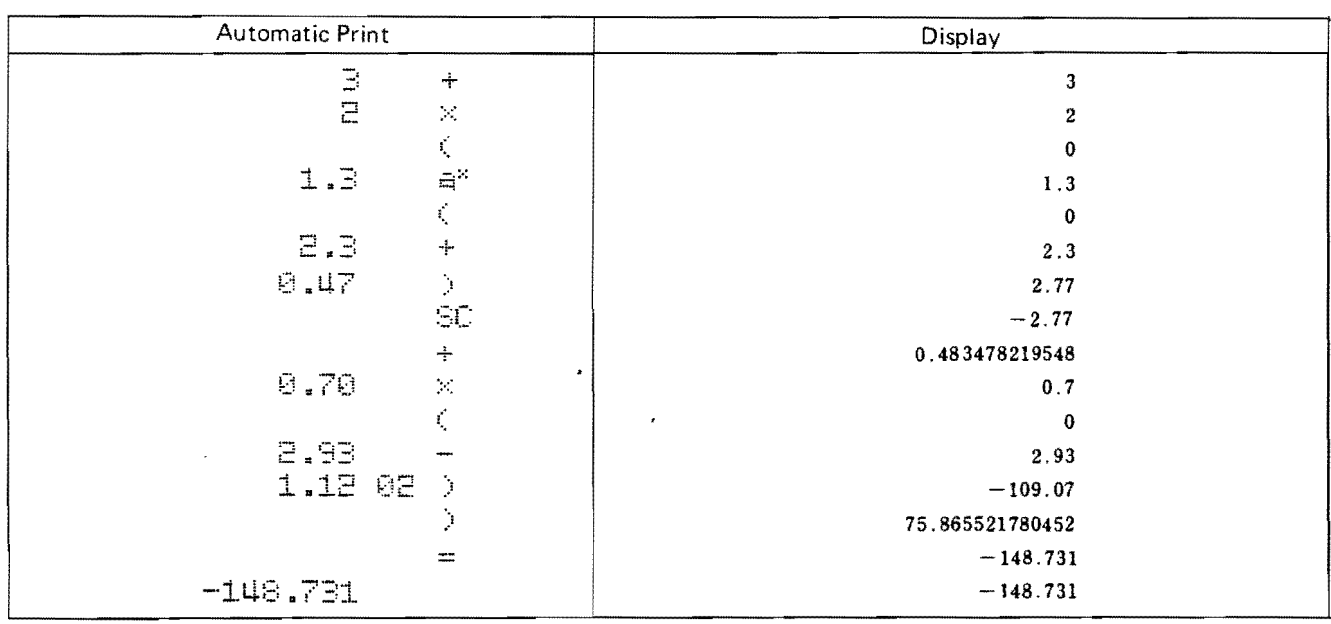

#### IV Programmed Calculation

#### § 1. Before Executing the Program Calculation

#### 1. Modes

In order to perform different sorts of operations, (program storing, executing, amending or editing, etc) an intended mode must be set by depressing a corresponding mode key.

The functions of each mode are as follows;

#### 1-1 Operation Mode (OPE)

For execution of program calculation and ordinary manual calculations. When the power supply switch is turned ON, the Calculator is set automatically in this mode. None of the status indicating lamps are lit when set in this mode. of the formulation indicating lamps are lit when set in this mode.<br>1-2 Learn Mode (LRN)<br>For storing program through the keyboard. When

#### 1·2 Learn Mode (LRN)

set in this mode, a status indicating lamp, the **I** LAN Lamp, is lit. When an instruction key is depressed, the program instruction is given and memorized, and one program step advances automatically. An instruction incorrectly stored can be amended immediately after it is stored. Diaplay shows the step number.

#### 1·3 Check Mode (CHECK)

For amending and listing a program. When set in this mode, a status indicating lamp, the CHE Lamp, is lit. The program does not step forward automatically except in the case of inserting. Program amendments, including rewriting, inserting, and erasing, are possible. (For further details, see IV § 1. 5-1. (2) P14)

#### 1-4 Debug Mode (DEBUG)

For carrying out program calculation step by step. When set in this mode, a status indicating lamp, the DBG Lamp, is lit. Program execution does not step forward automatically and the  $\left|\frac{1}{2}\right|$ key must be depressed if you wish to advance the program further. (For further details, see IV  $§ 1$ . 5-2. (2) P17)

#### 2. Step Setting

Step-set is setting the program step in order to start from the desired step in program input, amendment, editing, transffering. or executing. Step setting can be performed in any mode, and the step number will be retained in changing the mode. When a step is set, the Display indicates the step number. Step setting is made by depressing the  $\left[\frac{STEP}{SET}\right]$  key. (See I  $§1.2-2$  P5) But in case of step 000, it is substituted by depressing the  $\infty$  key.

A programmed calculation is executed regardless of a not only by step setting but also by back the position of the Decimal Point Selector Dial.  $s_{\text{stepping}}$  stepping using the  $\frac{s_{\text{step}}}{s_{\text{step}}}$  key, which makes Therefore, unless a round instruction is given (even if one step back. This back stepping function is the Decimal Point Selector Dial is set) all operations useful when you find the mistaken key will be executed with the scientific floatig point operation just after the completion of it. If system. **you want to back more than one step,** 

following the algebraic expressions as in the manual rect ones). If you want to step forward only, calculation. The calculation priority is also selected  $\Box$  depress the  $\Box$  key as many times as automatically in program calculation. The contraction of the contraction of the contraction of the contraction of the contraction of the contraction of the contraction of the contraction of the contraction of the contracti

#### 5. Amendment or Editing, and Confirmation of the (In this mode only rewriting is available.) Frogram  $\frac{1}{\sqrt{1-\frac{1}{\sqrt{1-\frac{1}{$

Generally, amendment or editing of the program the second times as required. is performed in the Check mode. However, the 2. Rewrite the Instruction amendment can also be performed in the Learn example; mode while learning a sequence of key opera-<br>
Program amendment while learning a setions. The step number is displayed while learn-<br>quence of key operations. Correct the

Note: If you wish to amend only one section  $07$ of an instruction (i.e. character code, symbol, memory address number, or specified digits number), depress keys as follows, using INST nn instruction:

(where  $\lceil n \rceil n$  represents character code, digits.) symbol, memory address, or specified

Example; (1) If you want to change instruction RM 10 to RM 11, set to the step where number 10 of the address part is stored, and depress keys follows:  $\begin{array}{c}\n\sqrt{N_{\text{on}}^2} \\
\hline\n\end{array}$  (11 is the number of memory address.)

(2) If you misspell characters as KFY istead of KEY, set to the step where character code F is stored, and depress keys as follows:  $\frac{msr}{nn}$  [4]  $\boxed{6}$  (45 is the code for character El (See P 28) [I] (1) Amendment in Learn Mode

On amendment in Learn Mode, you should<br>take care that the step advances automatically after rewriting of instructions. You can

3. Decimal Point Selector Dial and the step where you want to change depress the  $\left[\begin{array}{c} \text{STE} \\ \text{Back} \end{array}\right]$  key as many times as 4. Mathematical Operation System required and rewrite the instructions (i.e. Any programmed mathematical operation is executed in the input the correct instructions over the incor-

Procedure for amendment in **LEARN** mode: **(decay)** 

a) 
$$
\begin{array}{c}\n\text{Step} \\
\text{step number}\n\end{array}
$$

5-1 Amendment, Editing of the Program b) Depress the  $\left\lceil \frac{575}{2155} \right\rceil$  key as many

ing or checking the program. memory address at the 012 step from 06 to

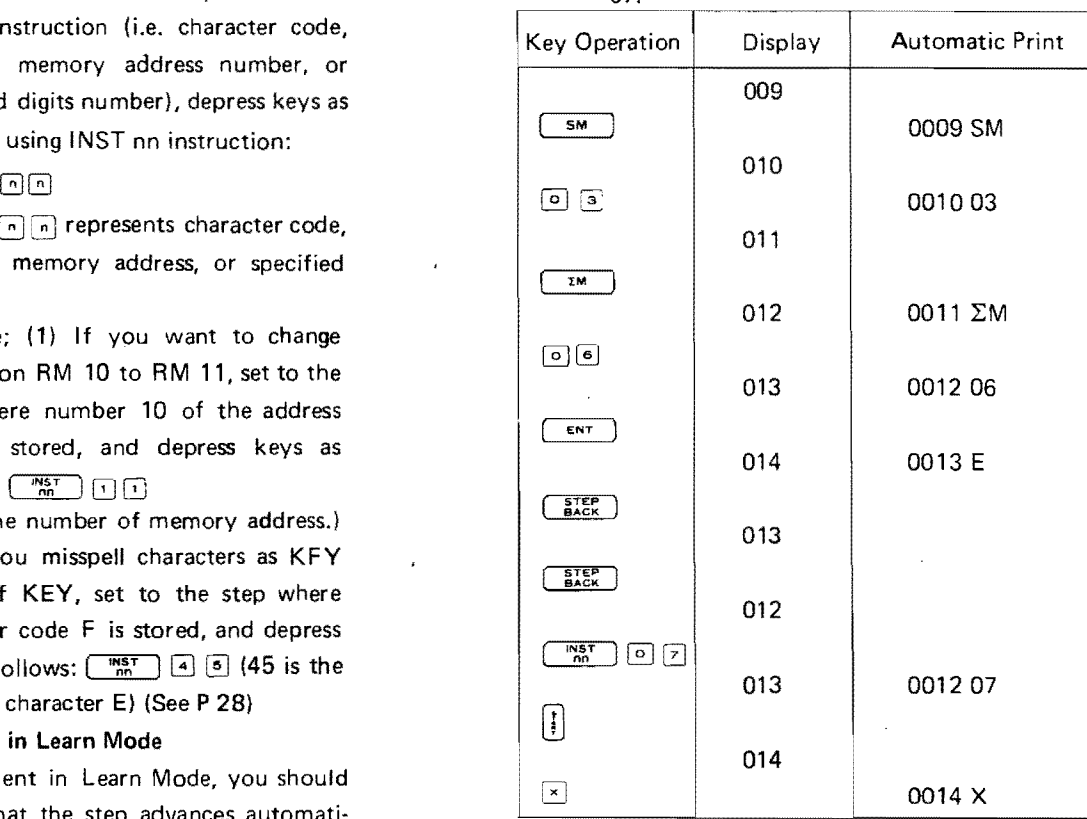

Automatic printing of above procedure in Learn mode.

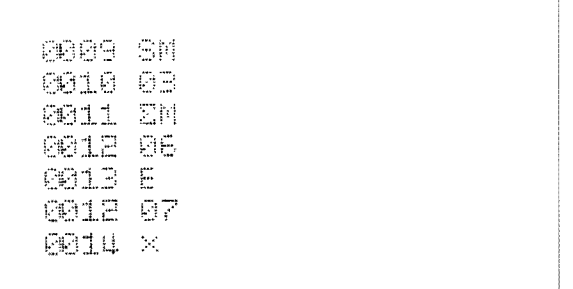

#### (2) Amendment or Editing in Check Mode

In check Mode, you can amend or edit the program which has been entered, in three different ways: rewriting, inserting, and eras, ing. Every symbol, code, memory address, or digit number should be input using the  $\begin{bmatrix} \overline{m} & \overline{n} \\ \overline{m} & \overline{n} \end{bmatrix}$  key.

#### A. Rewriting

 $\mathfrak I$ 

Set to the step to be amended using the  $\left(\frac{\text{step}}{\text{sec}t}\right)$  key and rewrite the instructions depressing the correct keys. By entering the new instructions over the prior ones, the prior instructions are replaced by the new ones automatically. In this case, you must depress the  $\begin{bmatrix} 1 \\ 4 \end{bmatrix}$ key to advance the step number.

#### Operation Procedure

- 1. Set to Check Mode.
- $2.$  $\begin{array}{|c|c|c|c|c|} \hline \text{STEP} & \text{n} & \text{n} & \text{n} \\ \hline \text{SET} & \text{R} & \text{n} & \text{n} \\ \hline \end{array}$
- 3. Rewrite into the correct instructions.
- 4. Depress the  $\begin{bmatrix} 1 \\ 1 \end{bmatrix}$  key to advance the step.

#### B. Inserting

Set to the step from which additonal instructions will be inserted and lock the INSERT key. Then, insert additional instructions depressing corres· ponding keys. In this case, program step number advances automatically according to the insertion of program instructions. Every time an additional instruc· tion is inserted, all the stored programs are moved backwards successively to be

protected, automatically.

Example: In the following programs, insert the instructions of FIX *5/4* and 02 between 021 and 022 steps. Program:

> I ا<br>20 RM 021 01 022 PRINT  $\Diamond$ 023 LINE FEED I I

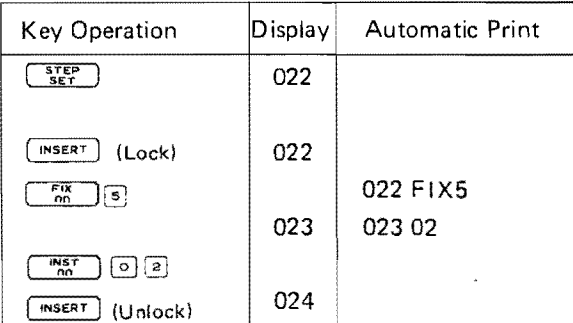

I

Program Print:

Before inserting

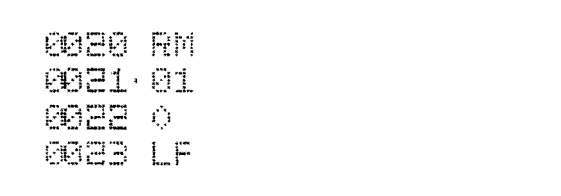

#### After inserting

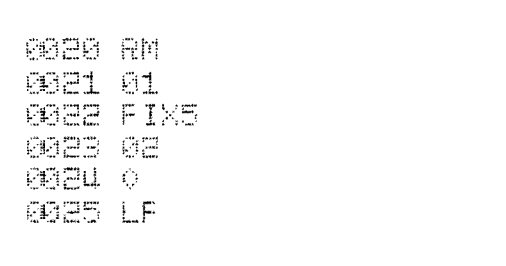

C. Erasing (Deleting)

Set to the step to be erased. If you depress the [DELETE) Key, the instruc· tion of the step already input will be erased. The trailing instruction will advance in turn. If you want to erase more than one step, depress the (DELETE) Key as many times as required.

Example: In the following program, delete the instructions of  $FIX \rightarrow$  and 05 at the 007 and 008 steps.

Program:

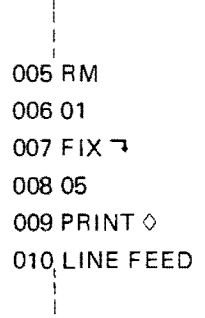

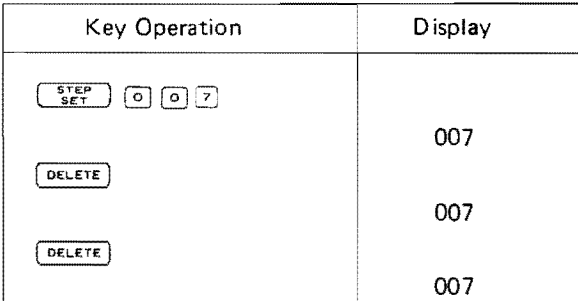

I

#### Program Print:

#### Before erasing

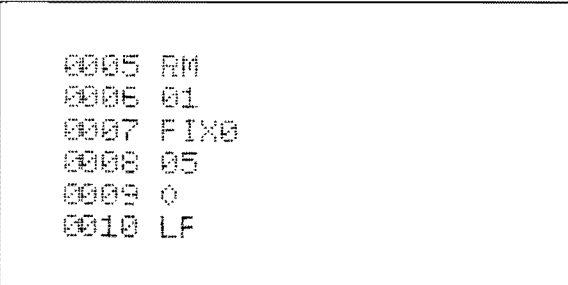

#### After erasing

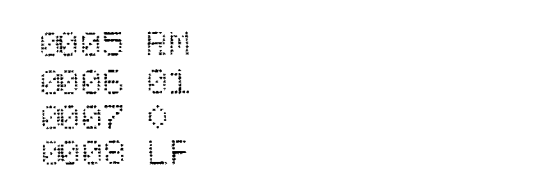

#### **5·2 Confirmation of the Program**

There are two ways to confirm the contents of program; Program Print and Debugging.

#### (1) **Program Print**

This function performs the printing of the step-number together with the program instruction from the designated step by step setting until the code of 00 is read twice in series. This is carried on in check mode without relation to the Printer ON or OFF. When you want to stop the program printing on the way, depress the  $\circledcirc$  key.

Operation Procedure

- 1. Set to Check Mode.
- 2. Set to the Step from which you wish to start program printing.
- 3. Depress the  $\sqrt{\frac{PROG}{PRINT}}$  key.

#### Example of program print:

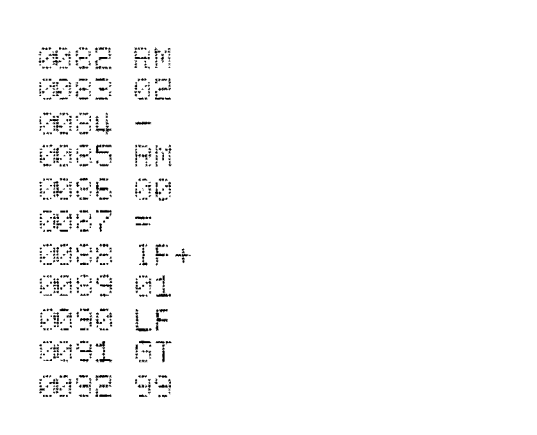

#### {21 Program Executing Every One Step.

In Debug Mode, program calculation is examined every one step. (Debugging) Operation Procedure

- 1. Set to Debug Mode.
- 2. Set to the step from which you wish to start debugging.
- 3. Depress the  $\begin{bmatrix} 1 \\ 1 \end{bmatrix}$  key, then one instruction is executed, the step-number advances by one step, and the result is displayed.

#### 6. Program Selection Fuction

6-1 Method of Using the  $\sqrt{\frac{pq_0G}{sC}p_0G}}$  Key (User's Program Selection Key)

There are five user-definable keys wh ich can be customed and labeled in your own language.

You should make your own program headed by SP instruction with the symboles as  $8a, 8b, \ldots$ , 8e.

With the  $\sqrt{\frac{P}{S_{\text{E}} Q_{\text{C}}}}$  key locked, a single keystroke executes the program specified on the plate.

#### A note for user-definable keys A~E:

Once the SP instruction symbol of each program to be selected is given to correspond to the specified symbols respectively, other procedures can be carried out in the same manner as those for ordinary program execution. Since the SP instruction symbol is matched with the key as shown on the right, the special symbols such as 8a, 8b, ... 8e, must be used.

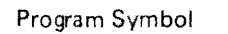

#### Program Symbol Five keys used as user's program

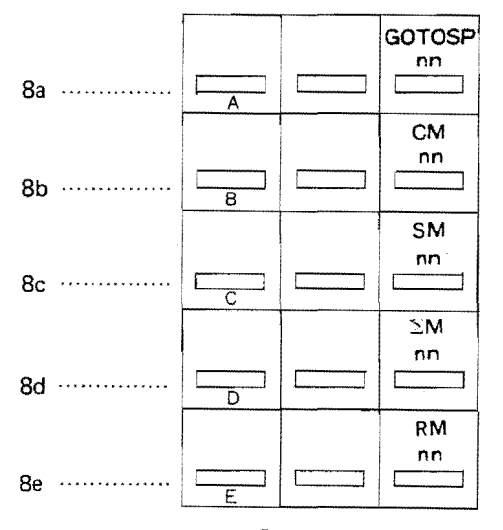

Function Block

#### Operation Procedure

- 1. Set to Operation Mode
- 2. Lock the  $\sqrt{\frac{PRSQ}{SECCT}}$  key.
- $3. \quad \begin{array}{|c|c|c|c|c|}\n\hline\n& 4 \\
\hline\n& 6 \\
\hline\n& 8 \\
\hline\n& 9 \\
\hline\n& 1.4 \\
\hline\n& 1.4 \\
\hline\n& 1.4 \\
\hline\n& 1.4 \\
\hline\n& 1.4 \\
\hline\n& 1.4 \\
\hline\n& 1.4 \\
\hline\n& 1.4 \\
\hline\n& 1.4 \\
\hline\n& 1.4 \\
\hline\n& 1.4 \\
\hline\n& 1.4 \\
\hline\n& 1.4 \\
\hline\n& 1.4 \\
\hline\n& 1.4 \\
\hline\n& 1.4 \\
\hline\n&$

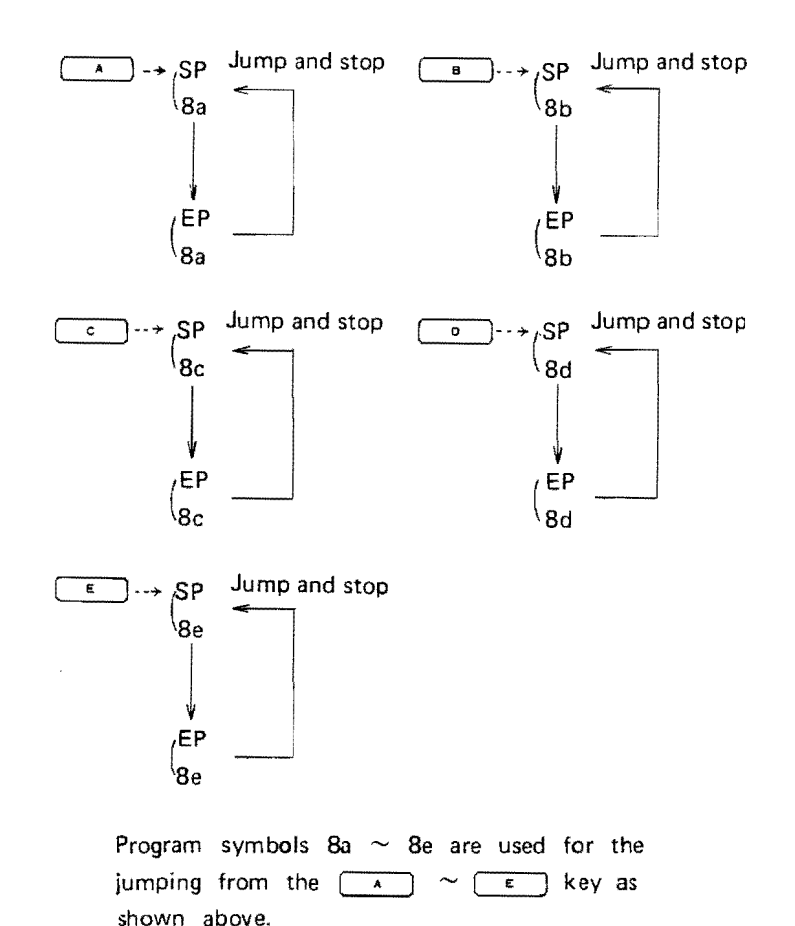

17

#### § 2. Programming

.~. -J **12000** ,

J

#### 6-2 Method of Using the  $\left[\begin{array}{cc} \sqrt{60\cos\theta} & \sqrt{60\cos\theta} \\ \sqrt{60\cos\theta} & \sqrt{60\cos\theta} \end{array}\right]$  Key

Desired program loaded already is searched and executed by depressing the  $\left[\frac{60.70 \text{ s}}{00}\right]$  key followed by the desired symbol  $\boxed{\odot}$   $\boxed{\odot}$ .

Example:

Execution of the program which starts with SP 00 instruction.

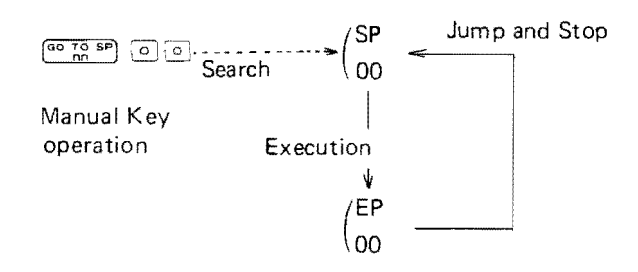

6-3 Method of Using the  $\left\lceil \frac{ \mathsf{STEP} }{ \mathsf{SET} } \right\rceil$  Key and the  $\left| \frac{1}{2} \right|$  Key

By step setting using the  $\frac{STEP}{SET}$  key, the starting step of the program to be executed can be designated.

The  $\begin{bmatrix} 1 \\ 1 \end{bmatrix}$  key starts the execution.

Operation Procedure

- 1) Set at the step from which you intend to start the program execution.
- 2) Depress the  $\begin{bmatrix} \cdot \\ \cdot \end{bmatrix}$  key.

#### 7. Interrupted Manual Calculation During Entry Status in Program Calculation

It is possible to perform all the types of manual calculations during Entry Status.

However, the same working registers are used for both program and manual calculations. This must be taken into account.

Note: Erroneous depression of the  $\circledcirc$  key during interrupted calculation causes the program calculation to stop and the step to return to the first.

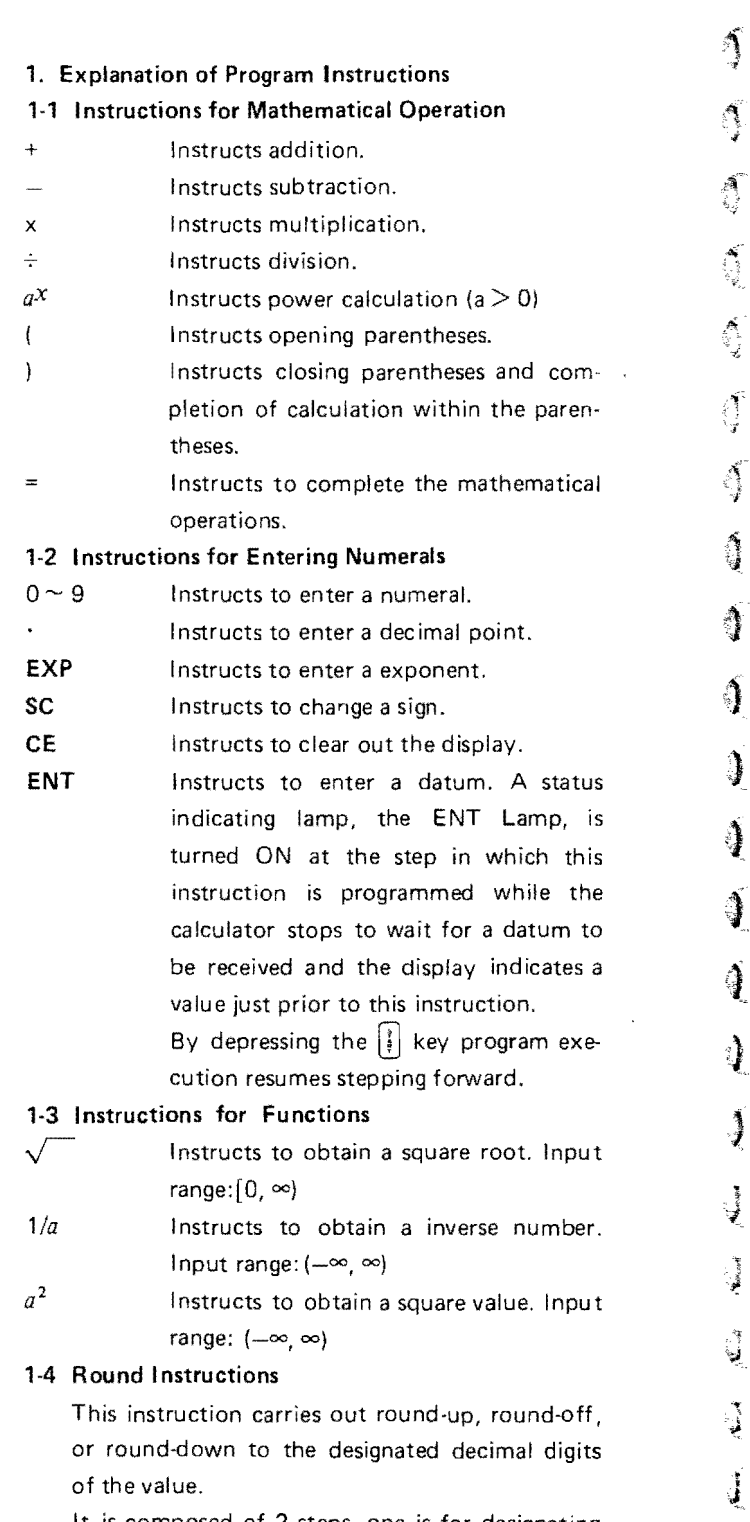

It is composed of 2 steps, one is for designating the sort of rounding and the other for the number of digits below the decimal point of the  $value.$ 

Number of digits below the decimal point is instructed with a two-digit number from 00 to 13 after giving one of the following instructions.

grammed instruction is given. The short word on the left.

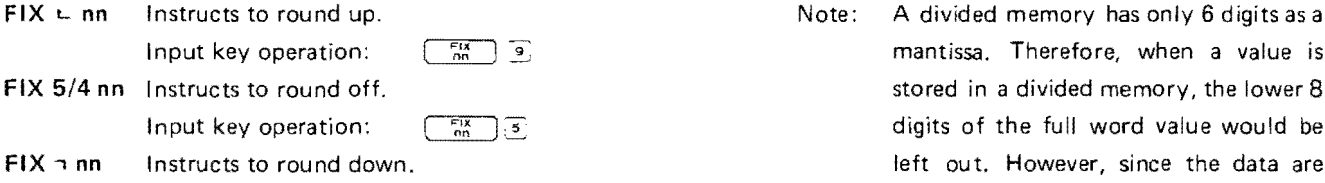

1-5 Instructions Related to the Memory

It consists of a part that indicates the contents of **Indirect addressing (IND)** a process (RM, SM, CM,  $\Sigma$ M), and a part that Indirect addressing is one of the address specifies memory address (nn). The instructions modification, and useful in the case of are entered in two steps. Storing (or recalling) the calculated data in the calculated data

The memory address is indicated with two-digit sequentially to (or from) the designated numerals from 00 to 99. memories in the iterative routine.

It is possible to use it together with right-left instructions that divide the memory in two and **Procedure:** Put IND instruction before with indirect instruction for indirect addressing.<br>
SM nn Stores the contents of the buffer regis-<br>
SM nn Stores the contents of the buffer regis-

- Stores the contents of the buffer regis-<br>
texts the president manner is the content of the store in the state of the store in the state of the state of the state of the state of the state of the state of the state of the s ter to the specified memory. The con-<br>
stents of the buffer register will not tents of the buffer register will not tents of the buffer register will not (a) change. The contents of the specified and the data is stored in (or recalled<br>
RM nn Recalls the contents of the specified from the memory of which address
	-

the short word memory either on the must take the full word format. right or left side. This system is very<br>useful for mass data, as long as it is kept in mind that the digit of data is limited<br>up to 6 digits.<br>RIGHT Divides the memory in two and specifies

Divides the memory in two and specifies<br>the short word memory on the right<br>side. () side.

It is effective only in steps where this pro-<br>
LEFT Divides the memory in two and specifies

Industriantly mantissa. Therefore, when a value is FIX 5/4 nn Instructs to round off. States of the stored in a divided memory, the lower 8  $\sqrt{3}$  digits of the full word value would be FIX n nn Instructs to round down. left out. However, since the data are Input key operation:  $\frac{75}{60}$  and the scientific floating point, and the scientific floating point, and the scientific floating point,  $\frac{1}{100}$  and the order of the data will be retained.

from) the memory of which address memory to the buffer register. The number is stored in the XX memory In contents of the memory will not change the store the iterative routine, the number stored contents of the memory will not change the iterative routine, the number stored<br>after recalling.<br>CM nn Clears the specified memory. CM nn Clears the specified memory. **CM nn** Clears the specified memory.<br> **CM nn** Accumulates the contents of the buffer every excecution of the routine, so that every excecution of the routine, so that requirer into the specified memory. The register into the specified memory. The vou can store (or recall) the data secontents of the buffer register will not and a series are quentially to (or from) the memory change. **and the change of the change of the change** of the change of the change of the change of the change of the change of the change of the change of the change of the change of the change of the change of the change o o CM all clears the entire memory area.<br>
CM all Clears the entire memory area.<br>
Linnut key operation: [1957] (E Jij] [1967] (E Jij] [1967] (E Jij] [1967] [1979] (E Jij] [1979] [1979] [1979] [1979] [1979] [1979] [1979] [197 Input key operation:  $\frac{mg}{r}$   $\boxed{r}$   $\boxed{1}$  from this iteration, use one of the condi-<br>Splitting memory: tional jumps of IF  $\geq$  0,  $\neq$  0,  $\leq$  0, or IF Divides the memory in two and specifies ENT. Contents of the indirect memory

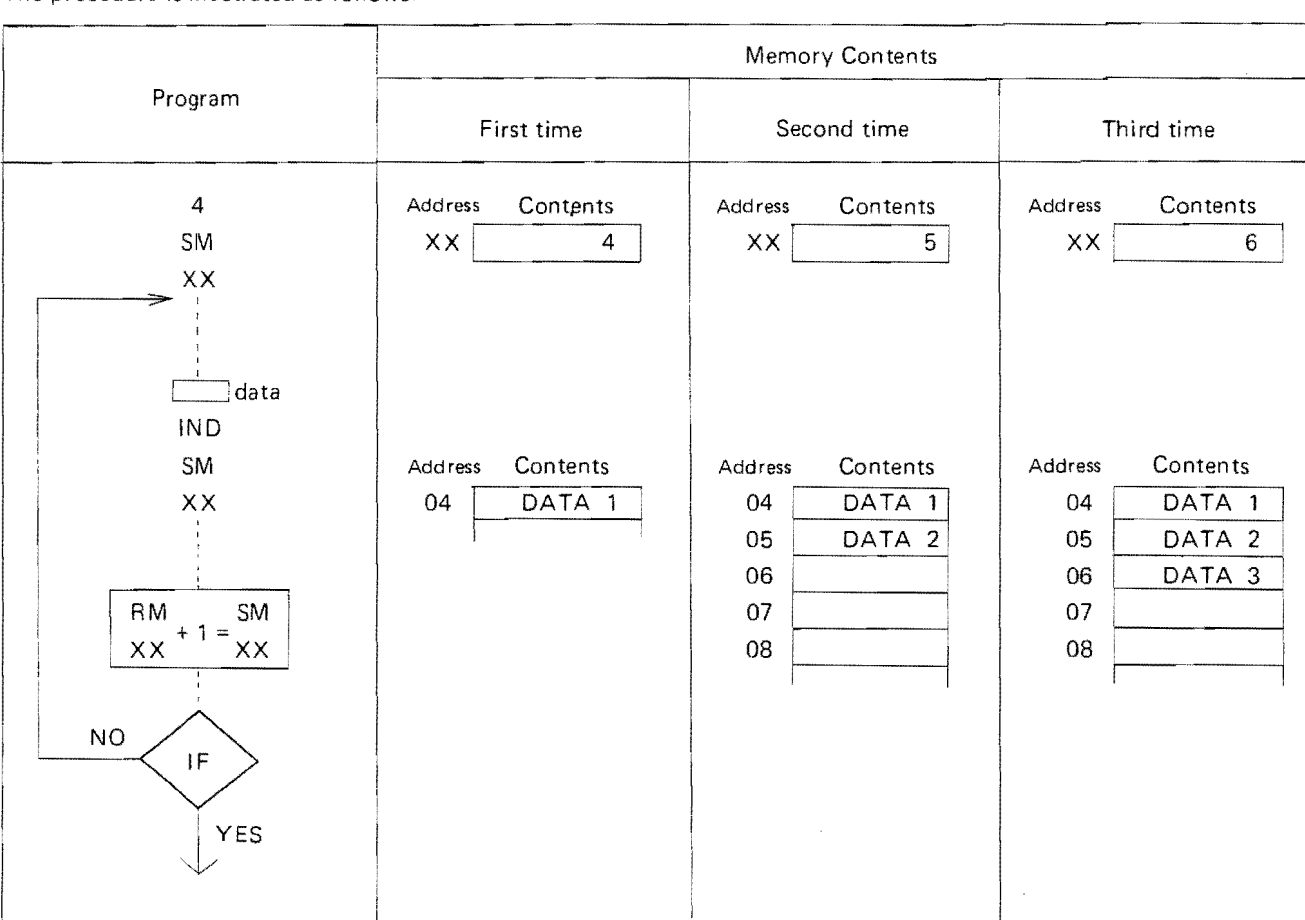

The procedure is illustrated as follows:

Note: Combination use of Indirect addressing and Splitted memories:

> This combination is effective and useful to store mass data sequentially, It must be cared that the designated indirect memory XX should not be splitted in two, The indirect memory must be always used as a full word,

> The order of the instructions is as follows:

n step INDIRECT n + 1 step RIGHT (or LEFT)  $n + 2$  step SM (RM,  $\Sigma M$ , or CM) n + 3 step nn

#### **'-6 Ju mp Instructions**

It consists of a part that indicates contents of instruction (GO TO, GO TO SP, IF GO TO, EP, SP, FLAG) and of a symbol  $(00 \sim 99)$ .

The instruction is in 2 steps.

When a condition is satisfied, it will jump to the FLAG or SP instruction with the same symbol. When it is not satisfied, it will advance to the next instruction,

Two instructions FLAG nn and SP nn can be the destination of the Jump instructions, The combi· nations of the jump instructions and the destinations are as follows:

GO TO nn (Unconditional jump) .-4FLAG nn I F GO TO nn (Various <sup>1</sup> conditional jumps) EP nn (End of program)  $i_{\rightarrow SP}$  nn

}

J

GO TO SP nn (SUbroutine jump)

Numbers of 2 digits from 00 to 99 are used as symbols.

The entire step area will be searched for destination, so the same symbol must not be repeatedly used with different meaning. How· ever, it does not matter if the destination instruction FLAG and SP are used with same symbol.

**GO TO nn** "Unconditional jump"

Jumps to FLAG nn unconditionally.

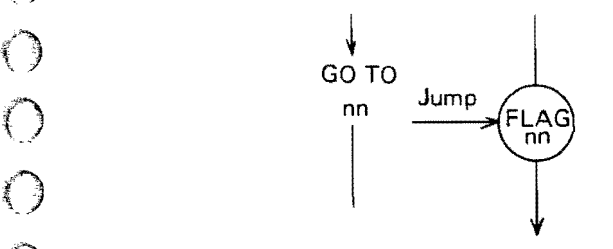

#### **IF**  $*$  **0 GO TO nn**

"Non-zero jump"

Jumps to FLAG nn when the value in the buffer register is not zero. Advances to the next instruction when it is zero. Input key operation;  $\left[\mathbb{F}^{\text{max}}_{m} \right] = \left[\begin{matrix} 1 \\ 0 \end{matrix}\right]$ 

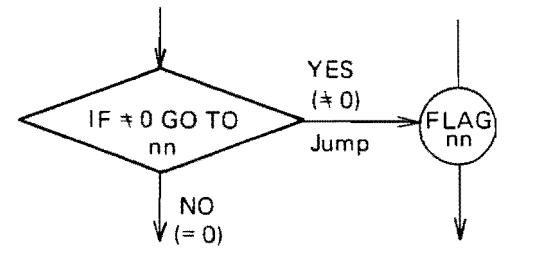

#### () **IF** ~O **GOTO nn**

 $\bigodot$  if the control of the control of the control of the control of the control of the control of the control of the control of the control of the control of the control of the control of the control of the control of t

Jumps to FLAG nn when the value in the buffer register is zero or positive. Advances to the next instruction when negative. {) Input key operation; [IF ~~ TO] G G

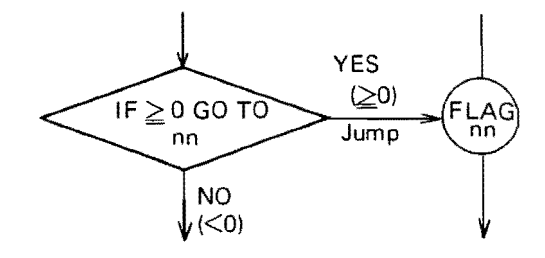

#### **IF** <0 GO **TO nn**

"Negative jump" Jumps to FLAG nn when the value in the buffer register is negative. Advances to the next instruction when it is zero or positive.

Input key operation;  $\lceil \frac{F(0)}{90}\rceil - \lceil n \rceil n$ 

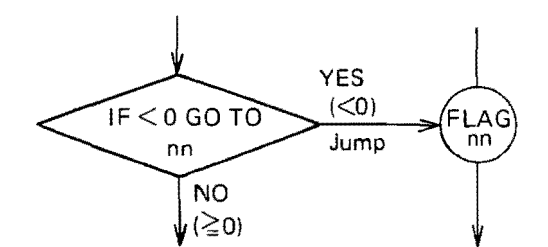

#### **IF ERROR GO TO nn**

"Error jump"

This instruction judges if the machine satisfies one of ERROR conditions at this step, and jumps to FLAG nn when an error has occured. Advances to the next instruction when without error.

The following process is essential when using this instruction.

Usually, the calculator will stop when there is an error. Use the SET ERROR DISABLE (SED) instruction so that the calculator would not stop with an error. This is the preparation before checking an error.

- 1) When the calculator made a decision that an error had occured, clear the erroneous condition by RESET ERROR instruction and then reset SED function by RESET ERROR DISABLE (RED) instruction so that the next error would be traced out. RESET ERROR instruction should be put before RED instruction.
- 2) When an error had not occured, RED instruction should be put after judging IF ERROR to trace out the next error.

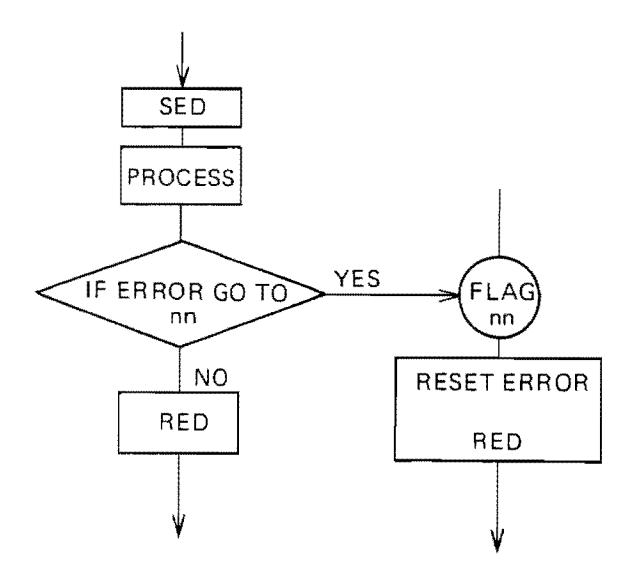

Input key operation; FRTO GO TO IF ENTRY GO TO nn

"Entry jump"

This instruction judges if a datum is entered before this instruction.

Jumps to FLAG nn when a datum is input at the entry instruction given immediately before this instruction. However, when the results of function calculation, ordinary calculation, or recalled data are input, the step will advance to the next instruction.

This instruction does not have the ENTRY function by itself, but makes only a decision and/or a jump. So always leave an ENTRY instruction directly before this.

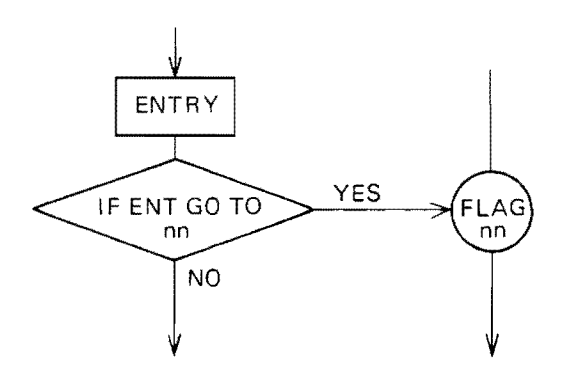

Input key operation;  $\left[\begin{array}{cc} \sqrt{16} & \sqrt{16} \\ \sqrt{16} & \sqrt{16} \\ \sqrt{16} & \sqrt{16} \end{array}\right] \left[\begin{array}{cc} \sqrt{16} & \sqrt{16} \\ \sqrt{16} & \sqrt{16} \\ \sqrt{16} & \sqrt{16} \end{array}\right]$ 

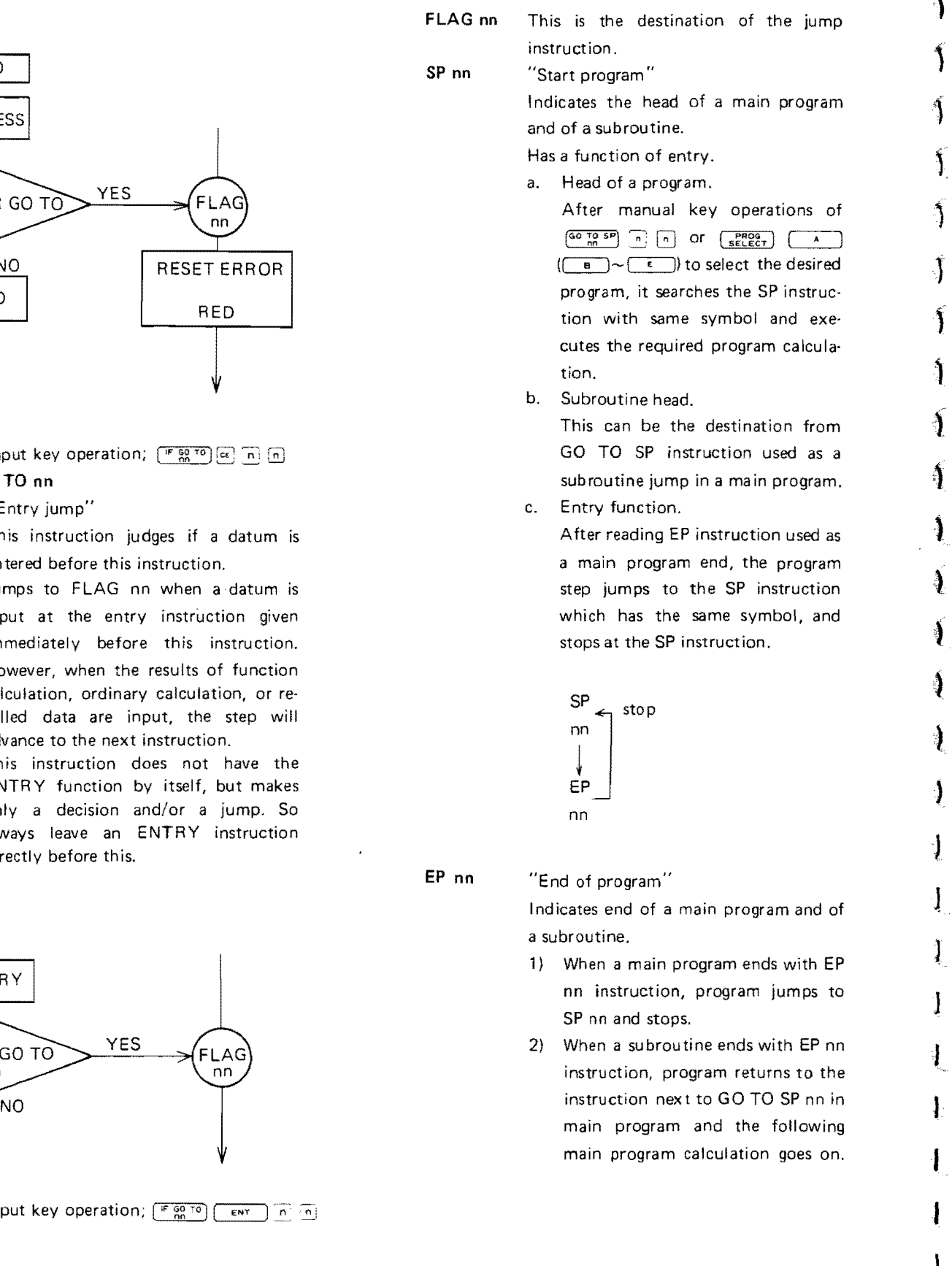

j

#### $\overline{G}$ O TO SP nn to 16.

Jumps to the subroutine program and the sub-state program will stop after printing. headed by SP nn and execute the a. Sign and decimal point of the value

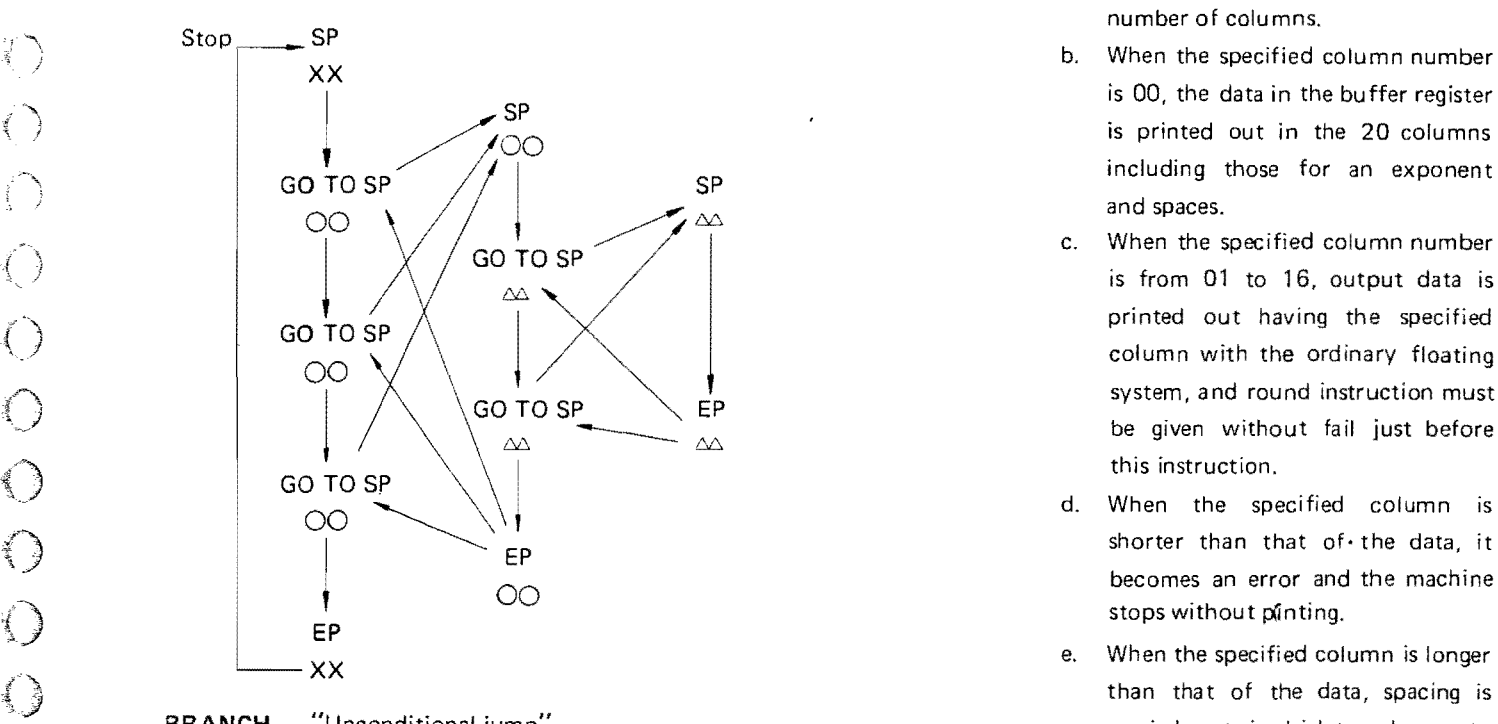

BRANCH "Unconditional jump" carried out in higher columns to This instruction takes the value in the full the specified columns. buffer register as the destination step of Example:<br>jump, and jumps unconditionally.

- Prints the value of the buffer register  $05$ <br>with symbol  $\Diamond$ .  $\overline{y}$  with symbol  $\overline{y}$ .  $\overline{y}$   $\overline{z}$   $\overline{z}$ 
	- ing is carried out for 24-digit paper. And for 48-digit paper, feeding every 24· digit is carried out. **CHARACTER PRINT**
	- LINE FEED Skips one line and returns the head to The steps in between this instruction are

SPACE nn Spaces columns by specified number<br>with 2-digit number from 00 to 99.<br>be origined the CHARACTER PRINT

"Subroutine jump" Will not do the line feeding and

- subroutine program, then returns to the are are counted as one column. Howinstruction next to GO TO SP nn to ever the decimal point for integral continue the main program execution. The main of the main program execution. Depth of subroutine is up to two levels. The mechanism of the mecessary to include this in the number of columns.
	- b. When the specified column number SP Solution of the state is 00, the data in the buffer register<br>I SP Solution of the September 20 columns is printed out in the 20 columns is printed out in the 20 columns , ~OO including those for an exponent and spaces.
		- printed out having the specified this instruction.
	- shorter than that of the data, it<br>If the data, it I are shorter than that of the data, it
		-

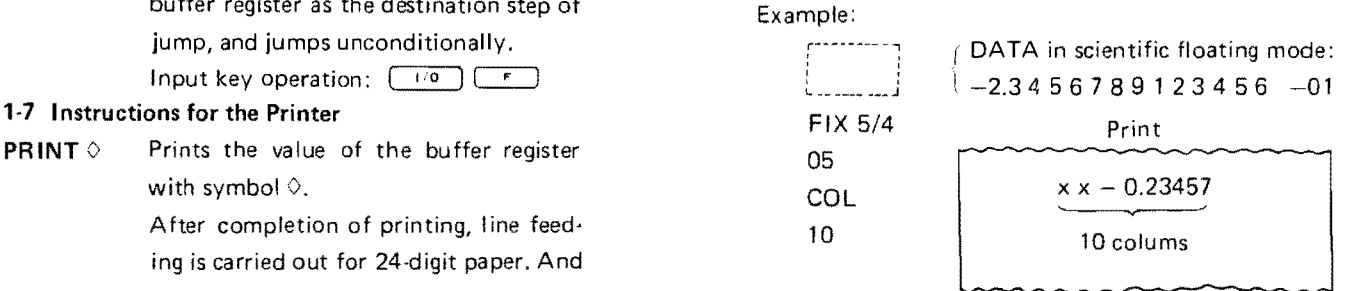

the starting point. **interpreted** as characters, and the Input key operation:  $\begin{bmatrix} 0 \\ 0 \end{bmatrix}$  on the sum output of one letter is done for every be printed, the CHARACTER PRINT with 2-digit number from 00 to 99.<br> **it** COL-PRINT nn **instruction is only required at the be-**<br> **instruction is only required at the be-**Prints the value by the specified number ginning and end of character codes. Line  $\binom{6}{2}$  of columns with 2-digit number from 00 feeding is not done after printing the letters. 23

Program coding for the character output is done in the same way as manual printing of the characters. However, in pro· gram, print of the ch aracters which have no corresponding keys are available by inputting them using  $\begin{bmatrix} \frac{msT}{nn} \end{bmatrix}$  key as  $\begin{array}{|c|c|} \hline \begin{array}{c} \hline \text{MST} \\ \text{Nn} \end{array} \end{array} \begin{array}{|c|c|} \hline \begin{array}{c} \hline \text{MST} \\ \text{N1} \end{array} \end{array} \begin{array}{|c|c|} \hline \begin{array}{c} \hline \text{MST} \\ \text{N1} \end{array} \end{array}$ 

Refer to the Character Code Table to input the character code. (P28)

#### Example:

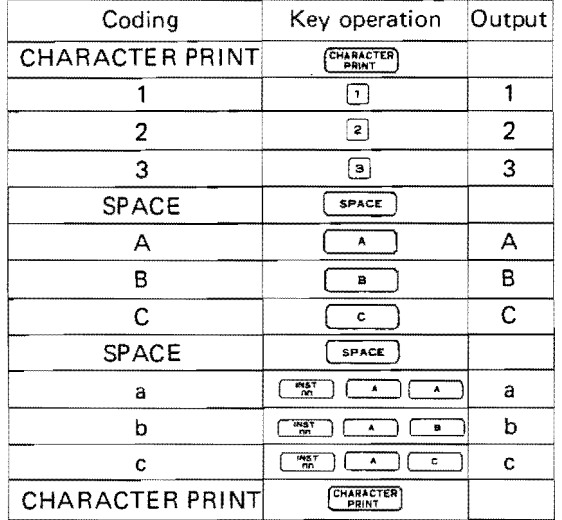

#### 1-8 Other Instructions

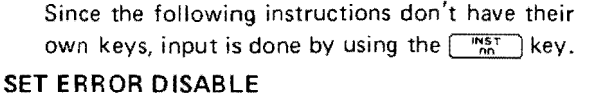

SED Instruction Prevents the calculator from stopping even when there is an error. This is essential before using the IF ERROR GO TO instruction.

#### Input key operation:  $\begin{array}{|c|c|c|c|} \hline \text{mST} & \text{F} & \text{9} \\\hline \end{array}$

#### RESET ERROR DISABLE

RED instruction

Resets SED instruction.

Input key operation:  $\begin{array}{|c|c|c|c|}\n\hline\n\text{Im}\hspace{0.5em}\hline\n\end{array}$ 

#### SET ERROR

Set error instruction

Sets to the erroneous conditon.

Input key operation:  $\boxed{\binom{MST}{BD}}$   $\boxed{F}$   $\boxed{S}$ 

#### RESET ERROR

Reset error instruction

Resets erroneous cond ition

Input key operation:  $\frac{WST}{n}$   $\boxed{f}$  3

(Regarding the usage of above four instructions, please see  $IV$   $§2.1-6$   $P20$ )

#### NON OPERATION

Non operation instruction

Input key operation: were also

#### PROGRAM·PAGE n

Instructs program page.

Input key operation:  $\frac{mST}{nn}$   $\boxed{9}$   $\boxed{n}$ 

#### $(0 \le n \le 3)$

#### DATA·PAGE n

Instructs data page.

Input key operation:  $\begin{array}{|c|} \hline \text{msr} \\ \hline \text{nn} \end{array}$   $\boxed{2}$   $\boxed{0}$ الممردر

$$
(U \ge n \ge 4)
$$

(For details and information about pages, see IV P 39).

#### § 3. Manual Operations Related to the Program Calculation

1. General Procedure

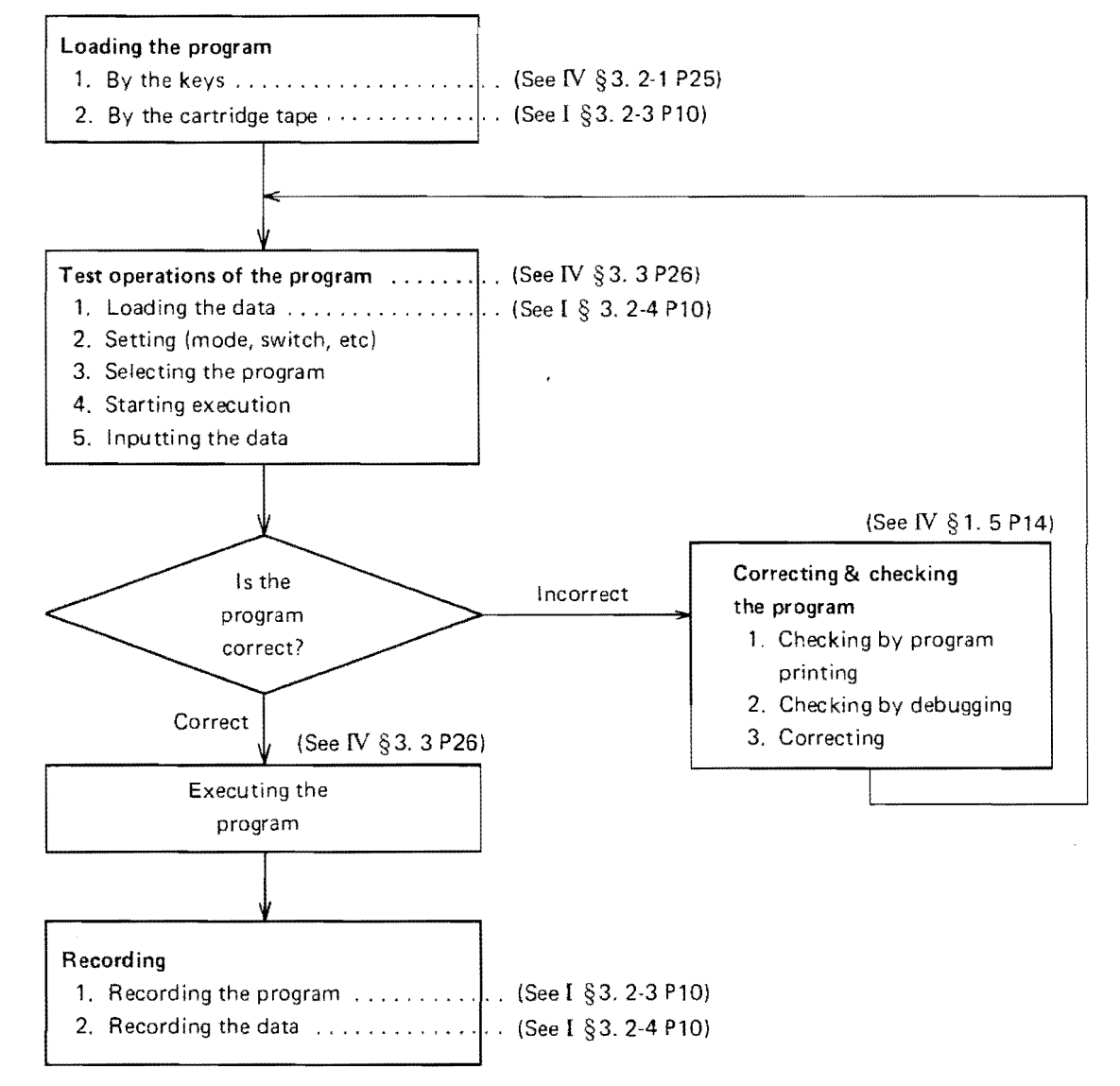

#### 2. Input Procedures

;

After clearing the program area as the occasion demands, set at the step from which you intend to start inputting. Inputting is made from the keys or cartridge tape.

#### 2-1 Input Through Keyboard

Input through keyboard is to be done in Learn mode.

- (t) Input Procedure by Keys.
	- 1, Set to Learn mode.

To clear the entire program step area, depress the  $\overline{c}$   $\overline{w}$  keys sequentially in Learn mode.

2. Set to the head step of desired program.

- 3. Learn the program instructions by depressing corresponding keys
	- Note: If there is no key for the instruction needed, use a combination of keys.

If UNFIN lamp lights while you are entering the instruction, pay attention to depressing keys because this indicates that the instruction is not completed yet.

(2) Display and Automatic Printing Display shows number of each step with 3 digits. When the Printer is ON, each instruction entered is automatically printed out with the instruction symbol and the step number.

#### 2·2 Input Through Cartridge Tape

This can be made in any mode.

Input Procedure by Cartridge

- c keys sequentially. 1. If you wish to clear the entire program step area, set the mode to Learn and depress the
- 2. Set to the head step to start the program loading.
- 3. Transfer the program from Cartridge Tape to the calculator. (For details, see I §3. 2-3 P10)

#### 3. Execution of the Program

#### 3-1 Operation Procedure

- 1. Set to Operation mode. Confirm that all the Status Indicating Lamps are out.
- 2. If there are data to be input to the memories in advance, store these data through Cartridge Tape or by manual key operations.
- 3. Set the following keys and/or switches as occasion demands.
	- $\begin{pmatrix} \overline{PRINTER} \\ \overline{OFF} \end{pmatrix}$  key
	- $\begin{bmatrix} \text{PROG} \\ \text{SELECT} \end{bmatrix}$  key
	- Slide switches for functions
- 4. Set the head of a program and begin the execution.

There are three methods as follows to set the head of a program, and begin the execution.

- a. Users' program selection by a single keystroke with the  $\sqrt{\frac{PROG}{SCLECT}}$  key locked.
- b. Program selection and execution, using the  $\sqrt{4a \log_a n}$  key.
- c. Step setting using the  $\frac{\epsilon_{\text{SET}}}{\epsilon_{\text{SET}}}$  key, and starting calculation by depressing the  $\left| \cdot \right|$  key.
- 5. For the repetitions of the program execution, you can start it by depressing the  $\left[\frac{1}{2}\right]$  key or entering numerals, according to the program contents.

#### 3·2 0 ata Input

There are two methods for data input.

The first is input to the memory by use of Cartridge Tape, the other is input through keys during the "Entry Status".

#### "Entry Status"

(1) Halting state before starting the program execution.

- Namely,<br>
1) Resting state of the calculator to which<br>
no operation is given yet,<br>
2) Halting state at the SP (START PRO,
- 2) Halting state at the SP (START PRO-GRAM) instruction after locking of the  $\begin{bmatrix} \frac{\text{PROG}}{\text{SELECT}} \end{bmatrix}$  key,
- 3) Halting state at the SP instruction before depressing the  $\left[\frac{\cos 70.5P}{\cos 70.00}\right]$ keys,
- 4) Halting state at the program head after step setting.
- (2) When the program execution halts at ENT instruction.

Therefore, in the case of a or b in  $3-1$ . 4 (P26), it is possible to enter the numerals before depressing the user definable keys or the  $\left[\frac{60 \text{ kg}}{100 \text{ s}}\right]$  $\overline{P}$  keys, respectively. And in the case of c, before depressing the  $\begin{bmatrix} 1 \\ 1 \end{bmatrix}$  key.

#### 3·3 Automatic Printing for the Input Data (Printer ON)

Entering numerals when the printer is ON, the numerals just as entered and the symbol E are printed out automatically. When there is no data entry, it prints nothing.

~.

 $\left\{ \right\}$ 

 $\mathbf{I}_1$ 

#### 4-1 Instruction Table

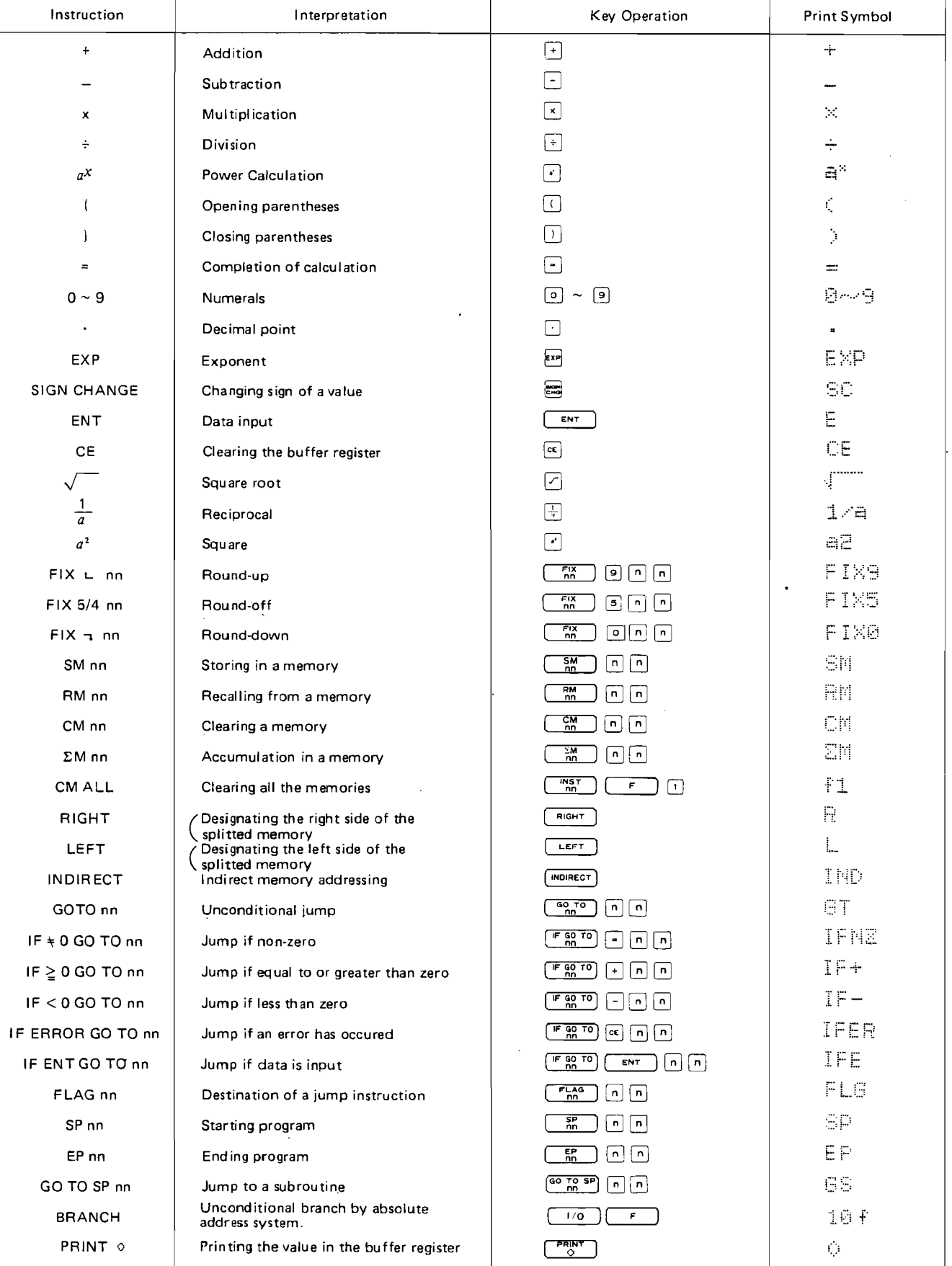

 $\overline{27}$ 

 $\epsilon$ 

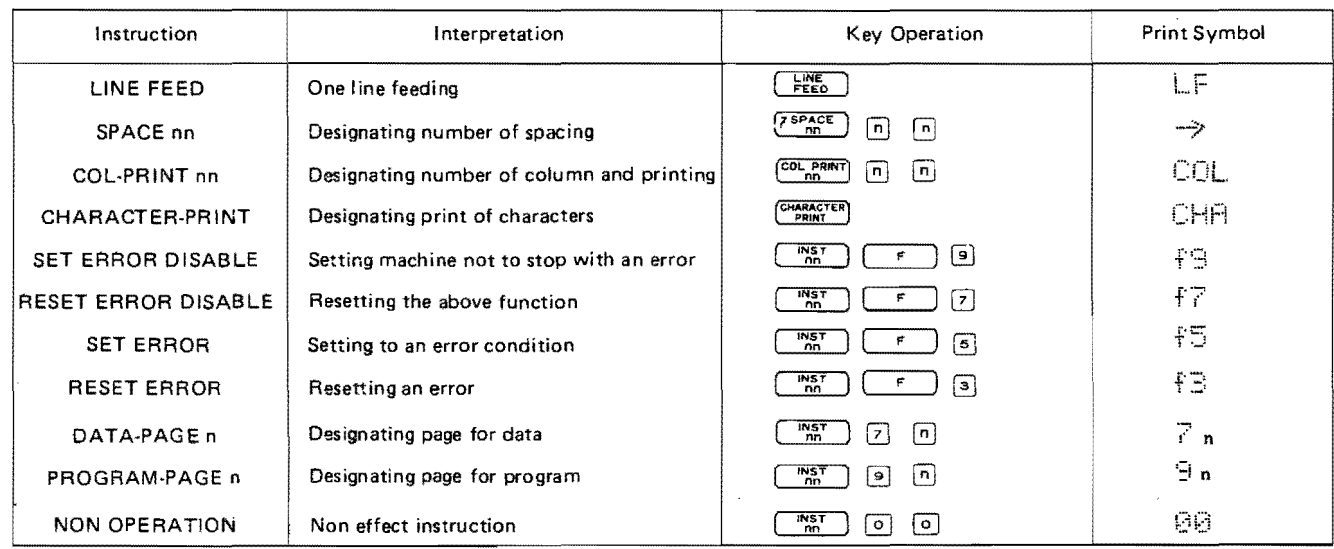

#### 4-2 Character Code Table

Table of Character Codes (mn)

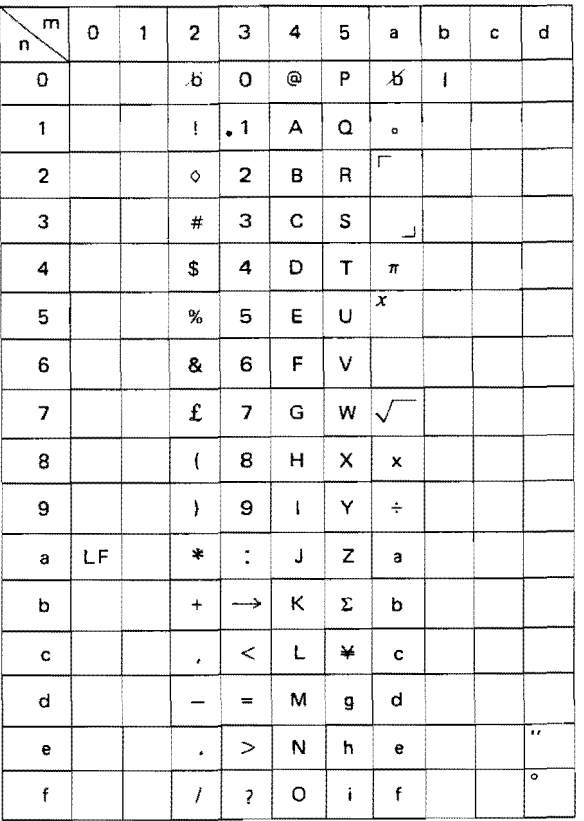

A character code is indexed by the order of m and n.  $m<sub>n</sub>$ Example:

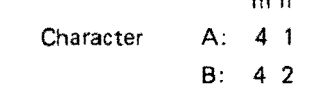

#### §4. Program Examples

#### 1. General Directions

- 1. Put SP nn instruction at the head step of a program (subroutine) and EP nn at the end of a program (subroutine).
- 2. Put ENT instruction at the step to input a variable.
- 3. To process these input data, write program instructions following the mathematical expressions as in manual calculations. But in functional calculations, the order of instructions of data and function should be exchanged.
- 4. The instruction of Round up, off, and down, are done by using program instructions FIX L, 5/4, Tu, nn and Round Form Slide Switch are not effective to program calculations.
- 5. Jump destination (FLAG nn) should be one for one jump instruction through the entire program area, including main programs and subroutine programs.

#### 2. Program Examples

2-1 Four Fundamental Operations for Complex **Numbers** 

Arrange the program to perform the desired operation for the input complex numbers A+Bi and C+Di, selecting the program using the BRANCH instruction. Make the print-out format so that the kind of operation (addition, subtraction, multiplication, or division) and real part and imaginary part for input and output can be recognized.

Study Points;

- 1. BRANCH instruction.
- 2. Judging if the data is input. (IF ENT GO TO nn)
- 3. Input and output format.

#### **Output Format;**

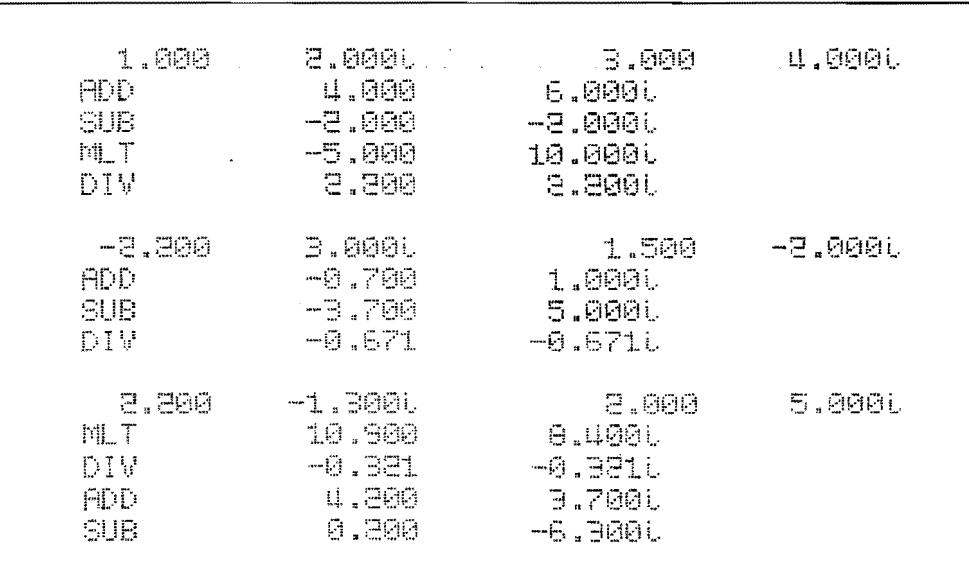

 $\hat{\mathcal{A}}$  .

**Flowchart**   $SP$ Complex<br>number Kind of operation BRANCH | \* Branches according to input number Addition | Subtraction | Multiplication Division BRANCH | | | BRANCH | | BRANCH \* Jumps unconditionally  $\frac{1}{2}$  . Print Kind of Operation  $\mathbf{Y}\, \mathbf{e}\, \mathbf{s}$ ENT  $_{\rm No}$  $EP$ 

 $\ddot{\phantom{1}}$ 

 $\overline{a}$ 

#### **Program Coding** St

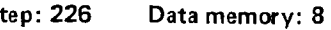

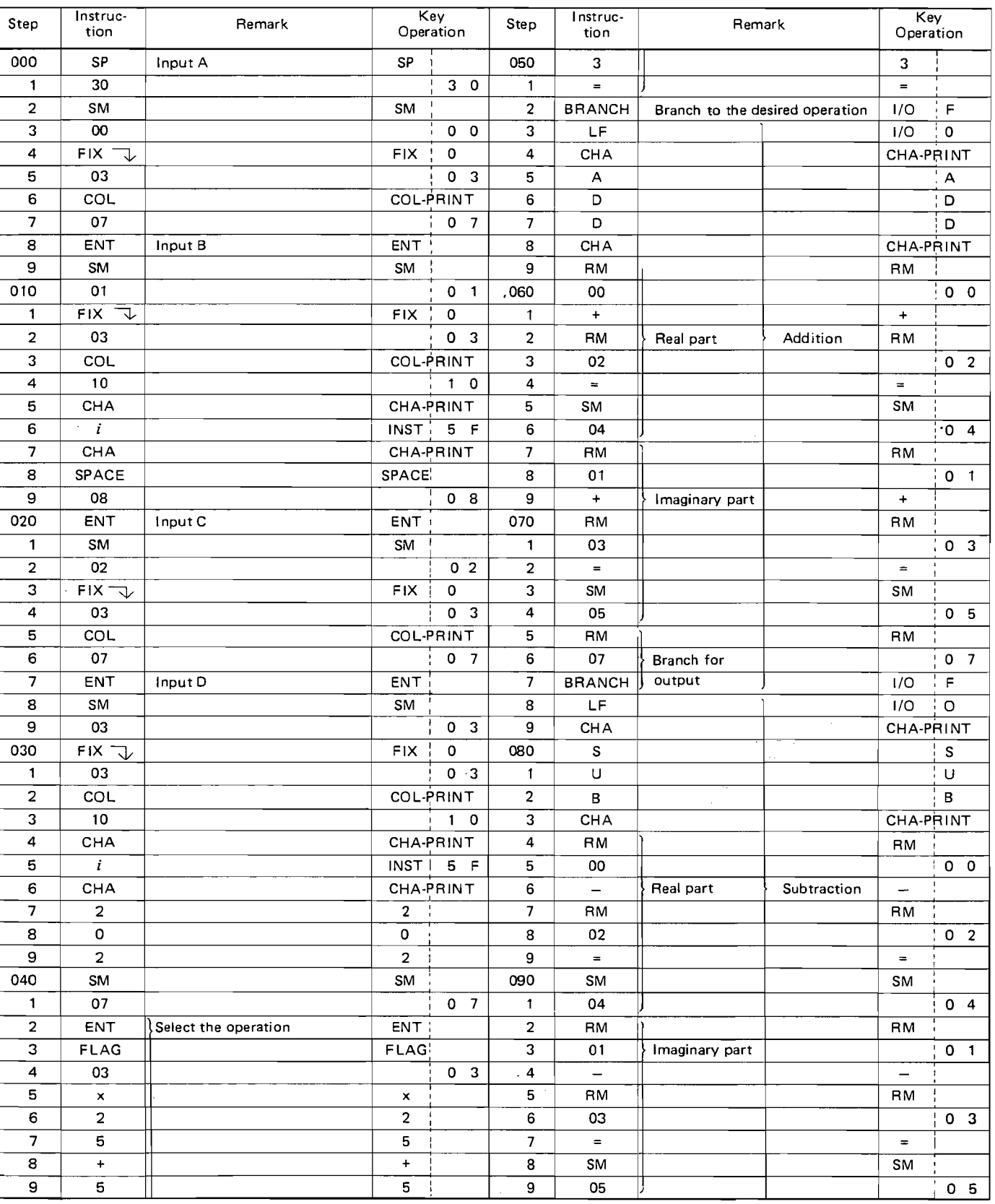

 $\bigcirc$  $\bigcirc$  $\begin{array}{c} \bigcirc \text{ } \end{array}$ D O<br>O  $\bigcirc$ O<br>O<br>O  $\begin{array}{c}\n\mathbf{D}\n\end{array}$  $\begin{array}{c}\n\mathbf{D}\n\end{array}$  $\begin{matrix} 0 \\ 0 \end{matrix}$  $\bigcirc$  $\mathcal{D}$  $\mathcal{O}$  $\bigcirc$  $\bigcirc$  $\bigcirc$  $\begin{array}{c} \bigcirc \end{array}$  $\bigcirc$  $\bigcirc$  $\bigcirc$  $\bigcirc$  $\bigcirc$  $\bigcirc$  $\mathbf{g}^{\mathbf{p}}$  ).

 $31$ 

 $\hat{\mathcal{E}}_{\text{int}}$ 

 $\mathcal{A}^{\text{max}}$ 

 $1/3$ 

#### **Program Coding**

**Step: 226** Data memory: 8

|                          |                          |                       |                |                          |                         |                          |                          |                |          |                          | 2/3                                       |  |
|--------------------------|--------------------------|-----------------------|----------------|--------------------------|-------------------------|--------------------------|--------------------------|----------------|----------|--------------------------|-------------------------------------------|--|
| Step                     | Instruc-<br>tion         | Remark                |                | Key<br>Operation         |                         | Step                     | Instruc-<br>tion         | Remark         |          |                          | Key<br>Operation                          |  |
| 100                      | RM                       |                       |                | RM                       |                         | 150                      | CHA                      |                |          | <b>CHA-PRINT</b>         |                                           |  |
| 1                        | 07                       |                       |                |                          | 0 <sub>7</sub>          | 1                        | D                        |                |          |                          | $\mathbf D$                               |  |
| $\mathbf 2$              | <b>BRANCH</b>            |                       |                | 1/O                      | F                       | $\mathbf{2}$             | $\mathbf{I}$             |                |          |                          | $\mathbf{I}$<br>$\mathbf{I}$              |  |
| 3                        | LF                       |                       |                | $1/O$ :                  | 0                       | 3                        | $\vee$                   |                |          |                          | $\vee$                                    |  |
| 4                        | CHA                      |                       |                |                          | CHA-PRINT               | 4                        | CHA                      |                |          | CHA-PRINT                |                                           |  |
| 5                        | M                        |                       |                |                          | M                       | 5                        | $\mathcal{L}$            |                |          | ŧ                        |                                           |  |
| 6                        | $\mathbf{L}$             |                       |                |                          | $\cdot$ L               | 6                        | <b>RM</b>                |                |          | <b>RM</b>                |                                           |  |
| 7                        | $\top$                   |                       |                |                          | $\overline{\mathsf{r}}$ | $\overline{\phantom{a}}$ | 00                       |                |          |                          | $0\quad 0$<br>$\mathbf{I}$                |  |
| 8                        | CHA                      |                       |                | CHA-PRINT                |                         | 8                        | $\pmb{\times}$           |                |          | ×                        |                                           |  |
| 9                        | <b>RM</b>                |                       |                | RM                       |                         | 9                        | RM                       |                |          | <b>RM</b>                |                                           |  |
| 110                      | 00                       |                       |                |                          | 0 <sub>0</sub>          | 160                      | 02                       |                |          |                          | 0 <sub>2</sub>                            |  |
| 1                        | x                        |                       |                | $\mathbf{x}$             |                         | $\mathbf{1}$             | $\ddot{}$                |                |          | $\ddot{}$                |                                           |  |
| $\mathbf{2}$             | RM                       |                       | Multiplication | RM '                     |                         | $\boldsymbol{2}$         | RM                       |                |          | RM                       |                                           |  |
| 3                        | 02                       | Real part             |                |                          | 0 <sub>2</sub>          | 3                        | 01                       |                |          |                          | 0 <sub>1</sub>                            |  |
| 4                        | $\overline{\phantom{a}}$ |                       |                | $\overline{\phantom{m}}$ |                         | 4                        | х                        |                |          | $\pmb{\times}$           |                                           |  |
| 5                        | RM                       |                       |                | RM                       |                         | 5                        | RM                       |                |          | RM                       |                                           |  |
| 6                        | 01                       |                       |                |                          | 0 <sub>1</sub>          | 6                        | 03                       | Real part      |          |                          | 0 <sup>3</sup>                            |  |
| 7                        | x                        |                       |                | $\mathbf{x}$             |                         | $\pmb{7}$                | $\lambda$                |                |          | $\left\{\right\}$        |                                           |  |
| 8                        | <b>RM</b>                |                       |                | RM                       |                         | 8                        | $\div$                   |                |          | $\div$                   |                                           |  |
| 9                        | 03                       |                       |                |                          | 0 <sub>3</sub>          | $9 \cdot$                | $\overline{\mathcal{L}}$ |                |          | $\overline{ }$           |                                           |  |
| 120                      | $\equiv$                 |                       |                | $\equiv$                 |                         | 170                      | RM                       |                |          | <b>RM</b>                |                                           |  |
| $\mathbf{1}$             | SM                       |                       |                | SM                       |                         | $\mathbf{1}$             | 00                       |                |          |                          | $0\quad 0$                                |  |
| $\mathbf 2$              | 04                       |                       |                |                          | 04                      | $\overline{c}$           | $a^2$                    |                |          | $a^2$                    |                                           |  |
| 3                        | RM <sup>-</sup>          |                       |                | <b>RM</b>                |                         | $\mathbf 3$              | $\ddot{}$                |                | Division | $+$                      |                                           |  |
| 4                        | OO                       | Imaginary part        |                |                          | 0 <sub>0</sub>          | 4                        | RM                       |                |          | RM                       |                                           |  |
| 5                        | $\pmb{\times}$           |                       |                | $\mathbf{x}$             |                         | 5                        | 01                       |                |          |                          | 0 <sub>1</sub>                            |  |
| 6                        | GO TO                    |                       |                | GO TO                    |                         | 6                        | $a^2$                    |                |          | $\boldsymbol{a^2}$       |                                           |  |
| 7                        | 00                       |                       |                |                          | $0\quad 0$              | $\overline{7}$           | $\lambda$                |                |          | $\lambda$                |                                           |  |
| 8                        | CE                       |                       |                | CE                       |                         | 8                        | SM                       |                |          | SM                       |                                           |  |
| 9                        | $\mathbf{1}$             | Branch to subtraction |                | $\mathbf{1}$             |                         | 9                        | 06                       |                |          |                          | 06                                        |  |
| 130                      | 4                        |                       |                | $\ddot{a}$               |                         | 180                      | $\equiv$                 |                |          | $\equiv$                 |                                           |  |
| $\mathbf{1}$             | 9                        |                       |                | 9                        |                         | 1                        | SM                       |                |          | SM                       |                                           |  |
| $\overline{\mathbf{c}}$  | <b>BRANCH</b>            |                       |                | $1/O$ :                  | $\mathsf F$             | $\boldsymbol{2}$         | 04                       |                |          |                          | $0\quad 4$                                |  |
| 3                        | <b>FLAG</b>              |                       |                | FLAG                     |                         | 3                        | $\left($                 |                |          | $\overline{\mathcal{L}}$ |                                           |  |
| $\boldsymbol{4}$         | 00                       |                       |                |                          | $0\quad 0$              | $\boldsymbol{4}$         | RM                       |                |          | $RM$ $\frac{1}{2}$       |                                           |  |
| 5                        | RM                       |                       |                | RM:                      |                         | 5                        | 00                       |                |          |                          | $0\quad 0$                                |  |
| 6                        | 03                       |                       |                |                          | 0 <sub>3</sub>          | $\mathbf{6}$             | $\pmb{\times}$           |                |          | $\mathbf{x}$             |                                           |  |
| $\overline{\mathbf{z}}$  | $+$                      |                       |                | $+$ $\frac{1}{2}$        |                         | $\overline{7}$           | <b>RM</b>                |                |          | RM                       |                                           |  |
| 8                        | RM                       |                       |                | RM                       |                         | 8                        | 02                       |                |          |                          | $\begin{pmatrix} 1 & 0 & 2 \end{pmatrix}$ |  |
| 9                        | 01                       | Imaginary             | Multiplication |                          | 0 <sub>1</sub>          | $\boldsymbol{9}$         | $\ddotmark$              |                |          | $\pmb{+}$                |                                           |  |
| 140                      | $\mathbf{x}$             | part                  |                | $\mathbf{x}$             |                         | 190                      | RM                       |                |          | RM                       |                                           |  |
| 1                        | <b>RM</b>                |                       |                | RM :                     |                         | 1                        | 01                       |                |          |                          | 0 <sub>1</sub>                            |  |
| $\mathbf 2$              | 02                       |                       |                |                          | 0 <sub>2</sub>          | $\overline{2}$           | $\pmb{\times}$           |                |          | $\pmb{\times}$           |                                           |  |
| 3                        | $\equiv$                 |                       |                | $\equiv$                 |                         | 3                        | RM                       | Imaginary part |          | RM                       |                                           |  |
| $\overline{\mathbf{4}}$  | SM                       |                       |                | SM                       |                         | 4                        | 03                       |                |          |                          | 0 <sup>3</sup>                            |  |
| 5                        | 05                       |                       |                |                          | 0 <sub>5</sub>          | 5                        | $\mathcal{V}$            |                |          | $\rightarrow$            |                                           |  |
| 6                        | <b>RM</b>                |                       |                | RM                       |                         | 6                        | $\div$                   |                |          | $\div$                   |                                           |  |
| $\overline{\phantom{a}}$ | G7                       | Branch for            |                |                          | 0 <sub>7</sub>          | $\overline{\phantom{a}}$ | RM                       |                |          | RM                       |                                           |  |
| 8                        | <b>BRANCH</b>            | output                |                | 1/O                      | $\mathsf F$             | 8                        | 06                       |                |          |                          | 0 <sub>6</sub>                            |  |
| $\boldsymbol{9}$         | LF                       |                       |                | 1/O                      | $\mathbf{0}$            | 9                        | $\equiv$                 |                |          | $\equiv$                 |                                           |  |

 $\bigcirc$  $\mathbf 0$  $\textcircled{\small{1}}$  $\textcircled{\small{1}}$  $\circledR$  $\textcircled{\small{1}}$  $\textcircled{\small{1}}$  $\mathbb O$  $\circledcirc$  $\bigcirc$  $\bigcirc$  $\bigcirc$  $\mathbb{O}$  $\mathbf 0$  $\mathbf 0$  ${\bf \Phi}$  $\mathbb{C}$  $\mathbb{C}$  $\bigcirc$  $\bigcirc$  $\bigcirc$  $\bigcirc$  $\circledcirc$  $\bigcirc$  $\bigcirc$  $\bigcirc$  $\mathbb Q$  $\bigcup$ 

 ${\bf \widehat{\textbf{u}}}$ 

 $\hat{\boldsymbol{\beta}}$ 

and a summer of the

#### Program Coding Step: 226 Data memory: 8

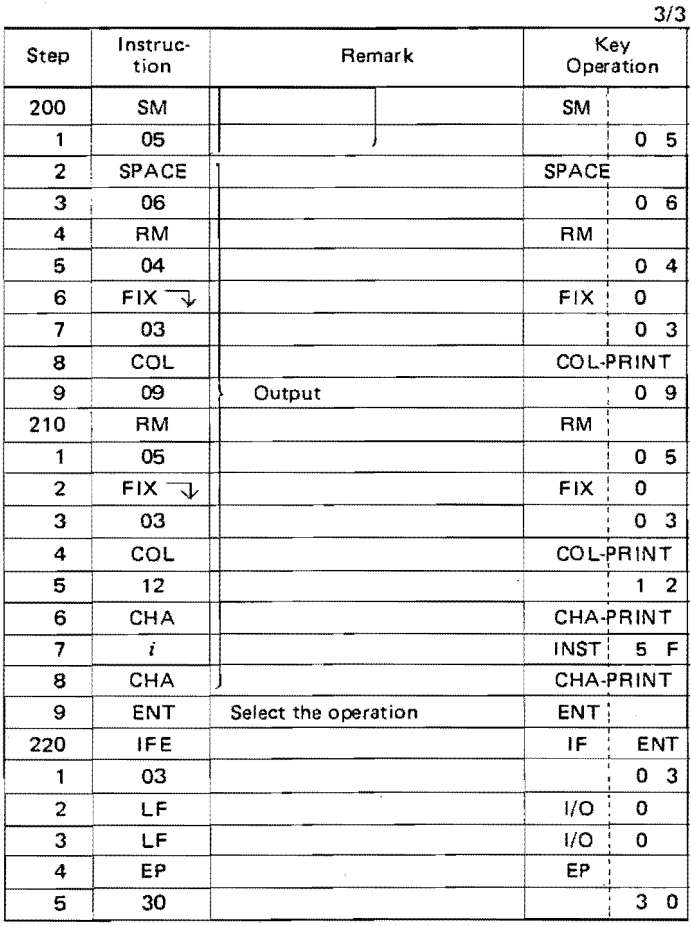

#### Operation Procedure

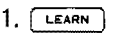

- $2.$   $\Box$  $\Box$ 3. Learn the program
- $4.$   $OPE$
- 5. Lock the  $\left(\begin{matrix} \text{Pey} \\ \text{Pey} \end{matrix}\right)$  key
- 6. §
- 7. Input A
- $8. [1]$
- 9. Input B
- 10.  $\begin{bmatrix} 1 \\ 1 \end{bmatrix}$
- 11. Input C
- 12.  $\left[ \right]$
- 13. Input D
- 14.  $| \cdot |$
- 15. Input the figure representing the kind of operation\_

Input 0 when performing addition

Input 1 when performing subtraction

Input 2 when performing multiplication

Input 3 when performing division

16.  $\begin{bmatrix} 1 \end{bmatrix}$ 

 $\ddot{\phantom{a}}$ 

17. When performing next operations, repeat from operation 15.

When changing data, repeat from operation 7.

#### 2-2 Sales Amount Table

Sales amount for some items are given. Arrange a program to obtain a percentage of the total amount for each item. Make the print-out format so that the correspondence of the sales amount and percentage for each item may be clear. Study Points;

- 1. Indirect addressing (INDIRECT)
- 2. Judging the sign of the value in the buffer register (IF  $\geq$  0 GO TO nn, IF  $<$  0 GO TO nn, and IF  $\frac{1}{3}$  0 GO TO nn, In this example, the last one is used.)
- 3. Technique to make a table

#### **Output Format;**

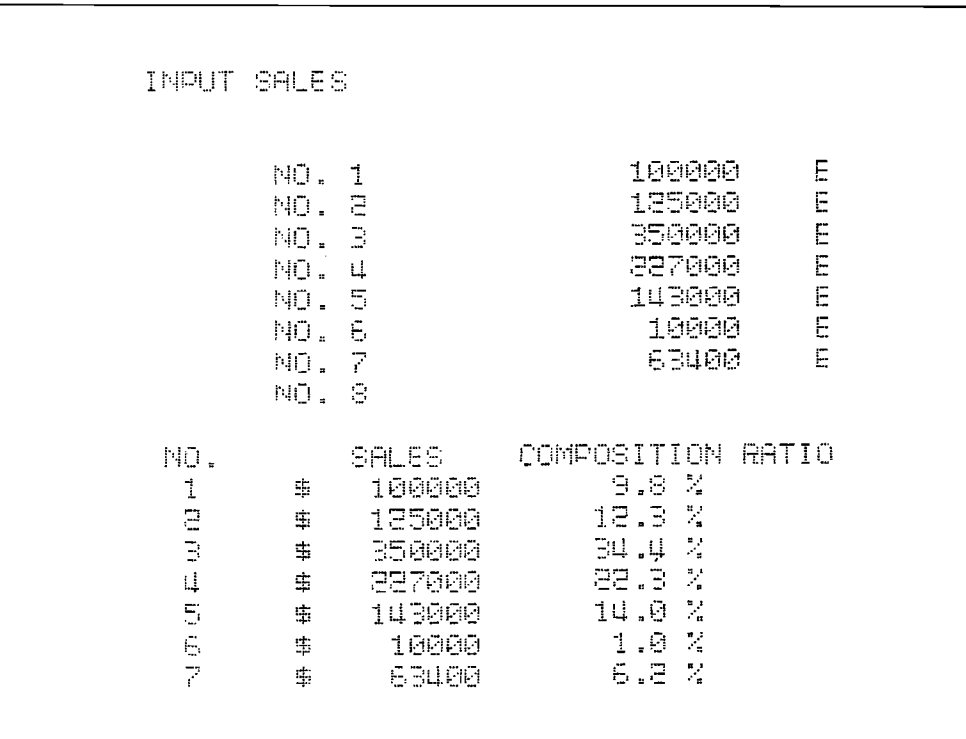

#### **Program Coding**

#### **Step: 175**

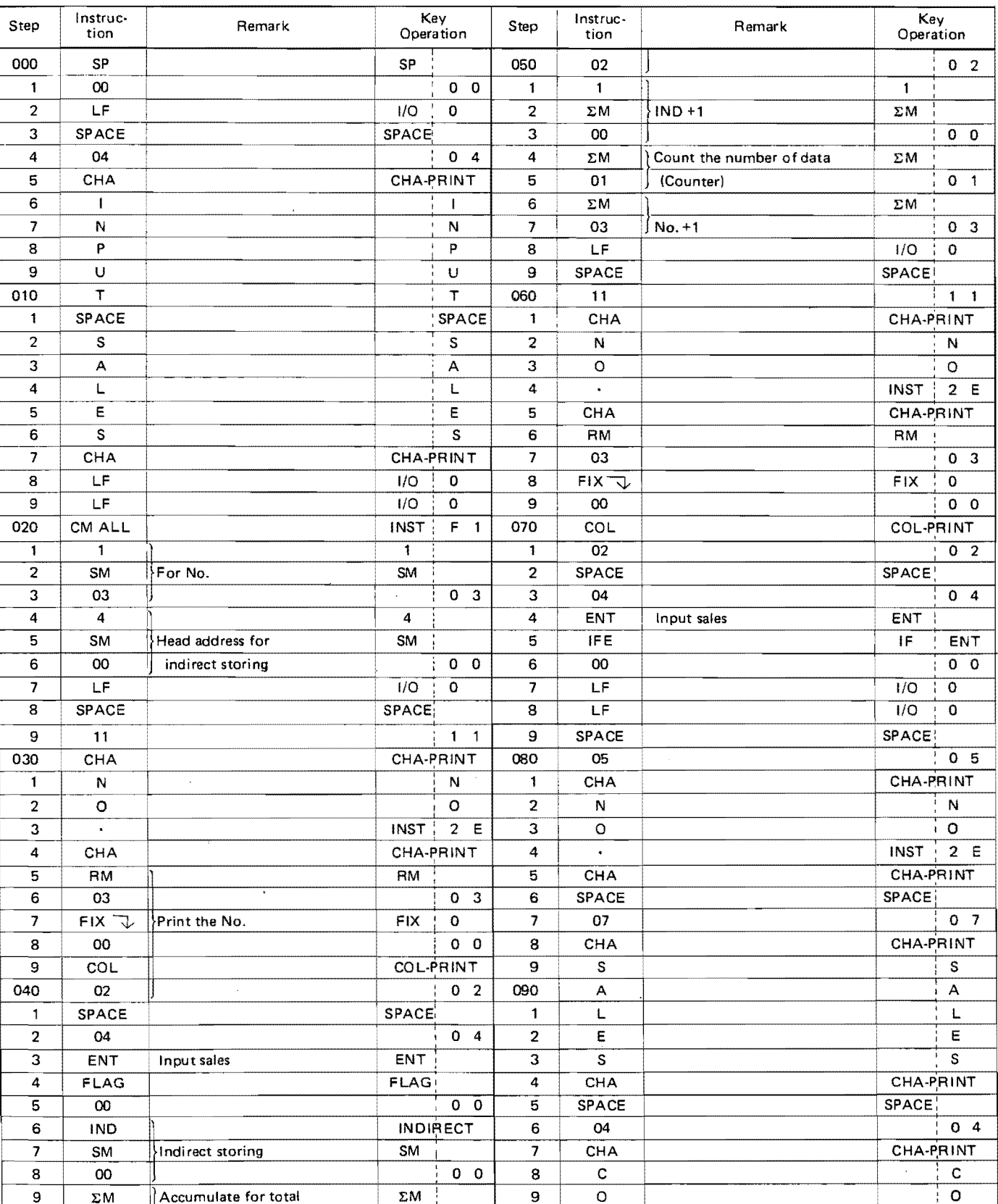

 $\sqrt{2}$  $\hat{O}$  $\bigcirc$  $\bigcirc$  $\overline{O}$  $\bigcirc$  $\begin{matrix} 0 \\ 0 \end{matrix}$ 

 $\overline{D}$ 

 $\mathcal{X}^{\mathbb{Z}}$ 

35

 $1/2$ 

#### **Program Coding**

 $\bar{\beta}$  $\ddot{\phantom{a}}$ 

**Step: 175** 

| Key<br>Key<br>Instruc-<br>Instruc-<br>Remark<br>Remark<br>Step<br>Step<br>Operation<br>Operation<br>tion<br>tion<br>100<br>M<br>150<br>М<br>$\equiv$<br>$=$<br>p<br>P<br>5<br>$\mathbf{1}$<br>1<br>$F$ IX 5/4<br><b>FIX</b><br>0 <sub>1</sub><br>О<br>2<br>2<br>01<br>о<br>Print the composition ratio<br>3<br>S<br>COL<br>COL-PRINT<br>S<br>з<br>10<br>$1\quad \Omega$<br>4<br>ŧ<br>$\mathbf{I}$<br>4<br>5<br>T<br>$\mathsf T$<br>CHA<br><b>CHA-PRINT</b><br>5<br>6<br>6<br><b>SPACE</b><br>$\mathbf{I}$<br>1<br><b>SPACE</b><br>$\circ$<br>O<br>$\overline{7}$<br>7<br>$\%$<br>$\%$<br>N<br><b>CHA-PRINT</b><br>8<br>8<br>CHA<br>N<br><b>SPACE</b><br>9<br>9<br><b>SPACE</b><br>ł<br>ı<br>110<br>R<br>R<br>160<br>$\Sigma\mathsf{M}$<br>ΣM<br>$IND + 1$<br>0 <sub>0</sub><br>00<br>$\mathbf{1}$<br>А<br>А<br>1<br>T<br>$\mathsf T$<br>$\mathbf{z}$<br>$\mathbf 2$<br>ΣM<br>$No. +1$<br>ΣM<br>$\ddot{\phantom{a}}$<br>3<br>з<br>03<br>0 <sup>3</sup><br>$\blacksquare$<br>ł<br>CHA<br>٥<br>SC<br><b>SIGN</b><br>4<br>O<br>4<br>5<br><b>CHA-PRINT</b><br>CHA<br>5<br>ΣM<br>Counter-1<br>ΣM<br>0 <sub>1</sub><br>4<br>4<br>6<br>01<br>6<br>7<br>$\overline{7}$<br>SM<br>SM<br>RM<br>RM<br>Head address for<br>0 <sub>0</sub><br>01<br>0 <sub>1</sub><br>8<br>OO<br>indirect recalling<br>8<br>1<br>9<br>$IF+0$<br>IF<br>9<br>1<br>If all the data are output?<br>$\equiv$<br>SM<br>170<br>01<br>0 <sub>1</sub><br>120<br>For No.<br>SM  <br>03<br>0 <sub>3</sub><br>LF<br>1/O<br>0<br>1<br>1<br>1/0<br>o<br>$\overline{\mathbf{c}}$<br>LF<br><b>FLAG</b><br>FLAG<br>2<br>3<br>0 <sub>1</sub><br>3<br>EP<br>EР<br>01<br>1/O<br>00<br>$\overline{0}$ 0<br>4<br>LF<br>0<br>4<br><b>RM</b><br>5<br>RM<br>6<br>03<br>0 <sub>3</sub><br>Print the No.<br>$\overline{7}$<br><b>FIX</b><br>o<br>$FX = \sqrt$<br><b>Operation Procedure</b><br>0 <sub>0</sub><br>8<br>00<br><b>COL-PRINT</b><br>9<br>COL<br>LEARN<br>1.<br>0 <sub>7</sub><br>130<br>07<br>$\Xi$<br>$\lceil \circ \rceil$<br>2.<br><b>SPACE</b><br>1<br><b>SPACE</b><br>$\overline{\mathbf{c}}$<br>05<br>0 <sub>5</sub><br>3. Learn the program<br>3<br><b>CHA-PRINT</b><br>CHA<br>OPE<br>4.<br>$\overline{MST}$ , 24<br>$\overline{\mathbf{r}}$<br>4<br>5. Unlock the <b>PRINTER</b> key. (Printer ON)<br>5<br><b>CHA-PRINT</b><br>CHA<br>6. ම<br><b>INDIRECT</b><br>6<br>IND.<br>7. []<br>$\overline{7}$<br>RM<br><b>RM</b><br>8. Input sales<br>8<br>0 <sub>0</sub><br>00<br>Print the sales<br>$9.$ U<br>9<br>$FX =$<br>F(X)<br>$\mathbf 0$<br>$0\quad 0$<br>140<br>$00\,$<br><b>COL-PRINT</b><br>COL<br>1<br>10. Input sales<br>0 <sub>9</sub><br>$\overline{2}$<br>09<br>11. $\lfloor \cdot \rfloor$<br>$\div$<br>3<br>÷<br>12. $\begin{bmatrix} \end{bmatrix}$<br>RM<br>4<br>RM<br>Repeat from operation 7 to perform the next<br>5<br>0 <sub>2</sub><br>02<br>6<br>calculations.<br>x<br>×<br>$\mathbf{1}$<br>7<br>$\mathbf{1}$<br>$\mathbf 0$<br>8<br>0 |   |   |  |             |  |  |  |  |  | 2/2 |  |  |
|----------------------------------------------------------------------------------------------------|---|---|--|-------------|--|--|--|--|--|-----|--|--|
|                                                                                                    |   |   |  |             |  |  |  |  |  |     |  |  |
|                                                                                                    |   |   |  |             |  |  |  |  |  |     |  |  |
|                                                                                                    |   |   |  |             |  |  |  |  |  |     |  |  |
|                                                                                                    |   |   |  |             |  |  |  |  |  |     |  |  |
|                                                                                                    |   |   |  |             |  |  |  |  |  |     |  |  |
|                                                                                                    |   |   |  |             |  |  |  |  |  |     |  |  |
|                                                                                                    |   |   |  |             |  |  |  |  |  |     |  |  |
|                                                                                                    |   |   |  |             |  |  |  |  |  |     |  |  |
|                                                                                                    |   |   |  |             |  |  |  |  |  |     |  |  |
|                                                                                                    |   |   |  |             |  |  |  |  |  |     |  |  |
|                                                                                                    |   |   |  |             |  |  |  |  |  |     |  |  |
|                                                                                                    |   |   |  |             |  |  |  |  |  |     |  |  |
|                                                                                                    |   |   |  |             |  |  |  |  |  |     |  |  |
|                                                                                                    |   |   |  |             |  |  |  |  |  |     |  |  |
|                                                                                                    |   |   |  |             |  |  |  |  |  |     |  |  |
|                                                                                                    |   |   |  |             |  |  |  |  |  |     |  |  |
|                                                                                                    |   |   |  |             |  |  |  |  |  |     |  |  |
|                                                                                                    |   |   |  |             |  |  |  |  |  |     |  |  |
|                                                                                                    |   |   |  |             |  |  |  |  |  |     |  |  |
|                                                                                                    |   |   |  |             |  |  |  |  |  |     |  |  |
|                                                                                                    |   |   |  |             |  |  |  |  |  |     |  |  |
|                                                                                                    |   |   |  |             |  |  |  |  |  |     |  |  |
|                                                                                                    |   |   |  |             |  |  |  |  |  |     |  |  |
|                                                                                                    |   |   |  |             |  |  |  |  |  |     |  |  |
|                                                                                                    |   |   |  |             |  |  |  |  |  |     |  |  |
|                                                                                                    |   |   |  |             |  |  |  |  |  |     |  |  |
|                                                                                                    |   |   |  |             |  |  |  |  |  |     |  |  |
|                                                                                                    |   |   |  |             |  |  |  |  |  |     |  |  |
|                                                                                                    |   |   |  |             |  |  |  |  |  |     |  |  |
|                                                                                                    |   |   |  |             |  |  |  |  |  |     |  |  |
|                                                                                                    |   |   |  |             |  |  |  |  |  |     |  |  |
|                                                                                                    |   |   |  |             |  |  |  |  |  |     |  |  |
|                                                                                                    |   |   |  |             |  |  |  |  |  |     |  |  |
|                                                                                                    |   |   |  |             |  |  |  |  |  |     |  |  |
|                                                                                                    |   |   |  |             |  |  |  |  |  |     |  |  |
|                                                                                                    |   |   |  |             |  |  |  |  |  |     |  |  |
|                                                                                                    |   |   |  |             |  |  |  |  |  |     |  |  |
|                                                                                                    |   |   |  |             |  |  |  |  |  |     |  |  |
|                                                                                                    |   |   |  |             |  |  |  |  |  |     |  |  |
|                                                                                                    |   |   |  |             |  |  |  |  |  |     |  |  |
|                                                                                                    |   |   |  |             |  |  |  |  |  |     |  |  |
|                                                                                                    |   |   |  |             |  |  |  |  |  |     |  |  |
|                                                                                                    |   |   |  |             |  |  |  |  |  |     |  |  |
|                                                                                                    |   |   |  |             |  |  |  |  |  |     |  |  |
|                                                                                                    |   |   |  |             |  |  |  |  |  |     |  |  |
|                                                                                                    |   |   |  |             |  |  |  |  |  |     |  |  |
|                                                                                                    |   |   |  |             |  |  |  |  |  |     |  |  |
|                                                                                                    |   |   |  |             |  |  |  |  |  |     |  |  |
|                                                                                                    |   |   |  |             |  |  |  |  |  |     |  |  |
|                                                                                                    |   |   |  |             |  |  |  |  |  |     |  |  |
|                                                                                                    | 9 | 0 |  | $\mathbf 0$ |  |  |  |  |  |     |  |  |

--

 $\overline{\psi}$ 

 $\bar{\gamma}$ ستشار المناطق

 $\bigcirc$ 

 $\mathcal{X}$ 

 $\int_{\mathbb{R}^3}$ 

#### 2-3 Cubic Root Calculation

Obtain the cubic root of a real number by using

the  $\boxed{A}$  key.

- Study points:
- 1. Subroutine
- 2. IF ERROR GO TO nn instruction
- 3. Usage of the (settect) key

Flowchart

Precise Flowchart of Error-Check

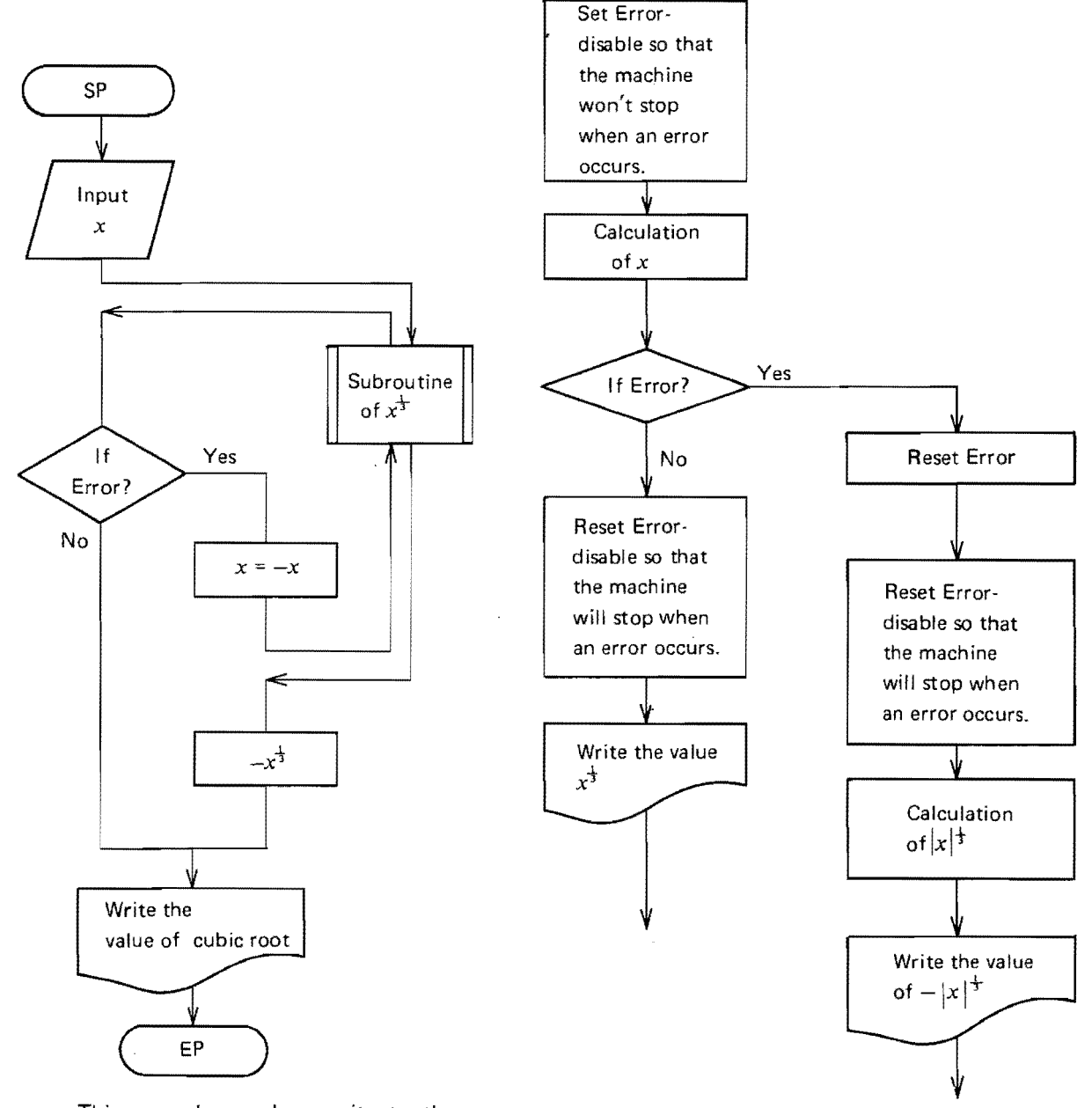

This example can be rewrite to the program which uses the Sign Judgement for the input-data.

#### **Program Coding**

#### Step: 39 Data memory: 1

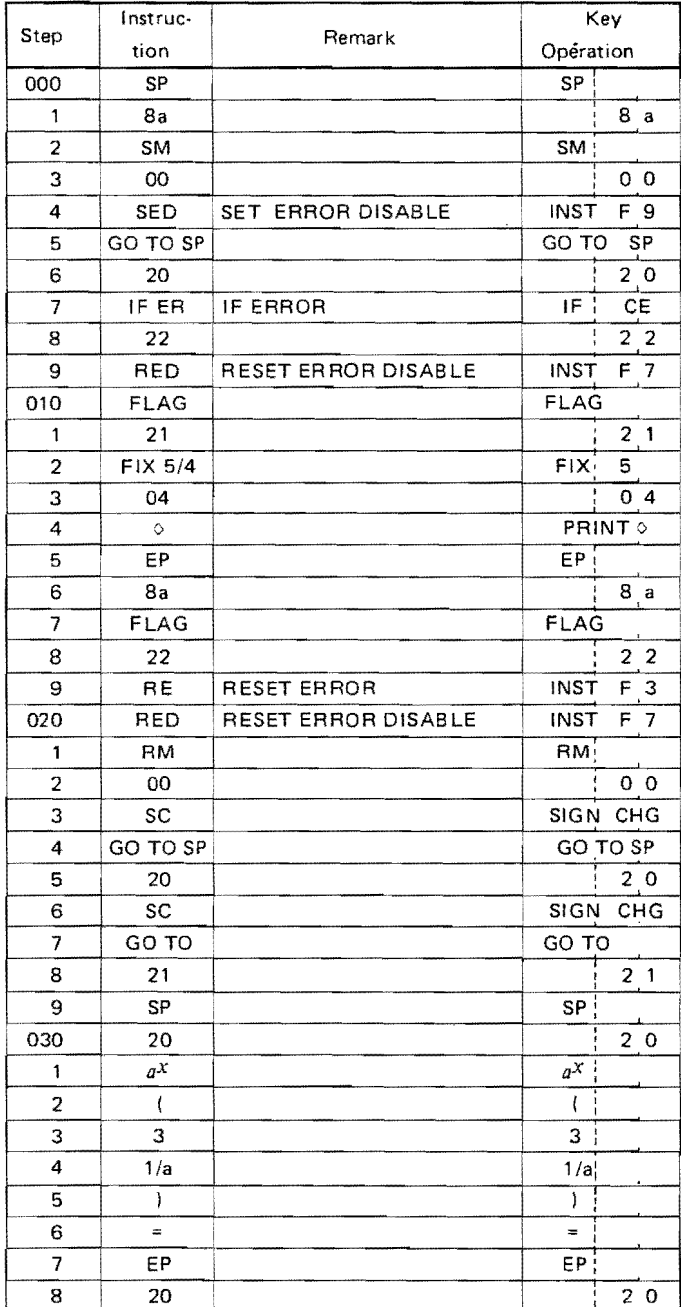

#### **Operation Procedure**

- $1.$   $LEARN$
- $2.$   $\boxed{0}$   $\boxed{\phantom{0}^{\text{c}}_{\text{t}}}$
- 3. Learn the program
- $4.$   $OPE$
- 5. Unlock the  $\frac{\text{PhWRTER}}{\text{OFFER}}$  key. (Printer ON)
- 6. Lock the  $\sqrt{\frac{PRQG}{SELECT}}$  key.
- 7. Input the data and depress the  $\boxed{A}$  key.

Repeat the operation 7 to calculate the cubic root for the other data.

#### V Page

§ 1. Page

100 data memories make one data page. 1000 steps Transferring can be accomplished regardless of make one program page. The change of pages. The operation of the reader

When expanded information exceeds one page, the extended, except that the setting methods of<br>following changes take place in the display, key step and data memory are different. operations and the **C** key operation. Example: Step 800 in page 0<br>
2-1 Display of Step-Number<br>
2-1 Display of Step-Number

When a step is set with LEARN or CHECK mode, The Manus Control of Address 20 in page 1 the page number is displayed in the highest of  $\left[\begin{array}{cc} \overline{\text{step}} & \text{if } 0 \end{array}\right]$ the 4 digits, along with the step number.

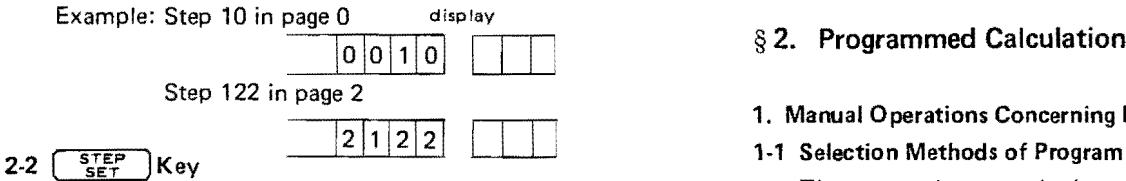

Numerals depressed after  $\left[\begin{array}{cc} \frac{STEP}{SET} \end{array}\right]$  key have 4 digits, one for the page and 3 for the step. The manually as in case of without expanding pages. The step of the step. The step of the step. The step of the step. The step of the step. The step of the step. The step of the  $\frac{1}{1}$  selection using the  $\frac{1}{1}$  selection using the  $\frac{1}{1}$  selection using the  $\frac{1}{1}$  selection using the  $\frac{1}{1}$  selection using the  $\frac{1}{1}$  selection using the  $\frac{1}{1}$  selection using the  $\frac{1}{1}$  s 2) Selection using the  $\frac{100 \text{ m/s}}{3}$  key highest digit indicating the page.<br>2) Selection using the  $\frac{100 \text{ m/s}}{3}$  key

memory keys. The highest digit indicates page. The setting to the 000 step in the desired page using memory keys. The highest digit indicates page. This is different from the basic operation.

Namely, as  $\begin{array}{|c|c|c|c|}\n\hline\n\text{mm} & \text{m} & \text{m} & \text{m} \\
\hline\n\text{mm} & \text{m} & \text{m} & \text{m}\n\end{array}$  $\overline{P}$  step setting.<br>
Page Data address  $(4)$  O L C Page Data address (1) Selecting.<br>Page Data address (1) Selection using the  $\frac{p}{\text{Re}(E_0)}$  lock key Example: Recall address 50 in page 0  $\frac{p}{\text{Re}(E_0)}$ 

 $\sum_{i=1}^{n}$  by using the  $\frac{s_{\text{SED}}}{s_{\text{E}}}}$  key. cleared and both become page O.

#### 1. Capacity of One Page 3. Using Cartridge Reader

Thake one program page.<br>
2. Key Operation and Display is the same with the case that the page is not

#### § 2. Programmed Calculation Using Pages

#### 1. Manual Operations Concerning Program

There are three methods to select a program<br>manually as in case of without expanding pages.

- 
- 

 $\begin{array}{rcl}\n\text{Right set digit indicating the page.} \\
\text{Key Operation:} & \frac{\text{Step 1:}}{\text{Step 1:}} & \text{In } \text{Time 1:}} \\
\text{Key Operation:} & \frac{\text{Step 2:}}{\text{Step 2:}} & \text{Step 3:} & \text{Selection using the } \frac{\text{Step 1:}}{\text{Step 3:}} & \text{key 4:}} \\
\text{Example: Set to step 23 in page 1:} & \text{Page 1:} & \text{Step 2:} & \text{Step 3:} & \text{Step 3:} & \text{Step 4:} \\
\end{array}$ Example: Set to step 23 in page 1<br>  $\frac{1}{2}$   $\frac{1}{2}$   $\frac{1}{2}$   $\frac{1}{2}$   $\frac{1}{2}$   $\frac{1}{2}$   $\frac{1}{2}$   $\frac{1}{2}$   $\frac{1}{2}$   $\frac{1}{2}$   $\frac{1}{2}$   $\frac{1}{2}$   $\frac{1}{2}$   $\frac{1}{2}$   $\frac{1}{2}$   $\frac{1}{2}$   $\frac{1}{2}$   $\frac{1}{2}$   $\frac{1}{$ 2-3  $\frac{RM}{LM}$ ,  $\frac{CM}{LM}$ ,  $\frac{SM}{LM}$ , and  $\frac{SM}{LM}$ ,  $\frac{SM}{LM}$  , and  $\frac{SM}{LM}$  ,  $\frac{SM}{LM}$  ,  $\frac{SM}{LM}$  ,  $\frac{SM}{LM}$  ,  $\frac{SM}{LM}$  ,  $\frac{SM}{LM}$  ,  $\frac{SM}{LM}$  ,  $\frac{SM}{LM}$  ,  $\frac{SM}{LM}$  ,  $\frac{SM}{LM}$  ,  $\frac{SM}{LM}$  ,  $\frac{SM}{LM}$  ,  $\frac{SM}{LM}$ When the pages are expanded, enter 3-digit is and the above in the cases of (1) and (2). Program page is set by numerals after depressing one of the above in the cases of (1) and (2). Program page is set by setting to the page, depressing the  $\circledcirc$  key takes the place of

Example: Recall address 50 in page 0 (1) Selection using the  $\frac{C_{\text{R} \text{max}}}{\text{R} \text{max}}$  lock key (1) Selection using the  $\frac{C_{\text{R} \text{max}}}{\text{max}}$  lock key (1) Selection using the  $\frac{C_{\text{R} \text{max}}}{\text{max}}$  lock key (1) Sele (1) Selection using the  $\left[\frac{PROG}{SELECT}\right]$ program by depressing the corresponding key o (④, , ... or  $\boxed{\frac{cm}{m}}$   $\boxed{\text{O}}$  after operating  $\boxed{\text{e}}$  key or after<br>2.4  $\boxed{\text{o}}$  Key performing the designation of the program page

Œ C 0 J 0 1 0 J 0 0 J J 4 0 Q Û Û 0 1 0 0 0 0  $\bf Q$  $\bullet$ Ô  $\mathfrak{g}$ 

a. When SP instruction is in page 0 Key operation:

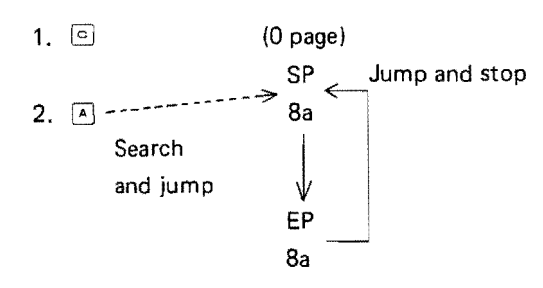

b. When SP instruction is in another page (except 0 page) Key operation:

1. 
$$
\begin{array}{c|c}\n\text{Step} \\
\hline\n\text{Step} \\
\end{array}
$$

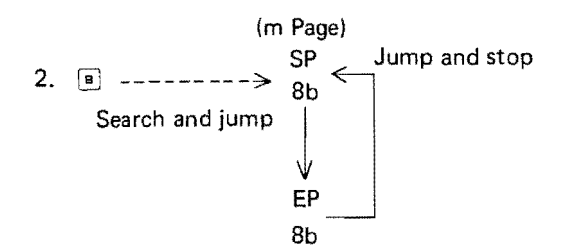

- (2) Selection using the [60 TO SP] key
	- a. When SP instruction is in page 0, use the  $\begin{bmatrix} \frac{qqT^0}{\sqrt{2\pi}} \\ 0 \end{bmatrix}$  key after depressing the  $\begin{bmatrix} 0 \\ 0 \end{bmatrix}$  key.

Key operation:

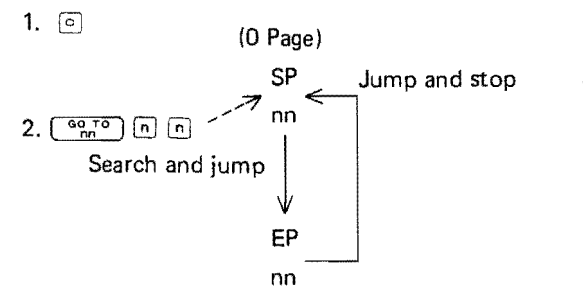

b. When SP instruction is in another page, except 0 page, use this key after setting to the first step of the page by using the  $\begin{array}{cc} \sqrt{\text{step}}\\ \text{SET} \end{array}$  key as follows.

key operation:

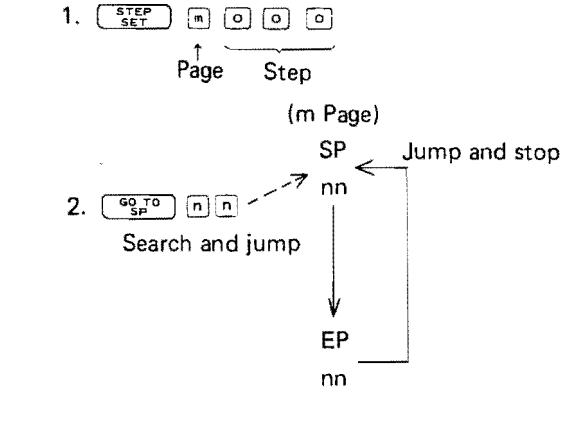

(3) Selection using the  $\begin{array}{cc} \begin{array}{c} \text{STEP} \\ \text{SET} \end{array} \end{array}$  key

Key operation: 1.  $S_{\text{eff}}^{\text{step}}$   $\Box$   $\Box$   $\Box$   $\Box$  $\begin{bmatrix} \overline{1} \\ 1 \end{bmatrix}$  $2.$ (m page) Step SP Jump and stop XX nnn Search and jump Λ EP XX

#### 1-2 Program Input Through Keyboard 1-3 Program Print

When instructions are entered up to 999 step, set the  $\frac{SSEF}{SE}$  key and enter the successive instructions.

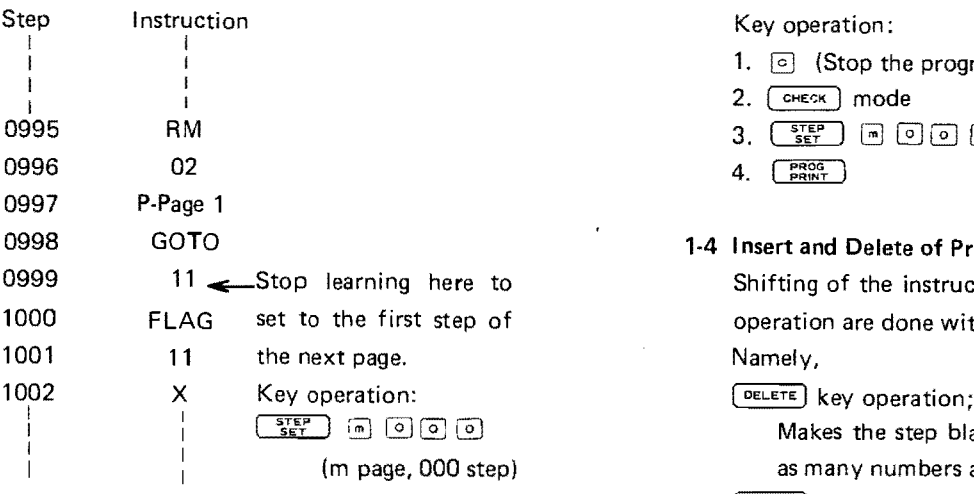

 After printing up to 999 step, stop the operation to the first step of the next page by using and then start the printing again in the following

1.  $\odot$  (Stop the program printing)

- 2. ( CHECK mode
- 0995 RM 3. ( ssW) G G G [£] (m page, 000 step)
- 4. **PROG** )

#### 1-4 I nsert and Delete of Program

Shifting of the instructions caused by these keys operation are done within the same page.

[DELETE] key operation;

Makes the step blank in the rear of the page as many numbers as deleted.

#### $(m<sub>SET</sub>)$  key operation;

Instructions that cannot be accommodated in the page will be cancelled.

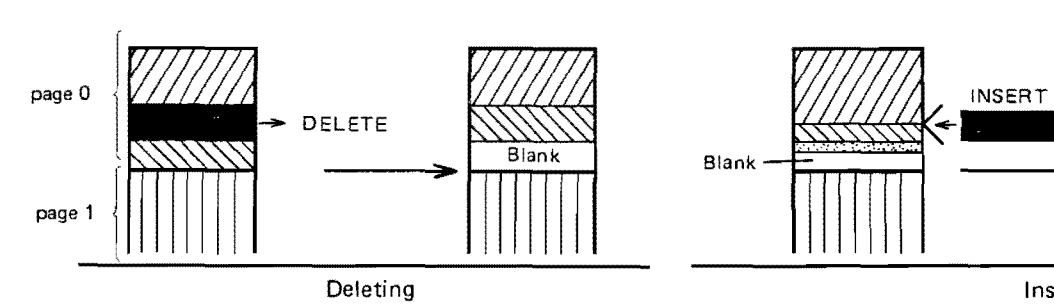

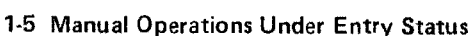

Calculating method is the same as when pages are not increased.

The data page changes when the data memory is used. Therefore, be careful when continuing program calculations.

#### 2. Before Arranging Program

#### 2·1 Program Extending Over Two Pages

Because the program execution roops within one page, unconditional jump instruction is required to jump to the next page program as shown on the right.

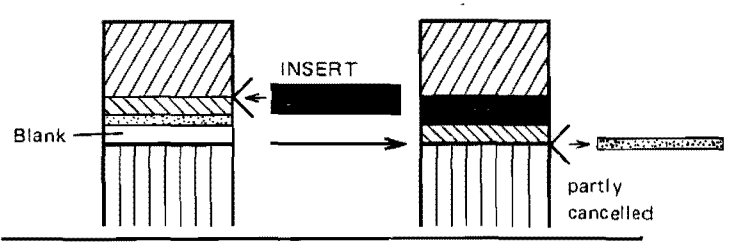

Inserting

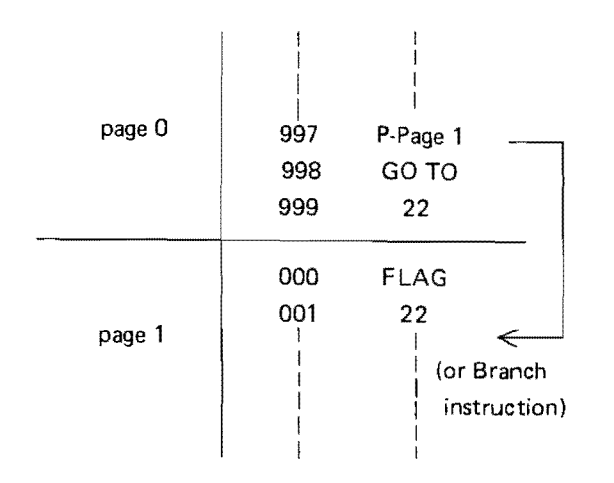

# $\frac{1}{1}$ I  $\mathbf{r}$ I

**f** 

8

G

G

a

a

**CITY** 

**g** 

CJ

a

**O** 

**Q** 

8

tJ

a

e<br>O

 $\mathbf{\mathcal{O}}$ 

(I

o

G

a

**0**<br>0 **d** 

**e** 

CI

**o** 

E.

#### 2·2 When Jumping Over to Another Page

When jumping over to FLAG, SP in another page, put the page instruction immediately be· fore the jump instruction. (For details refer to the following "3. How to Use Page Instru· ctions".J

In BRANCH instructions, the step of the jump destination is designated in four digits including PAGE, just as in step setting. Therefore, page instruction is not required.

Moreover, the symbol search for jump is per· formed within one page. Therfore, it does not matter even if the same symbol is on another page.

#### 2·3 When Using Memory in Another Page

Change the data page using the DATA·PAGE instruction. This can also be performed by using the INDIRECT instruction. (Explained later. P43)

#### 3. How to Use Page Instruction

#### 3-1 PROGRAM-PAGE n Instruction

Jump·symbol is searched for within the selected page. When jumping within a page, program page instruction is not necessary. Program page instruction is used when it is necessary to jump to another page during program execution. Page instruction is not used for manual selection of a program. (See  $V \$  2 1-1 P39)

(1) Unconditional jump (GO TO nn): Set program page instruction before jump instruction and appoint page to jump.

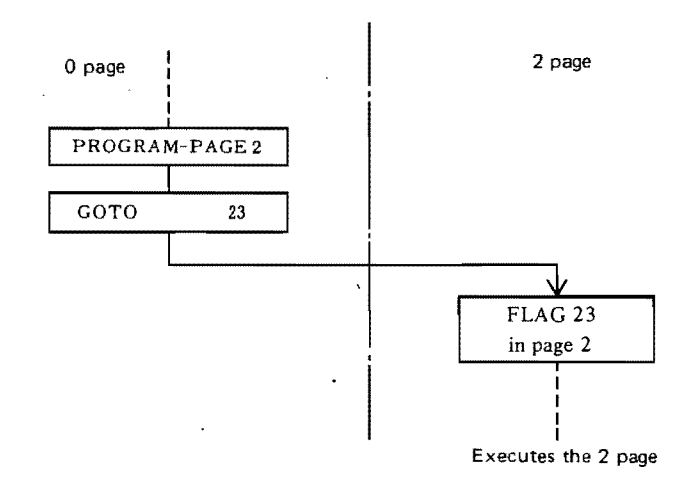

(2) Conditional jump (IF GO TO nn): Order of instructions is same as in (1). When the condition is met, it jumps to FLAG in instructed program page. When not, the program page in· struction is nullified and it advances to the next instruction.

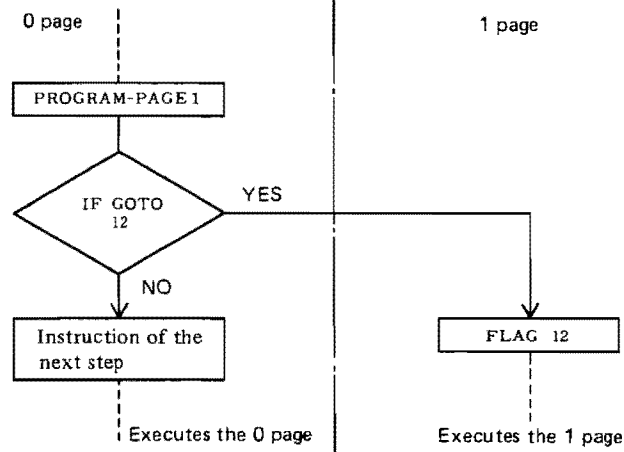

(3) Subroutine (GO TO SP nn): To jump to sub routine, place program page instruction before GO TO SP nn instruction. To return, program page instruction is not necessary. After returning, program page also returns to original page automatically.

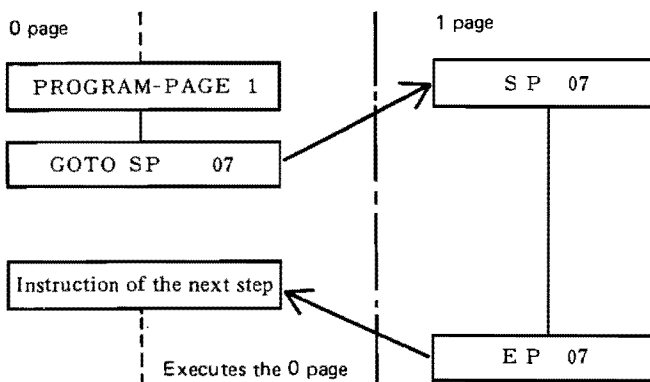

(4) Jump from EP nn instruction to SP nn instruction: Put program page instruction before giving EP instruction to return to the paired SP instruction in the intended page.

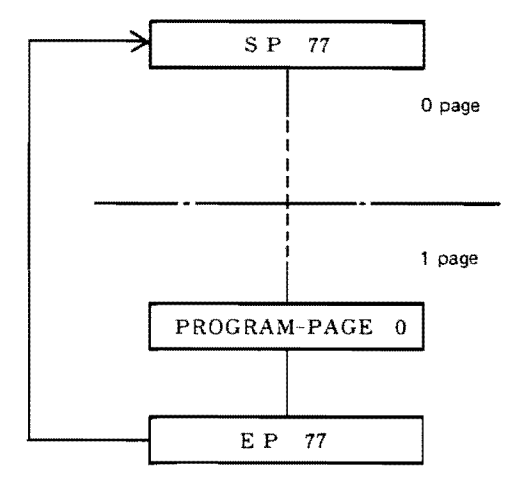

#### 3-2 DATA-PAGE n Instruction

(1) In Case of Direct Designation<br>Because memory designating instructions in di- $\bigodot$  rect addressing system have no function to specify the data page, put the DATA PAGE instruction before giving the memory designating instructions.

> This is valid from the step with this instruction until the next instruction is given. If the  $\odot$  key is operated under "Entry Status" (See IV §3. 3-2 P26) data page is set at the page O.

> For manual operation, use the memory keys as mentioned in V § 1. 2-3 P39 instead of page instruction.

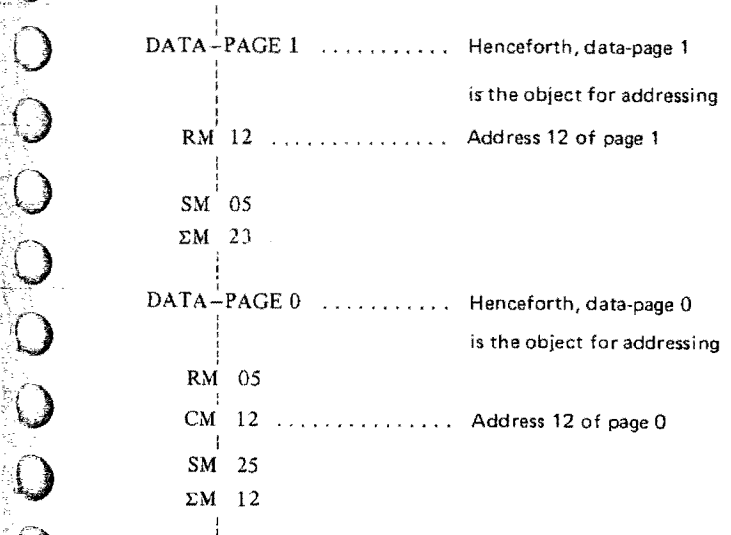

#### (2) When Using INDIRECT Instructions

When designating the memory with INDIRECT instruction, the memories in any page can be selected, regardless of page instruction. Even when a different data page is used by INDIRECT method, the data page will not change thereafter because of it.

Moreover, the content of the INDIRECT memory is 3 digits including the page designation. Example

 $\mathfrak{f}$  ,

IND

RM

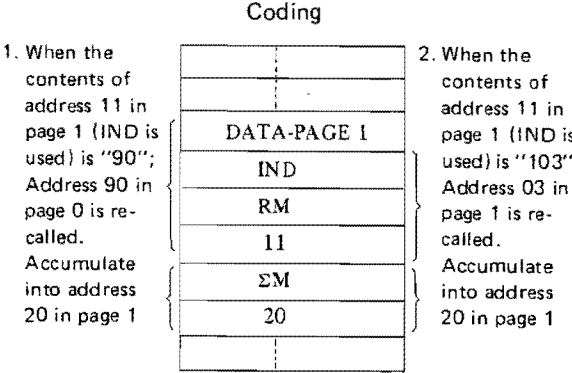

2. When the<br>contents of address 11 in page 1 (lND is used) is "103";  $\begin{array}{c|c} \text{RM} & \text{page 1 is re-} \\ \hline 11 & \text{called.} \end{array}$ called.

#### 4. Examples

Perform Cubic root calculation or Polynomial calculation of degree n.

Study Points:

- 1. Subroutine in another page.
- 2. Memory in another page.
- 3. INDIRECT instruction.

#### 4-1 Cubic Root Calculation

Performed by the sign judgment method of the input data.

Operation Procedure:

- 1. Lock the  $\sqrt{\frac{PROG}{SECect}}$  key.
- 2.  $\Box$  (or  $\begin{bmatrix} \frac{57}{66} \\ 1 \end{bmatrix}$   $\Box$   $\Box$   $\Box$   $\Box$ ); Set at page 0.
- 3. Input the data.
- 4.  $\boxed{\phantom{1}}$

Operations 3, 4 are repeated for the next catculations.

#### 4-2 Polynomial Calculation of Degree n

The main program is in page 0 and the subroutine is in page 1. Ba is used as the subroutine symbol, Memories in page 1 are used.

Operation Procedure:

- 1. Lock the [select] key.
- 2.  $\textcircled{1}$  or  $\textcircled{1}$   $\textcircled{2}$  or  $\textcircled{1}$  or  $\textcircled{1}$  or  $\textcircled{1}$  or  $\textcircled{1}$  or  $\textcircled{1}$  or  $\textcircled{1}$  or  $\textcircled{1}$  or  $\textcircled{1}$  or  $\textcircled{1}$  or  $\textcircled{1}$  or  $\textcircled{1}$  or  $\textcircled{1}$  or  $\textcircled{1}$  or  $\textcircled{1}$  or

#### **Output Format; Cubic Root Calculation**

**4.6261** Ò 99 Е -27 E -3.0000  $\bullet$ Ŏ E 2.0000 --8 Ē 3.8259 Ó 56

#### Output Format; Polynomial Calculation of Degree n

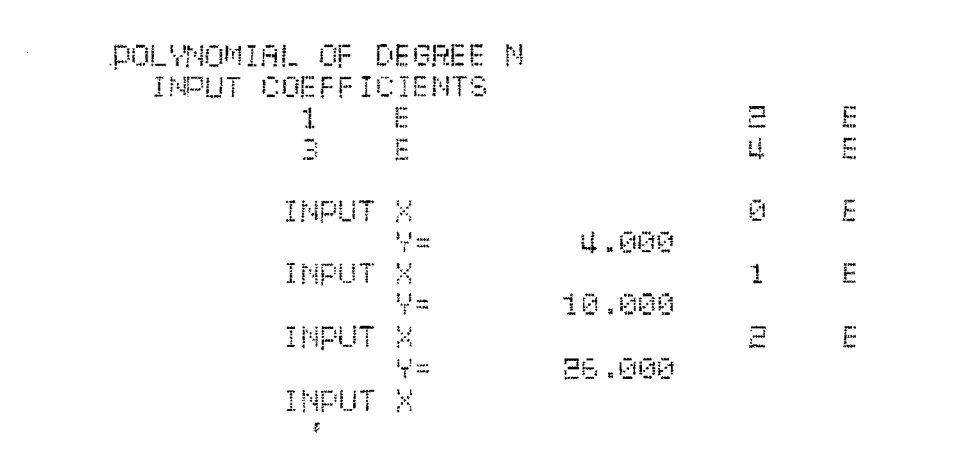

- $3. \Box$
- 4. Input the coefficient of degree n.
- 5.  $\vert \cdot \vert$ 
	- Input in order from coefficients of higher degrees.
- 6. Input the coefficient of degree 0.
- $\sqrt{2}$  $\overline{7}$ .
- 8.  $\sqrt{1}$
- 9. Input  $x$
- $\sqrt{\frac{1}{2}}$  $10.$

Perform operations 9, and 10, when the value of the polynomial in another  $x$  is required. When it is not required, depress the  $\left| \frac{1}{2} \right|$  key to return to the head of the program. When using the subroutine alone.

- 1. Lock the  $\sqrt{\frac{PROG}{SELECT}}$  key.
- 2. SEP **D O O C** ; Set at page 1.

#### $3. \sqrt{4}$

Perform the above operations 4 to 10 hereafter.

44

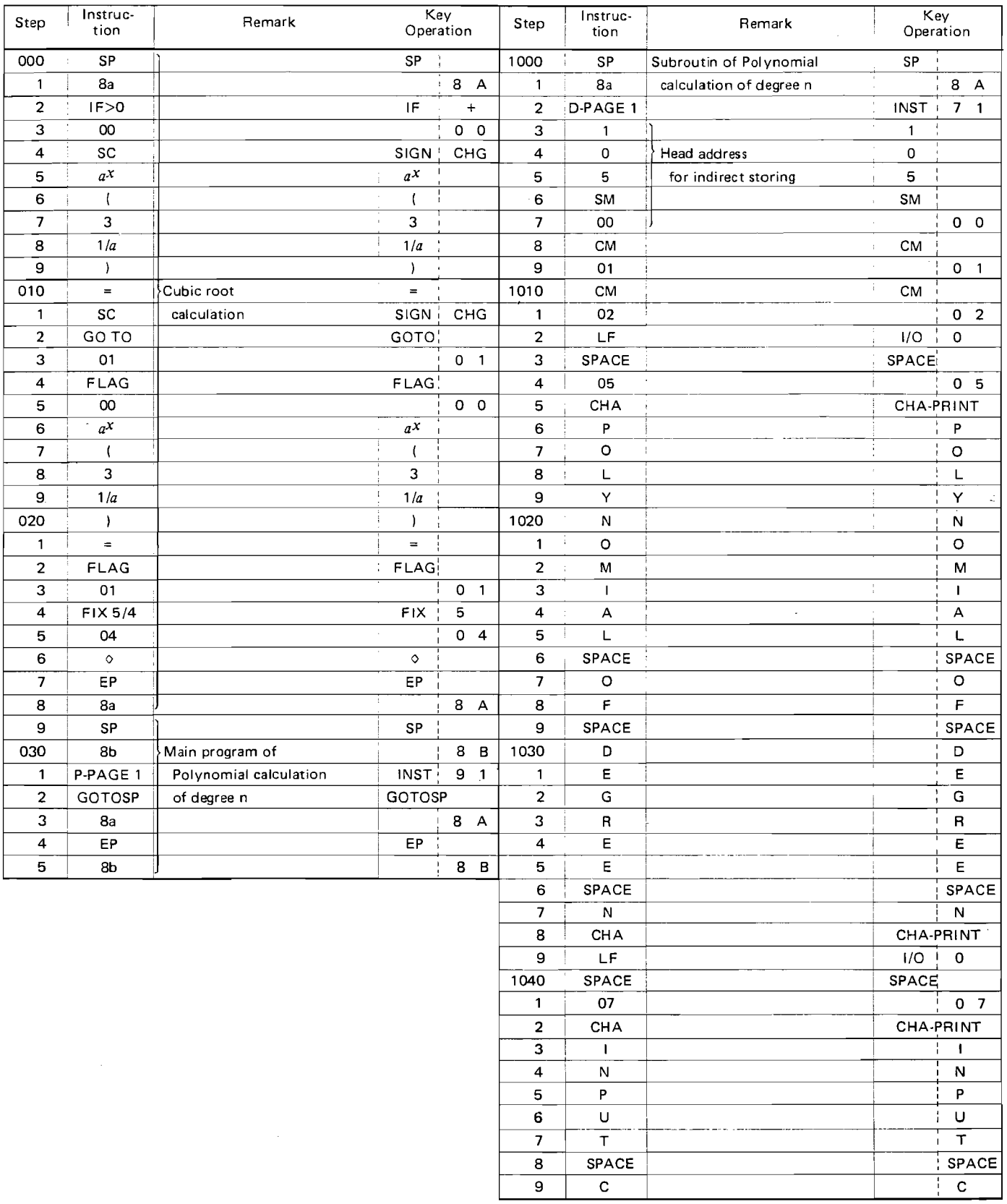

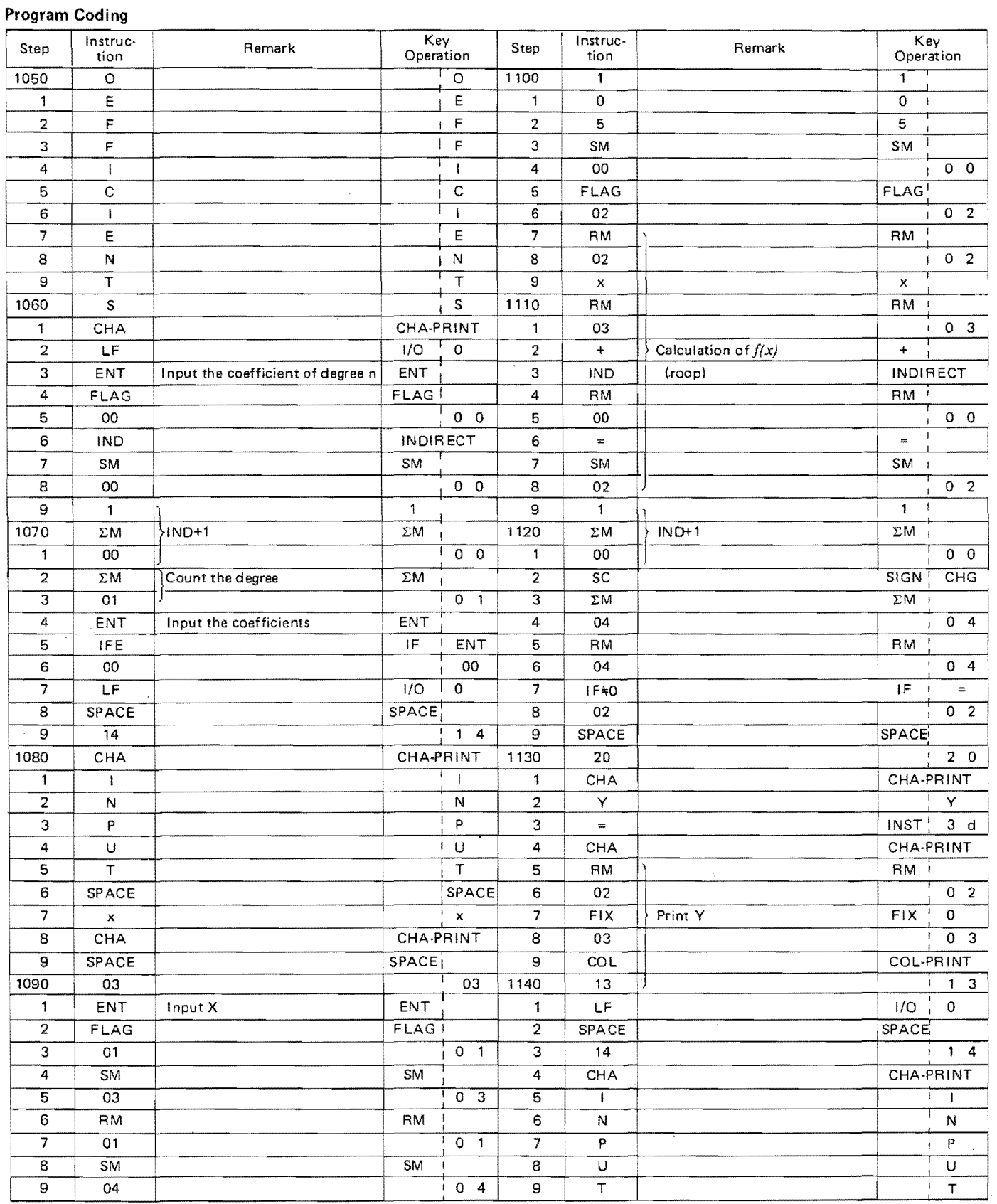

 $\hat{\mathcal{A}}$ 

 $\frac{1}{\sqrt{2}}$ 

#### Program Coding

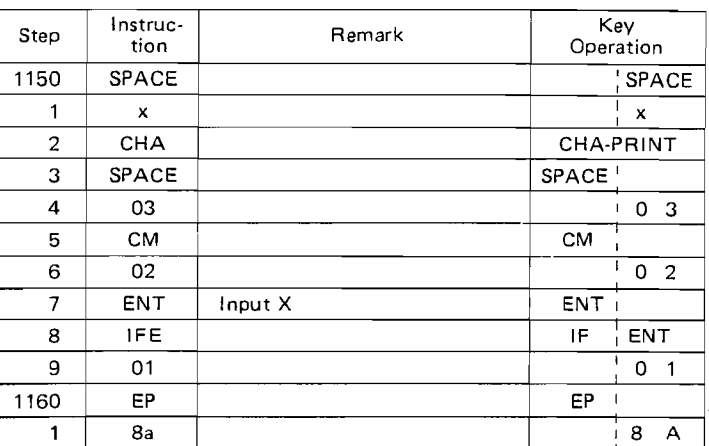

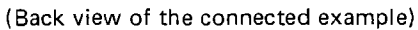

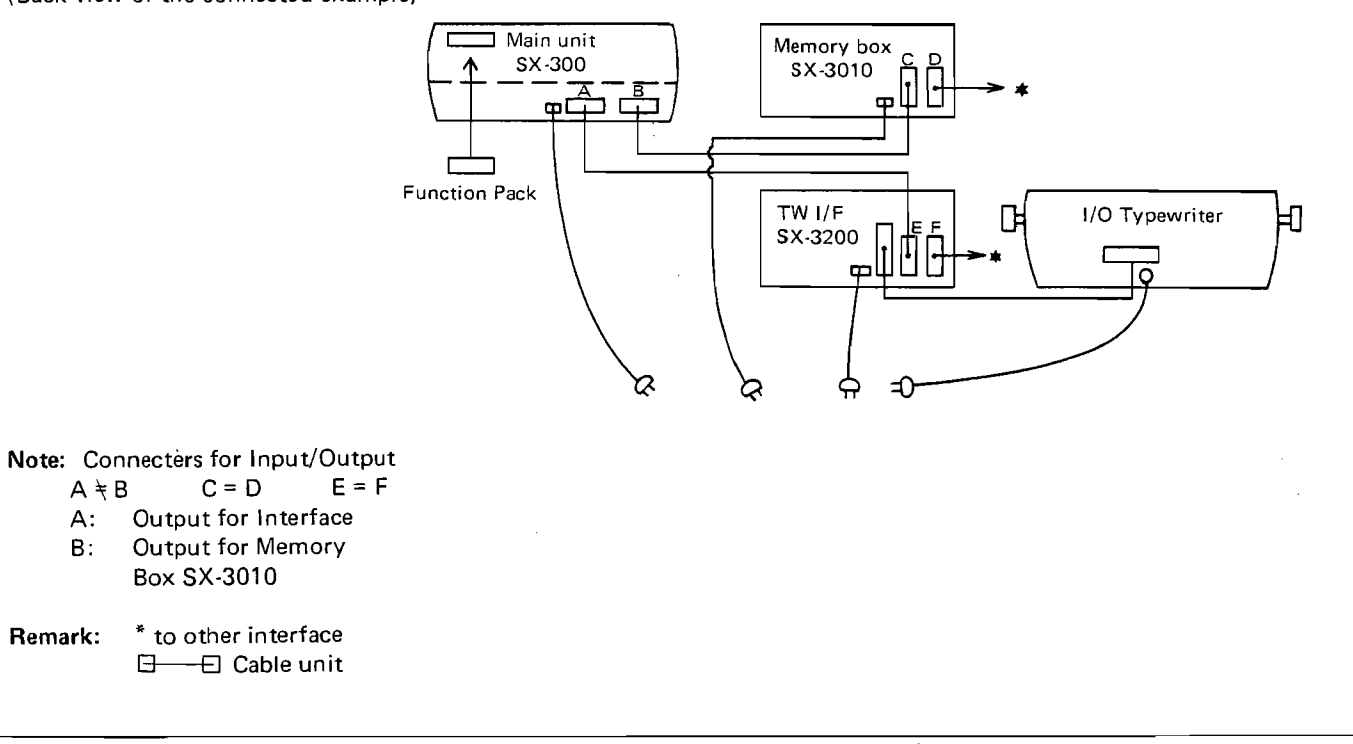

### Canon

CANON INC. 11-28, Mita 3-chome, Minato-ku, Tokyo 108, Japan

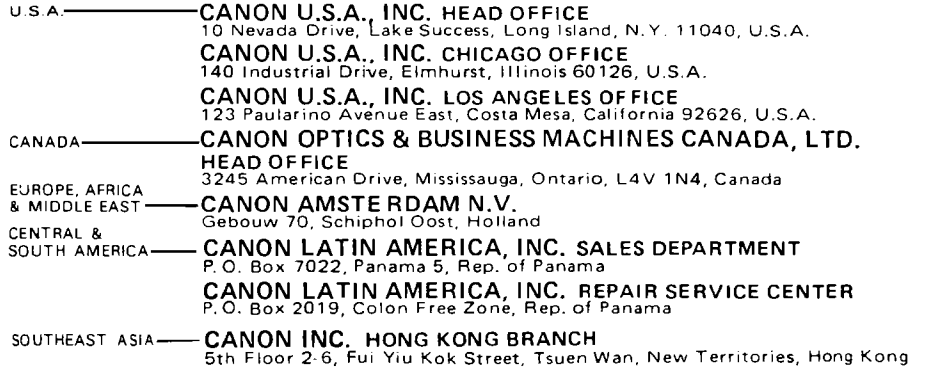

 $\ddot{\phantom{a}}$ 

 $\bar{\beta}$ 

0

Ú

#### **Foreword**

Welcome to the ranks of Canon program calculator owners. We have prepared this instruction booklet to make you familiar with the machine in any operating situation. Detailed explanations for executing complicated calculations are given as well as a full explanation of the operating methods and of functions of the calculator in ordinary usage. It also may be used as a dictionary of terms and functions related to this machine.

Please read this booklet carefully before using the machine, and refer to it often in order to use your machine to the best possible advantage.

CANON INC.

#### **Contents of the Binder**

- 1. An instruction sheet-How to use the Test Run Program
- 2. An instruction sheet-How to use the Tape Head Cleaning Set
- 3. An instruction sheet-How to use the Printer Head Cleaner
- 4. Printer Head Cleaner 1 sheet
- 5. SX-300 Series Instruction Booklet
- 6. An instruction booklet-How to use the Scientific Functions
- 7. Vinyl bags 5 bags
- 8. Plate for the Function Block 1 sheet
- 9. Cover sheet 1 sheet

Before using the calculator:

 $\frac{1}{2}$ 

- 1

 $\sigma = \frac{1}{2}$ 

 $\omega \sim \omega$ 

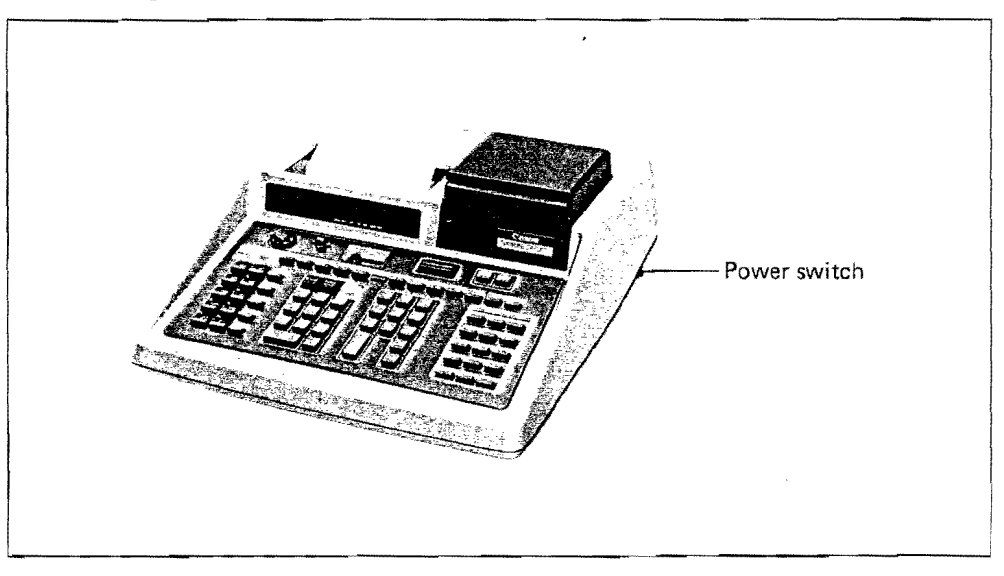

First, set the thermal paper on the printer. (An explanation of how to set the thermal paper is shown in I. § 2. 2 on P.9 of the instruction booklet of the SX-300 Series.)

Before using the calculator, set the thermal paper and turn the power switch to ON, and then check the calculator by means of the Test Run Program to see **if** it is in a normal condition.

#### **How to Use the Test Run Program**

Check to see if the calculator is normal, using the procedure shown below.

#### **Operation Procedure**

- 1. Depress the  $\subseteq$  key.
- 2. Check to see if the  $\frac{PATA}{TRANS}$  key is not locked.
- 3. Set the Test Run Program Tape in the cartridge reader while keeping the labeled side of the cartridge upward.
- 4. Depress the  $\mathbb{R}$  key. When the MCR lamp is turned off and loading is finished, take the cartridge tape out by pushing the EJECT knob forward.
- 5. Depress the  $\odot$  key.
- 6. Depress the  $\begin{bmatrix} \end{bmatrix}$  key.

Remark: The Angle Form Slide Switch must be set at the DEG mode.

Indication and printing shown below should be obtained.

 $123456789$ Indication: [ Printing: **TEST START**  $CBE$  $\mathcal{L}^{\prime}$ 123456.00 TEST END

If the result shown above can't be obtained even when you carry out a correct operation, inform the dealer or the service shop.

:::::=.=:::-:-----=---:-:-:--=;:--=-=====----:-=:===-::--..-~-.---

PUB. I E31 02E 1275BO.535 PRINTED IN JAPAN

#### **How to Use the Tape Head Cleaning Set**

Any particles on surface of Cartridge Reader head that tape runs on will scratch and damage tape or cause faulty writing, reading or driving of tape, Before using the cartridge tape, wipe surface of head.

#### Operation Procedure

- 1, Hold up door flap with bar as the picture shows.
- 2. Spread pen with cleaning fluid and carefully wipe surface of head,

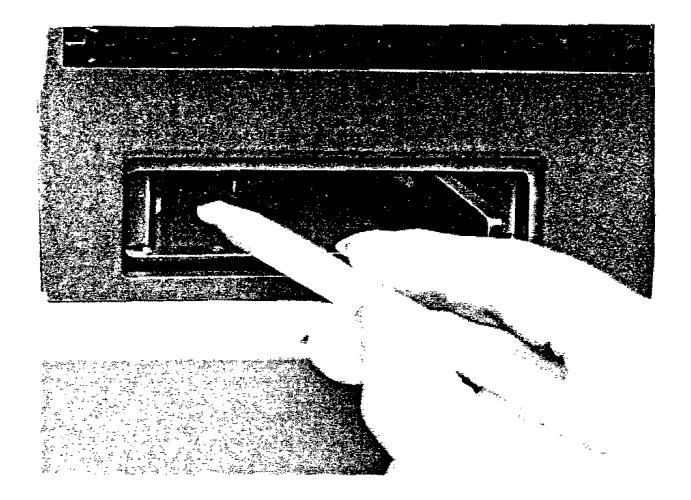

- Note 1. Always keep cap on bottle when not in use to prevent cleaning fluid from evaporating.
	- 2. When the felt tip of pen becomes dirty, pull out dirty felt tip and insert spare tip taking from inside penholder.

-.-.-.\_- ..ce-.,....\_\_---c...-:. ========-----:::---=====- .~.~.-

PUB.IE3103E 1275BO.635 PRINTED IN JAPAN

#### How to Use the Printer Head Cleaner

If the printing is uneven, unclear, or not dark enough, clean the printer head by the Printer Head Cleaner.

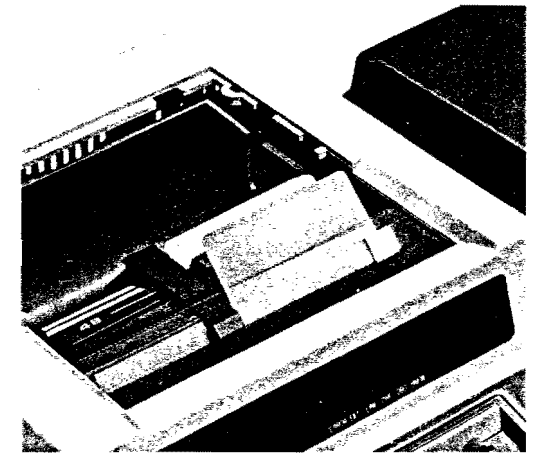

Operation Procedure

1. After taking the thermal paper out of the printer, slide the digit selection knob to position "24".

Note: When taking the thermal paper out of the printer, don't pull the roll but remove the paper by means of the  $M$ <sup>2</sup> 1key, after cutting the paper off from the roll.

- 
- 2. Insert the cleaner into the feeder for the thermal paper, keeping the glossy side on which PRINTER HEAD CLEANER is printed up. Then, advance and set it by the  $\sqrt{P_{\text{APER-ED}}}$  key.
- 3. Operations should be carried out as in the printing of all digits. Any key may be depressed, but the Decimal Point Selector Dial must be set at the F position. Too many lines of printing will cause damage to the head, so printing should be made in no more than 10 lines.

Example 1) 9  $\boxed{\frac{1}{3}$   $\boxed{\frac{1}{3}}$  ...... Example 2)  $0.1 \boxplus \boxed{\frac{5M}{2}}$  00  $\boxed{\frac{mn}{2}}$  00  $\ldots$   $\begin{array}{c} \begin{array}{c} \mathbb{R}^m \\ \mathbb{R}^m \end{array} \end{array}$  00

'4. Advance the Printer Head Cleaner by means of the **INVERFEED** key to remove the cleaner.

PUB. IE31011 **PUB. IE31011 PUB. IE31011 PUB. IE31011 PRINTED IN JAPAN** 

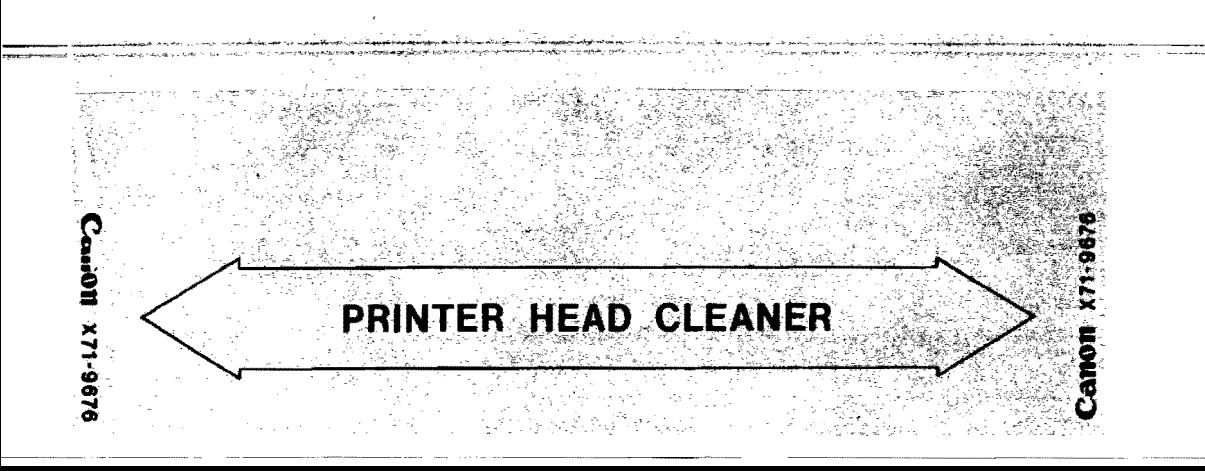

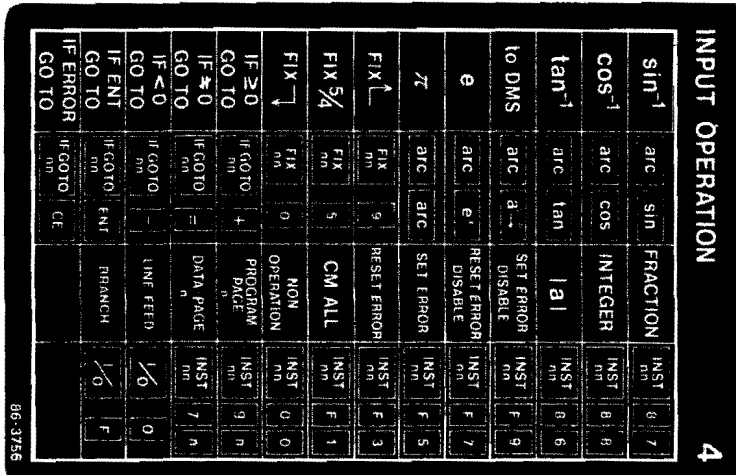

 $\overline{a}$ 

 $\overline{a}$ 

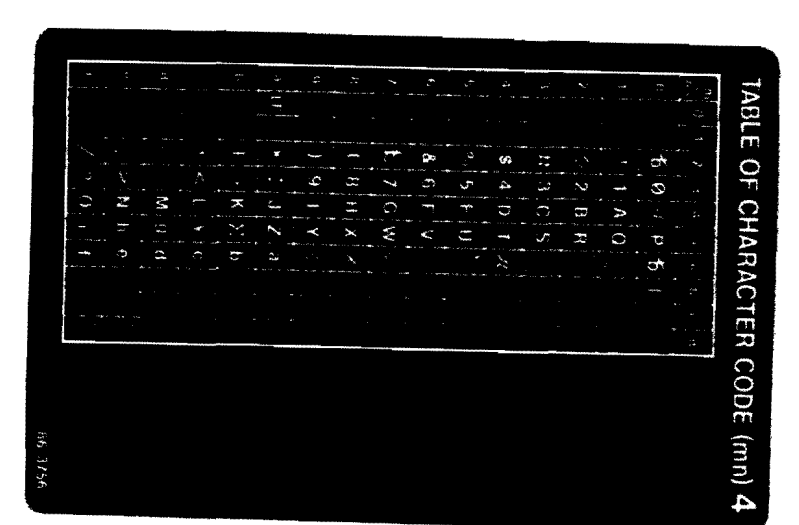

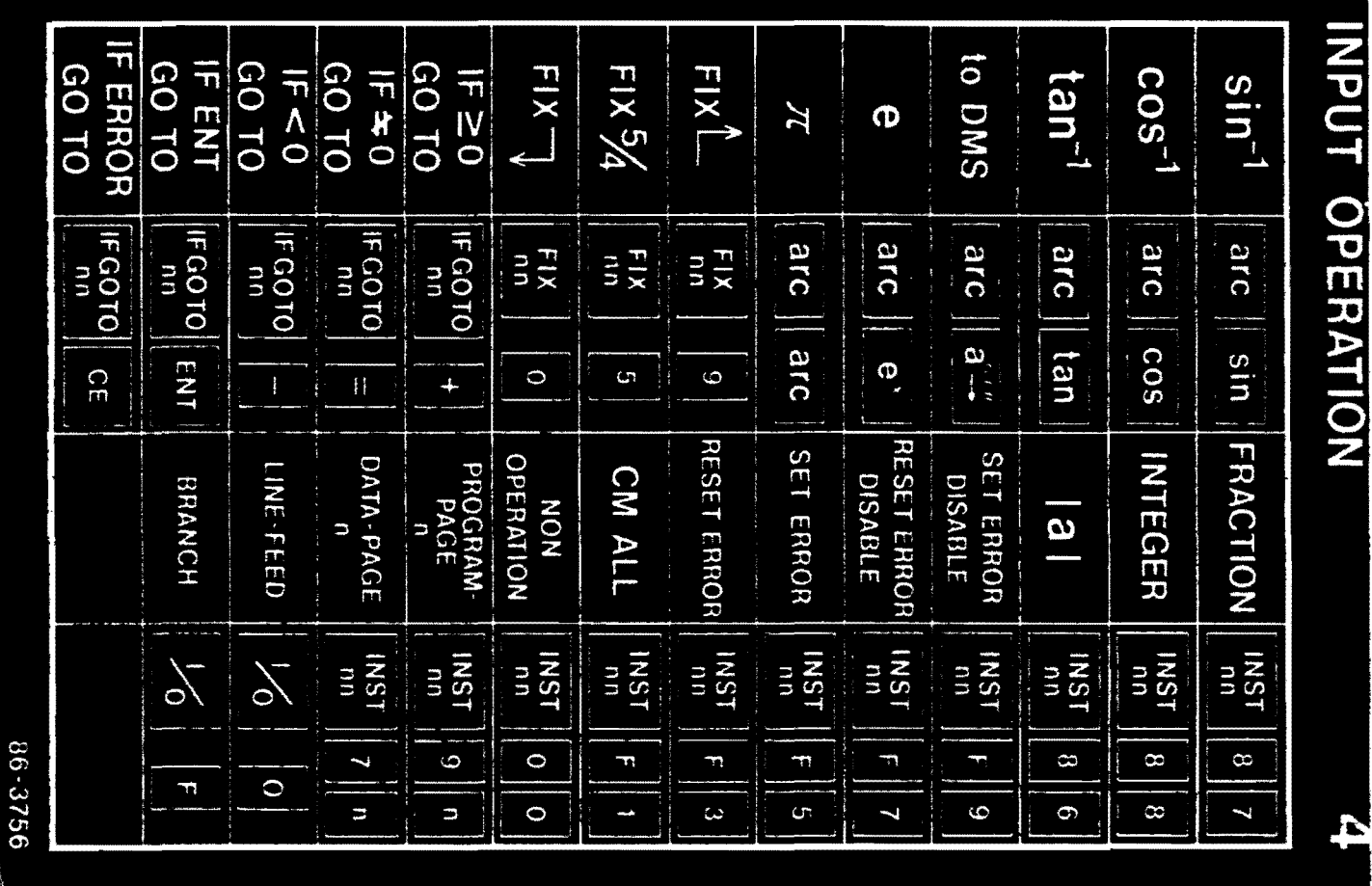

# TABLE OF CHARACTER CODE (mn) 4

مر

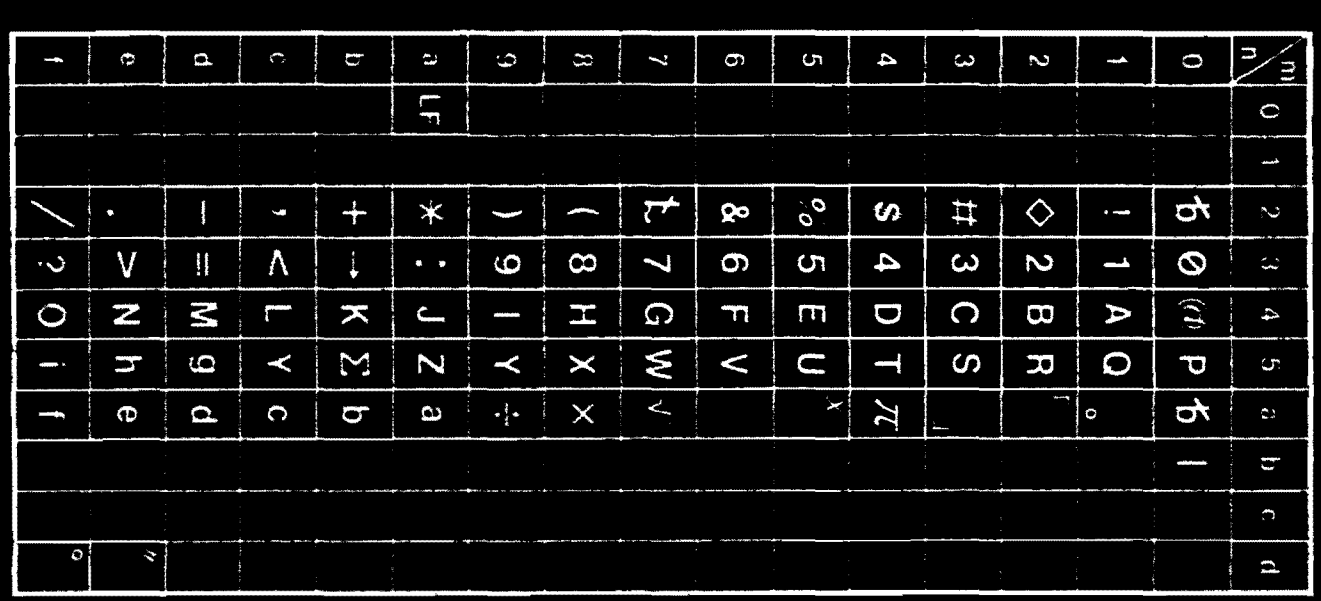

86-3756

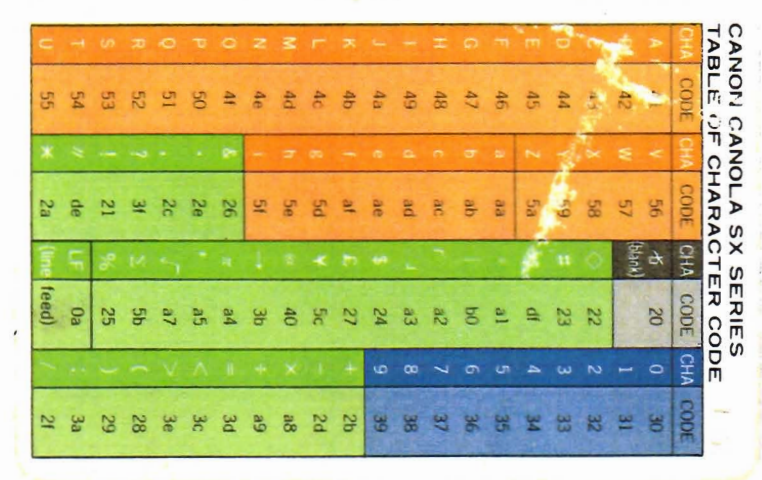

 $\overline{\phantom{a}}$ 

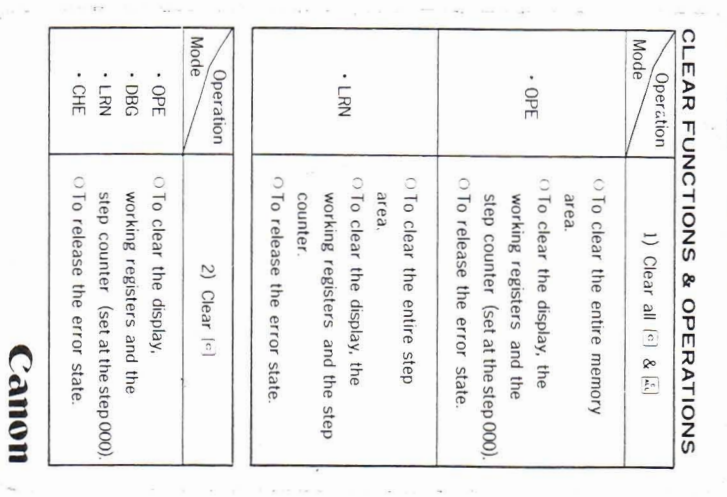

 $\sim$ 

Ň

 $\hat{\mathbf{r}}$ 

 $\frac{1}{\epsilon}$ 

 $\sim$ 

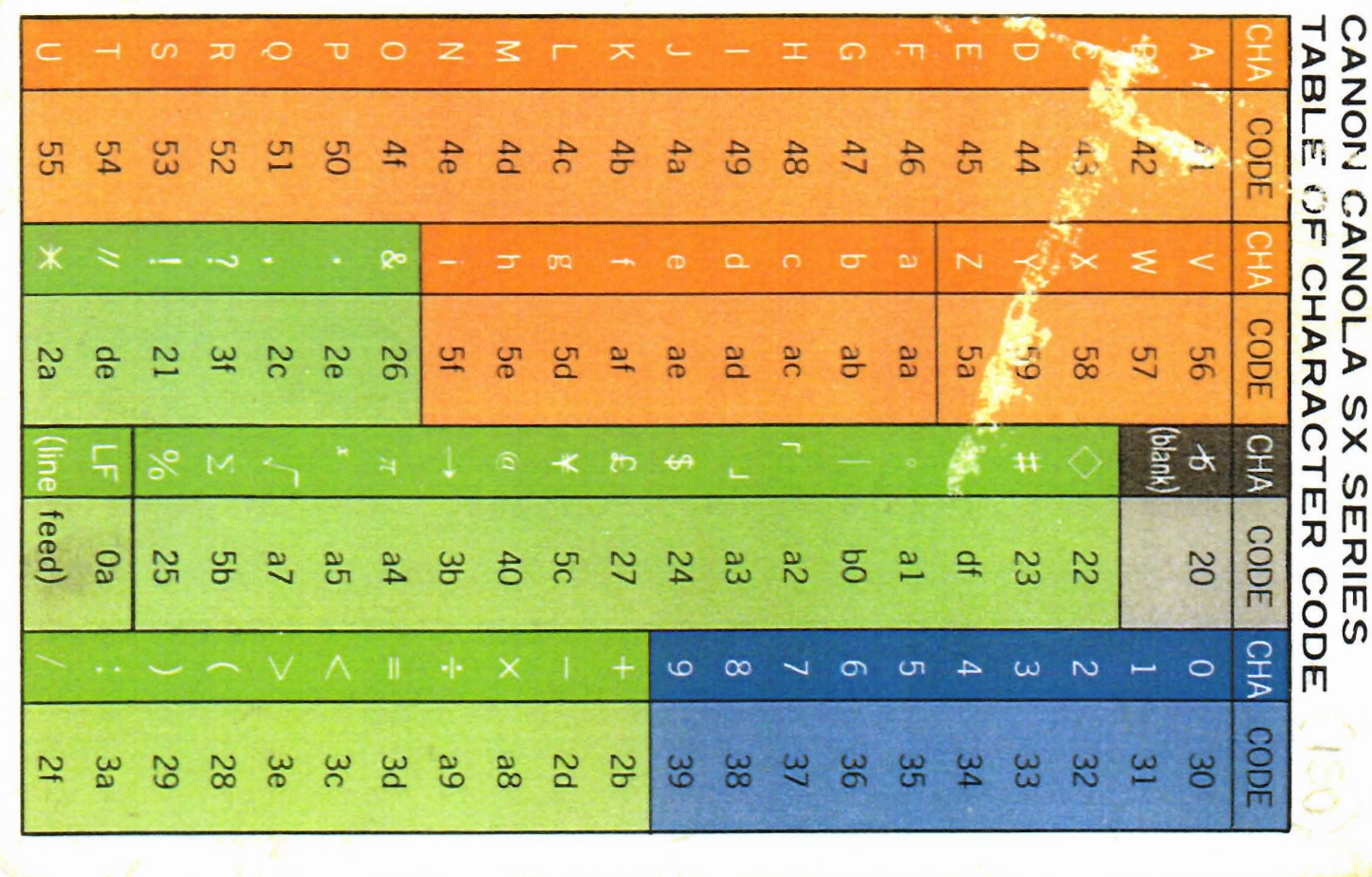

#### **CLEAR. FUNCTIONS & OPERATIONS**

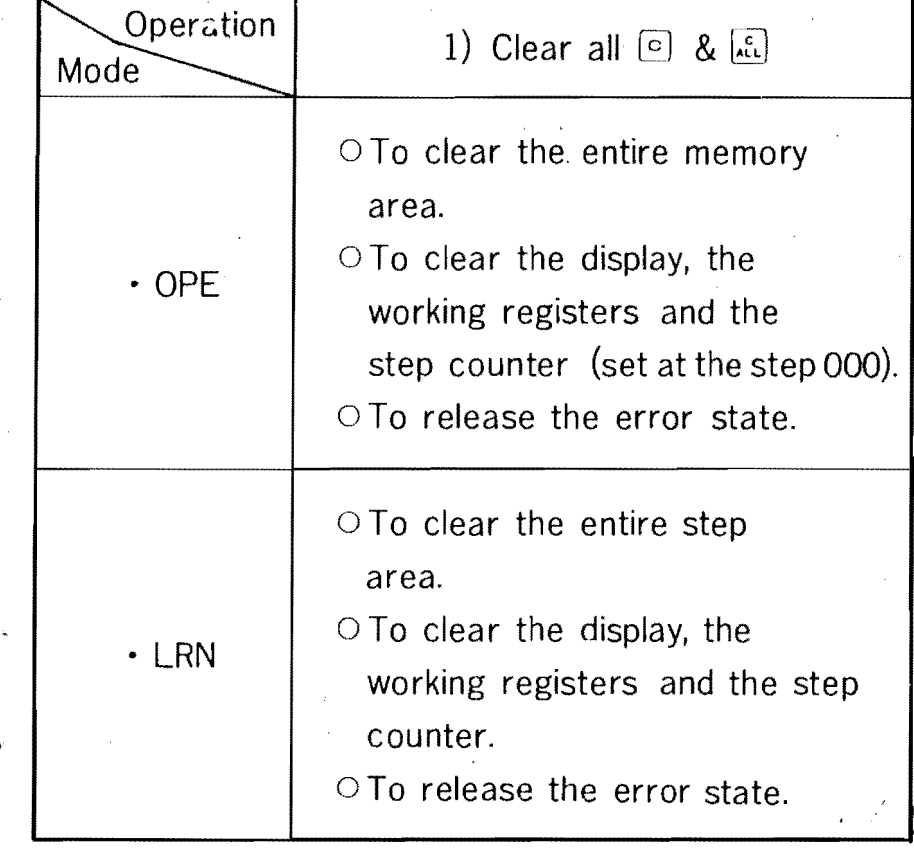

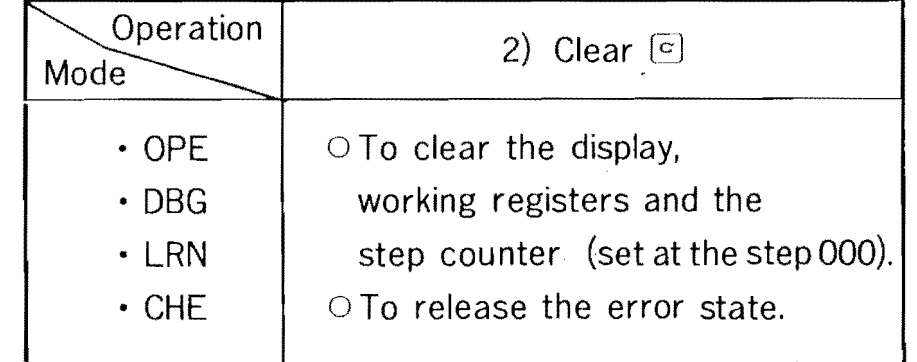

 $\tilde{\zeta}$ 

#### **Canon**

 $\bar{L}$ 

 $\sim$ 

contractors and  $\sim 10^{-1}$ 

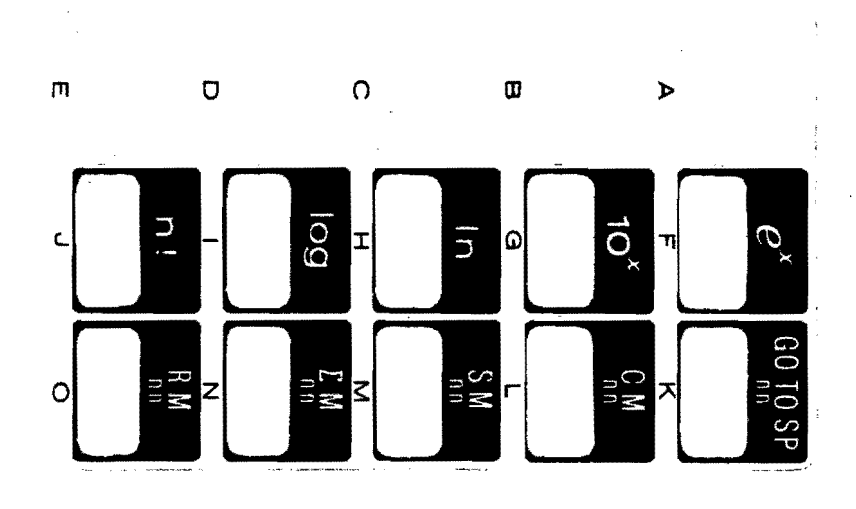

 $\hat{\gamma}$ 

 $\ddot{\phantom{0}}$